#### **ESCUELA SUPERIOR POLITECNICA DEL LITORAL**

#### **Facultad de Ingeniería en Electricidad y Computación**

#### **TESIS de GRADO**

**"Comunicación Inalámbrica"**

Previa a la obtención de los Títulos de:

### **INGENIERO EN COMPUTACIÓN ESPECIALIZACIÓN SISTEMAS TECNOLÓGICOS INGENIERO EN ELECTRÓNICA Y TELECOMUNICACIONES**

Rene Iván Ramírez Molina David Fernando Murillo Miranda William Vladimir Rosillo Toro

> Guayaquil – Ecuador Año: 2007

#### **A G R A D E C I M I E N T O**

A todas las personas que ayudaron a llevar a cabo la realización de este trabajo y muy especialmente al Ing. Edgar Izquierdo y al Ing. Francisco Novillo Directores de nuestro Tópico, por su invaluable aporte.

#### **D E D I C A T O R I A**

**A MIS PADRES**

**A MIS HERMANOS**

**A MI ESPOSA**

**A MIS HIJOS**

#### **TRIBUNAL DE GRADUACIÓN**

Ing. Holger Cevallos SUBDECANO DE LA FIEC PRESIDENTE

Ing. German Vargas DIRECTOR DE TESIS

Ing. Rebeca Estrada P. VOCAL

Ing. Xavier Ochoa Ch. VOCAL

#### **DECLARACION EXPRESA**

"La responsabilidad del contenido de esta Tesis de Grado, nos corresponden exclusivamente; y el patrimonio intelectual de la misma a la ESCUELA SUPERIOR POLITÉCNICA DEL LITORAL"

(Reglamento de Graduación de la ESPOL).

Rene Ivan Ramírez Molina

David Fernando Murillo Miranda

\_\_\_\_\_\_\_\_\_\_\_\_\_\_\_\_\_\_\_ William Vladimir Rosillo Toro

\_\_\_\_\_\_\_\_\_\_\_\_\_\_\_\_\_\_\_ \_\_\_\_\_\_\_\_\_\_\_\_\_\_\_\_\_\_\_

#### **RESUMEN**

El presente trabajo está basado en la implementación de un sistema de comunicación inalámbrica, utilizando un equipo celular para enviar la información y un computador para recibir la misma; el medio de transporte es el aire, la red de telefonía celular y la red de internet, para recibir los mensajes del teléfono debemos conectarnos a una dirección de correo electrónico en internet y de esta manera poder leerlos utlizando un programa diseñado para este fin.

Nuestro prototipo está orientado a brindar un servicio de mensajería a las personas que no posean un equipo celular y que desean comunicarse con aquellas que si lo posean, sin importar con que operadora de telefonía celular trabajen.

En el primer capítulo revisaremos como fue concebida la idea de la tecnología propuesta, la justificacion de la misma y las barreras de entrada para su comecializacion. En el segundo capítulo se detallan las partes que componen nuestro circuito, la descripción de como se integran en nuestro protoboard y la implementacion del prototipo. El tercer capitulo corresponde al plan de negocios que ayudara a llevar a nuestro proyecto a la etapa de comercialización en el mercado ecuatoriano. Por último revisaremos las conclusiones y recomendaciones.

VI

### **INDICE GENERAL**

### **"DISEÑO E IMPLEMENTACIÓN DE UN SISTEMA INALÁMBRICO PARA ENVÍO DE INFORMACIÓN"**

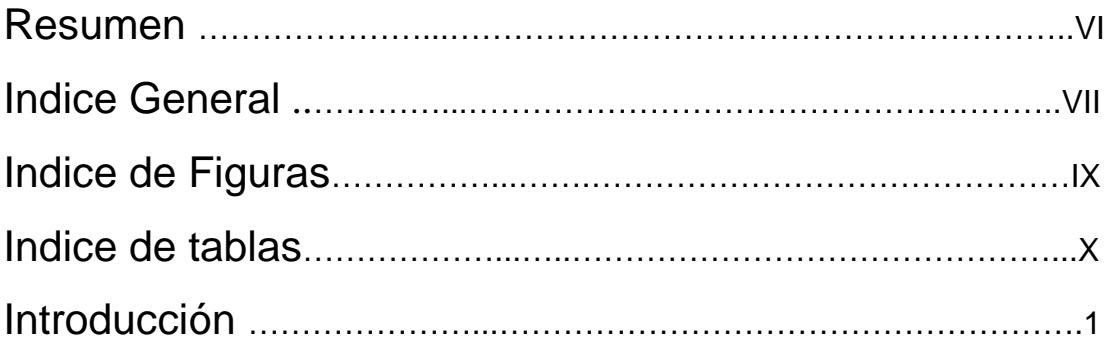

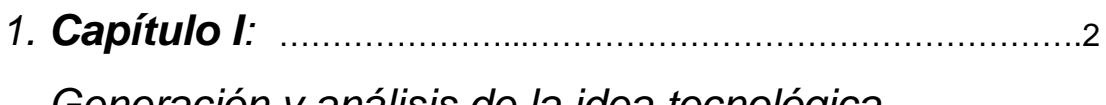

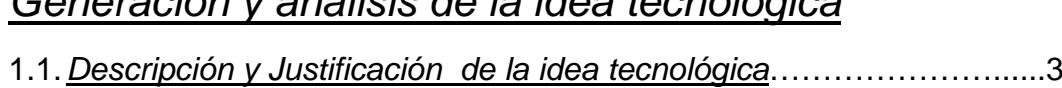

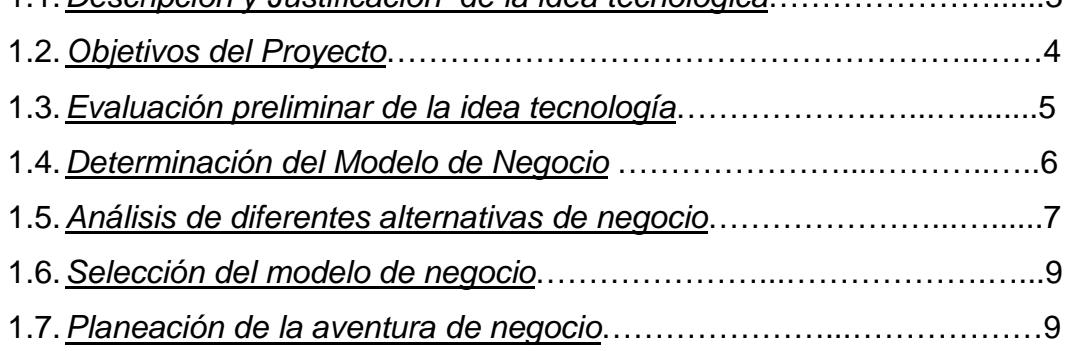

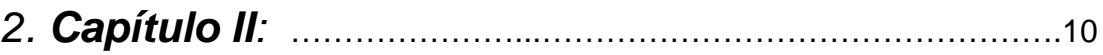

#### *Desarrollo del Producto*

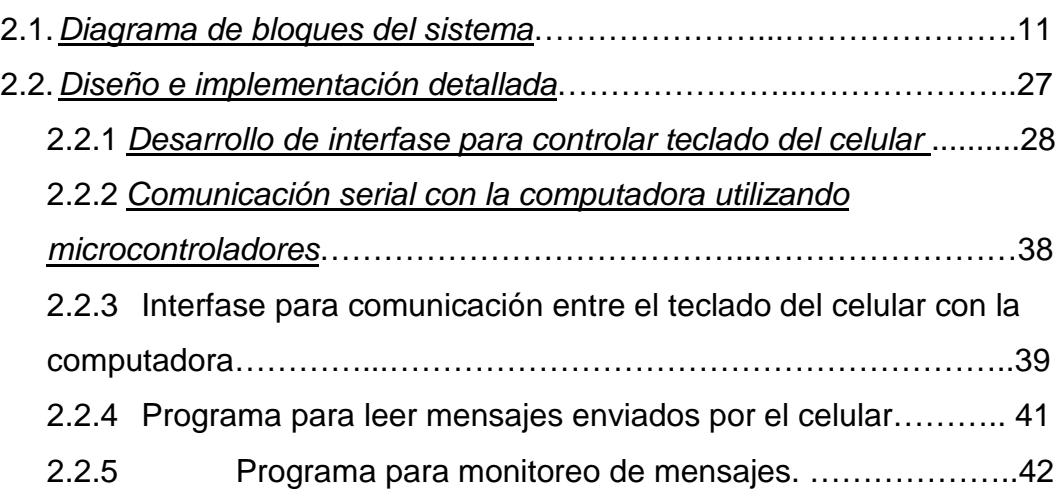

## *3. Capítulo III:* …………………...………………………………………….43

#### *Plan de Mercadeo*

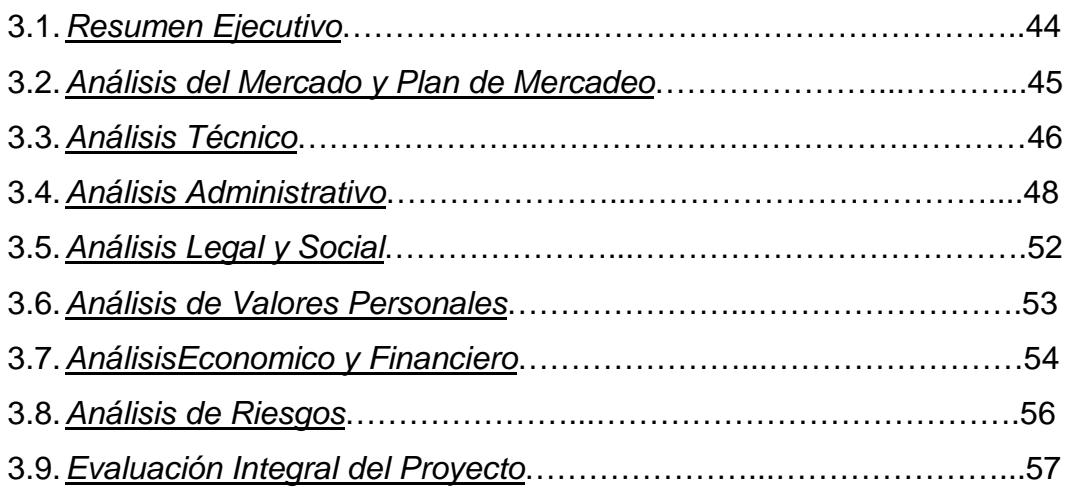

#### *Conclusiones y Recomendaciones*……………………….……60

#### *Anexos*

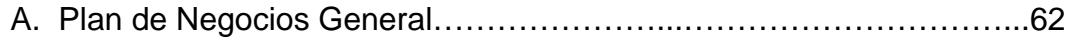

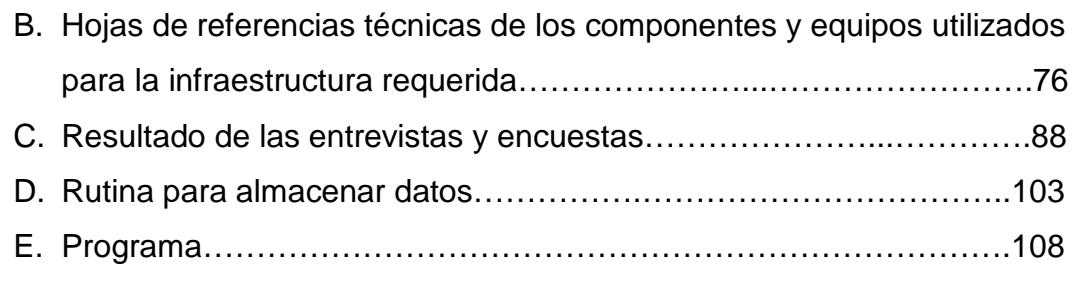

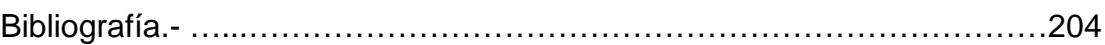

### **ÍNDICE DE FIGURAS**

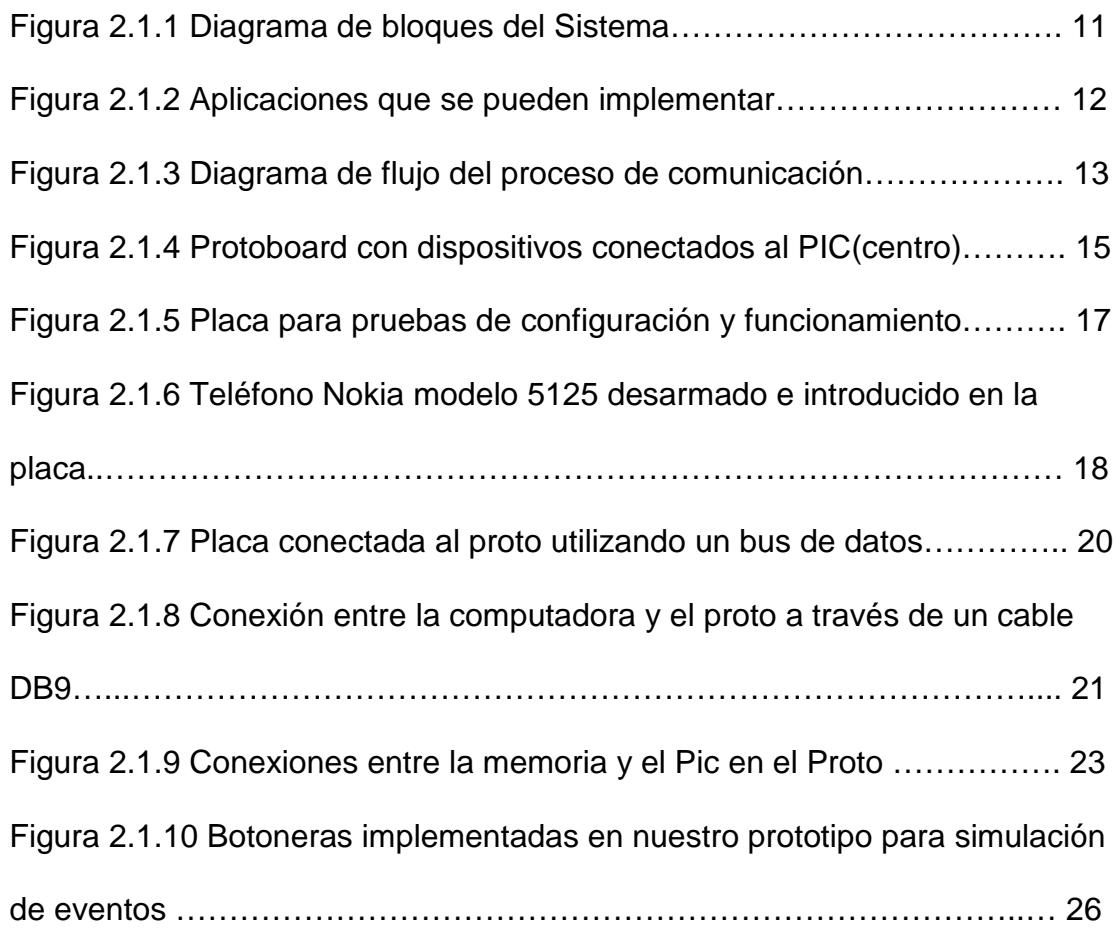

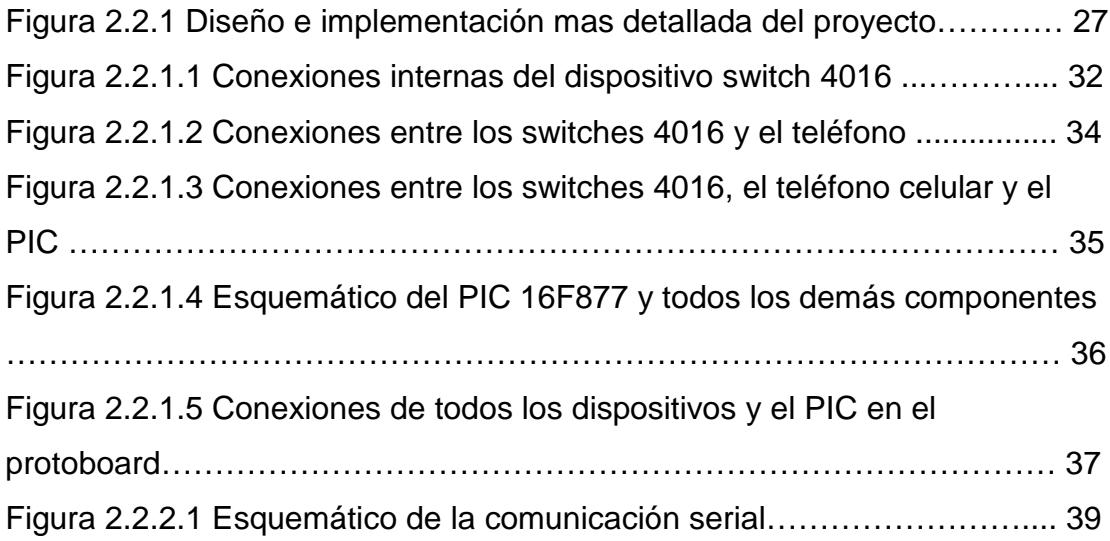

### **ÍNDICE DE TABLAS**

Tabla 2.1.1 Descripción de las teclas definidas en el PIC……………………19

### **INTRODUCCION**

El trabajo expuesto a continuación nace del Tópico de Graduación "Desarrollo de Productos con Base Tecnológica", que fue desarrollado para obtener un producto que pueda ser comercializado en nuestro mercado a partir de equipos, software ya diseñados y de los cuales podamos obtener un sistema integrado novedoso sin necesidad de volverlo a fabricar sino mas bien utilizarlo en beneficio propio para desarrollar nueva tecnología.

El objetivo principal del proyecto es diseñar e implementar un dispositivo inalámbrico para enviar y recibir información, haciendo uso de microcontroladores para hacer interfase con el computador y la telefonía celular como medio de comunicación.

El presente trabajo busca abrir nuevas puertas a la tecnología ya desarrollada para mejorarla y fusionarla con nuevas necesidades en nuestro mercado.

## **CAPITULO I**

# **GENERACIÓN Y ANÁLISIS**

## **DE LA**

# **IDEA TECNOLÓGICA**

#### <span id="page-12-0"></span>**1.1.- Descripción y Justificación de la idea tecnológica.-**

La etapa de implementación de la idea tecnológica fue desarrollada luego de un análisis realizado tanto por ingenieros y estudiantes para determinar posibles alternativas tecnológicas, basándonos en dispositivos ya diseñados, tratando de obtener un producto mixto al combinar diferentes tecnologías cuyo resultado pueda ser comercializado.

Luego de diferentes etapas se logró implementar un sistema para enviar información en forma inalámbrica. Dicha comunicación, se establecerá usando un teléfono celular, PIC's y una computadora. A través de una interfase se controlará el teclado del celular para enviar información en mensajes de texto, que a su vez será remitido hacia una dirección de correo electrónico.

Para revisar el mensaje se desarrolló un programa que mostrará la información para que el usuario que lo reciba ejecute una acción determinada.

Esta implementación tecnológica utilizará microcontroladores de mediana escala de integración PICS para controlar el teléfono y ejecutar el proceso automático, luego utilizamos la tecnología SMS, para enviar información a través de estos dispositivos móviles sin necesidad de que los operadores del teléfono intervengan en la conexión ó en el envío de dicha información.

3

El microcontrolador será el encargado de operar el celular, realizar el marcado y enviar la información. Esta información podrá ser leída y procesada por el destinatario al recibir un correo electrónico.

#### <span id="page-13-0"></span>**1.2 Objetivo del Proyecto.-**

El objetivo general de nuestro proyecto es diseñar e implementar un dispositivo que enviará y recibirá información de manera inalámbrica. Para lograrlo nos valdremos de la telefonía celular como medio de comunicación y de microcontroladores que servirán para crear una interfase entre el teléfono móvil y el computador.

#### Detalles técnicos de los objetivos.-

- Desarrollar una interfase entre el computador y el teclado del celular para automatizar el envío de mensajes de texto de manera inalámbrica a un computador remoto o a un dispositivo móvil.
- Desarrollar una interfase para comunicar el computador con el teléfono celular, a través del puerto serial, conexión RS232.
- Desarrollar un programa en la computadora para recibir los mensajes enviados desde el teléfono celular, simulando un browser de correo que interpretará los mensajes recibidos, realizando una acción determinada en la pantalla del computador de destino.
- Elaborar un plan de negocios que permita llevar el prototipo a una etapa de comercialización.

#### <span id="page-14-0"></span>**1.3- Evaluación preliminar de la idea tecnológica.-**

El desarrollo de la tecnología fue realizado por ingenieros y estudiantes de la ESPOL, en calidad de trabajo de tesis.

Actualmente existe en el mercado un gran número de dispositivos que envían información de manera inalámbrica tales como módems, tarjetas celulares que utilizan diferentes tecnologías. Lo que buscamos es abrir una puerta a nuevos desarrollos tecnológicos que sean ventajosamente competitivos en el mercado.

Sabemos lo difícil que es la competencia ya que nosotros aún estamos en escalas inferiores en comparación con otros países que diseñan ó desarrollan nuevas tecnologías y que además proponen cambios innovadores ayudando a mejorar nuestra calidad de vida.

#### <span id="page-15-0"></span>**1.4- Determinación del Modelo de Negocio**

La competencia es una barrera muy sólida, difícil de escalar, que no debemos tomar a la ligera, quien como ellos para conocer al cliente, con la experiencia que tienen en el mercado, tendremos que enfocarnos para cambiar los esquemas de los clientes acostumbrados a prototipos diseñados, probados y ya comercializados en muchos mercados nacionales e internacionales, para que prefieran nuestro producto.

El usuario final es escéptico por naturaleza y mucho más con la nueva tecnología. Si el producto no lo vende una compañía de renombre se piensa que no es bueno y prefieren no arriesgar su dinero. Este mercado es muy especial, ya que un factor importante es el costo, el cual varía dependiendo de la aplicación, nuestro sistema sería dirigido para el uso del hogar por ejemplo, para saber si alguna luz quedó encendida luego de abandonar la casa, ó quizá para controlar el garaje de la misma, estar conscientes de la hora de entrada de las personas (hijos) cuando los padres se encuentran fuera, ó en el uso de personas con problemas de salud, en fin es un mercado potencial por la cantidad de hogares (volumen), pero debemos considerar si la inversión a realizar cubrirá esas "necesidades" para que el costo final del producto sea accesible al cliente y si generará la suficiente rentabilidad a la compañía que administraríamos.

Un punto crítico, probablemente, será la confiabilidad que tenga el sistema, muchas veces preferimos comprar un producto ya probado y de marca a algo

6

nuevo y desconocido. Para lograr una aceptación generalizada debemos realizar algún tipo de alianza estratégica que nos permita ingresar de una mejor manera en el mercado.

Al hacer una alianza debemos considerar la calidad y la garantía de nuestro producto porque dependemos del servicio que brindan otras compañías de telefonía celular, es decir, no podemos garantizar que nunca tendrá problemas, ya que en el momento que nuestro proveedor de servicio celular experimente inconvenientes, nosotros también los tendremos.

Debemos revisar si necesitamos licencias para nuestro sistema, directamente seria con la SUPTEL, CONATEL, y luego revisar estándares de otras compañías para cumplir con todas las normas que requiera la comercialización y distribución de nuestro producto para este tipo de tecnología.

#### <span id="page-16-0"></span>**1.5- Análisis de diferentes alternativas de negocio**

Algunos de los beneficios proporcionados por el sistema de envío de información inalámbrica son:

7

- Permite enviar información desde lugares remotos, ya sea para almacenamiento o procesamiento. Esto ayudará a mantenernos informados en todo momento de lo que ocurre en otros lugares en tiempo real.
- Control de personas en cumplimiento de recorridos para mejorar las rutas a seguir de una manera más óptima, realizar cambio en los mismos inmediatamente sin necesidad de retornar a la matriz.
- Mejorar la respuesta humana a cualquier tipo de cambio que ocurre en el medio, para socorro inmediato de pacientes.
- Análisis de información en línea para procesarla inmediatamente y saber que acción tomar en el momento adecuado ya que contamos con la misma y podemos realizar estadísticas basándonos en ella.
- Otro beneficio tomando en cuenta que este dispositivo nos ayudará a conectarnos con muchos lugares que antes eran inaccesibles, será recopilar mayor información para análisis, evaluación y estadísticas que mejoraran el desarrollo en muchos aspectos ya que no necesitaremos montar una infraestructura, ni transportar equipos costosos de comunicación que generalmente son pesados y complejos.

#### <span id="page-18-0"></span>**1.6- Selección del modelo de negocio**

El sistema a desarrollarse para que sea llevado a una etapa de comercialización será una de las alternativas propuestas en la sección anterior; escogimos un sistema de envío de información a los usuarios que poseen un equipo celular, provenientes de usuarios que no lo poseen, utilizando el mismo concepto de beeper.

La ventaja sera para aquellas personas que poseen ambos dispositivos, el celular y el beeper, ya que su equipo celular se encargara de realizar ambas funciones sin necesidad de depender del beeper, para lograrlo crearemos un call center que recibira las llamadas de los usuarios que deseen ubicarlos y nosotros le enviaremos un mensaje de texto con la información reqeurida.

#### <span id="page-18-1"></span>**1.7- Planificación de la aventura de negocio**

La empresa se llamará DATACELULAR y consiste básicamente en ofrecer un servicio de envío de información donde los usuarios serán aquellas personas que posean celular y la ventaja competitiva es que recibirán mensajes de personas que no tienen un equipo celular, independientemente de la compañía con la que tienen el servicio de telefonía celular sea éste Porta, Telefónica ó Alegro, que son las empresas que actualmente prestan el servicio de telefonía celular en nuestro medio.

## **CAPÍTULO II**

## **DESARROLLO**

## **DEL**

## **PRODUCTO**

#### <span id="page-20-0"></span>**2.1 Diagrama de bloques del sistema.-**

El diagrama de bloques nos muestra en la Figura 2.1.1 de forma macro como está diseñado nuestro prototipo y los diferentes dispositivos que interactúan y se conectan para completar su desarrollo.

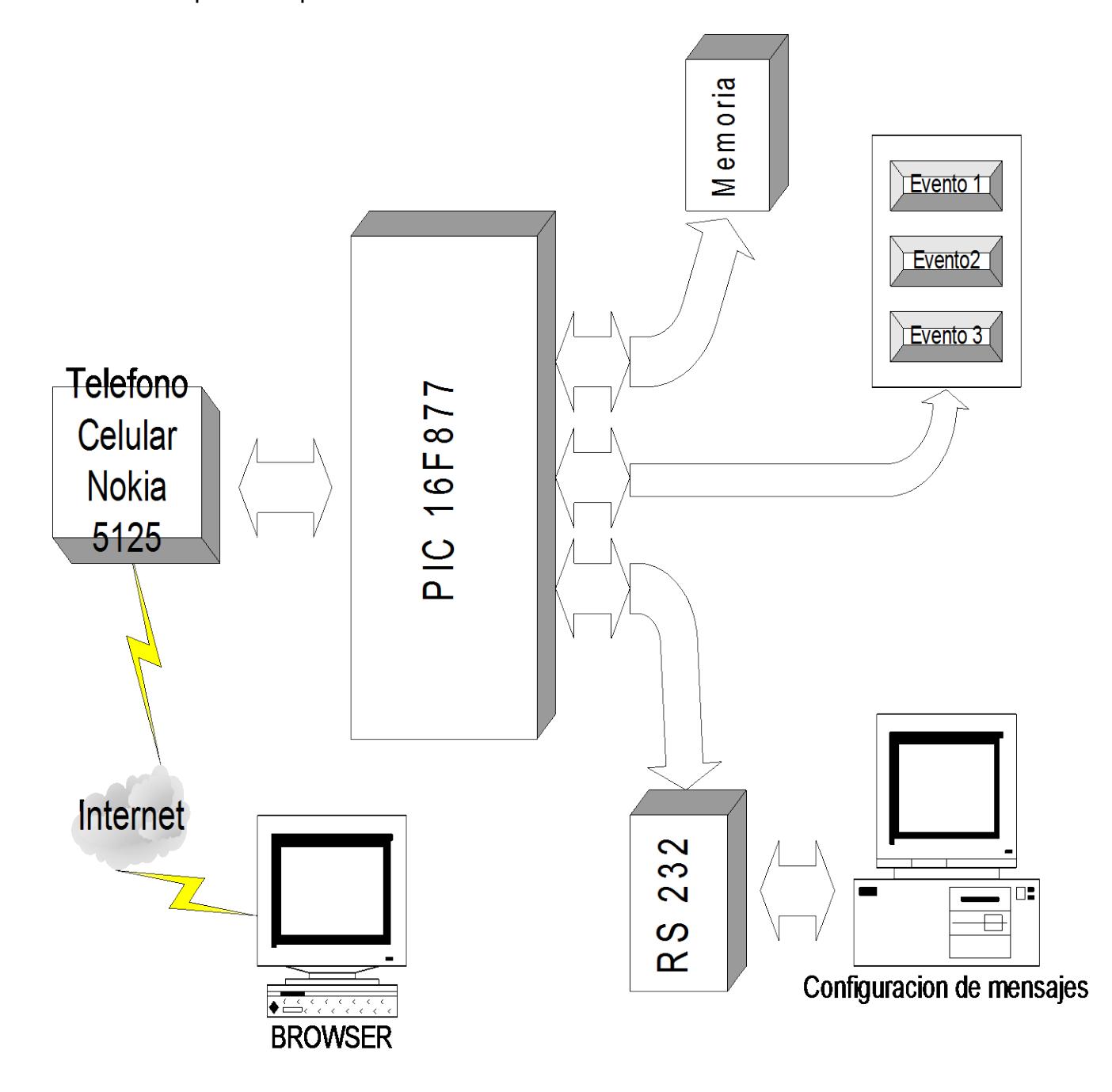

Figura 2.1.1 Diagrama de bloques del Sistema.

El prototipo esta orientado a cubrir varias aplicaciones tales como alarmas de hogar, sensores informativos o eventos no esperados, como se muestra en la figura.

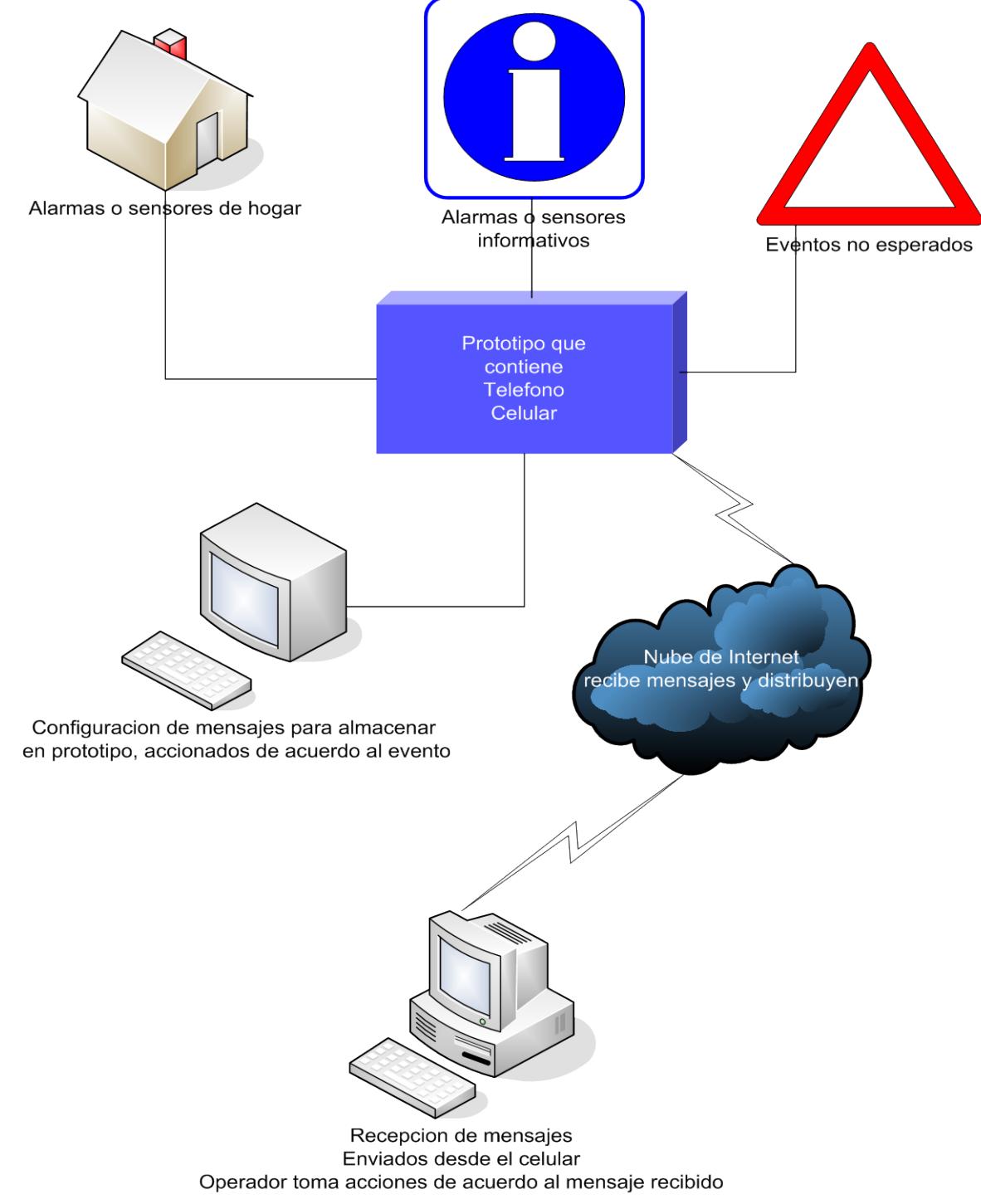

Figura 2.1.2 Aplicaciones que se pueden implementar.

#### Diagrama de flujo del proceso para la comunicación inalambrica.

La siguiente figura muestra un digrama del proceso de comunicación inalambrica que vamos a implementar.

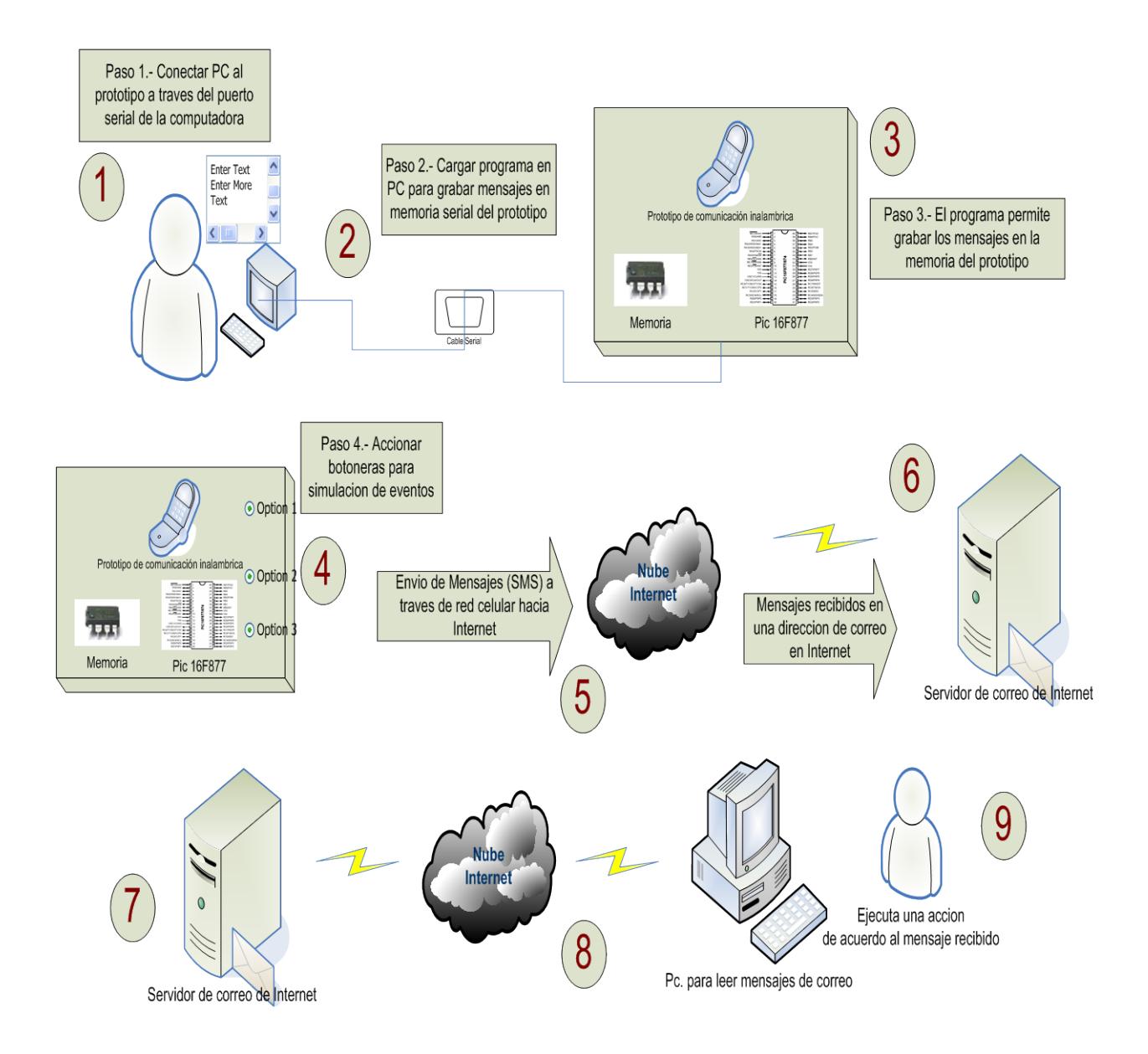

Figura 2.1.3 Diagrama de flujo del proceso de comunicación inalámbrica.

El módulo de control se basará en la arquitectura de la familia de los microcontroladores. Este es un circuito integrado de alta escala de integración que incorpora la mayor parte de los elementos que configuran un controlador.

Existen seis partes principales que componen nuestro sistema, cada una de ellas desempeña un rol muy importante para lograr la comunicación inalámbrica, las mismas que serán revisadas en este capitulo y se las definirá en el desarrollo de cada tema que a continuación detallaremos:

- Microcontrolador PIC16F877

- Teléfono Celular
- Max Rs 232
- Memoria
- Botoneras
- Switches (Quad Swicth 4016)
- Cables serial para conexión del Max RS232 y la computadora

#### El microcontrolador PIC16F877.-

Es el corazón del proyecto porque contiene el programa que maneja todas las subrutinas para administrar la memoria, el integrado RS232, las botoneras y los switches, que ayudan en conjunto al proceso de envío de información, en la figura 2.4 se muestra las conexiones del PIC con los dispositivos antes mencionados.

Un microcontrolador dispone normalmente de los siguientes componentes:

- Procesador o CPU (Unidad Central de Proceso)
- Memoria RAM para contener los datos
- Memoria para el programa tipo ROM/PROM/EPROM, FLASH.
- Líneas de Entrada y Salida para comunicarse con el exterior.
- Diversos módulos para el control de periféricos (temporizadores, Puertas Serie y Paralelo, CAD: Convertidores Analógico/Digital, CDA: Convertidores Digital/Analógico, etc.)
- Generador de impulsos de reloj que sincronizan el funcionamiento de todo el sistema.

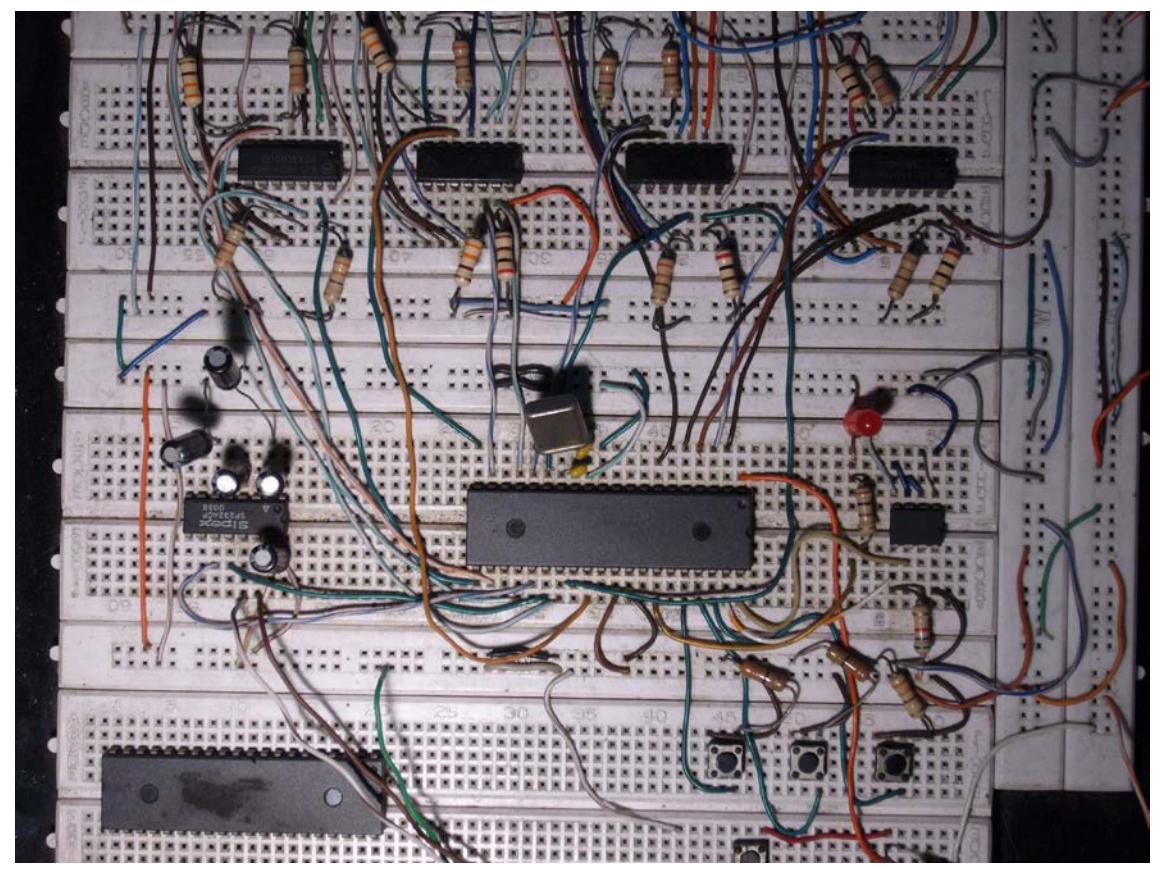

Figura 2.1.4 Protoboard con dispositivos conectados al PIC(centro).

El Módulo de Control comandará las funciones que realizará la comunicación inalámbrica tales como:

- Almacenamiento de datos en Banco de Memoria Serial al recibir una alerta.
- Comunicación serial con el PC, envío de la información almacenada en la memoria serial, y los interruptores digitales que controlan el teclado del teléfono celular.
- Visualización de datos en la pantalla del teléfono celular mientras es enviada la información.

Para el desarrollo del Módulo de Control de la comunicación inalámbrica se utilizó el PIC16F877 de la empresa Microchip (cualquier información adicional la podrá encontrar en el anexo o en la página Web: [www.microchip.com\)](http://www.microchip.com/).

Escogimos este dispositivo porque posee 40 pines que se acoplan muy bien a las especificaciones que necesitamos; para manejar el teclado del celular requerimos de 16 pines, para controlar el Max RS232 utilizamos 4 pines, para las botoneras 3 pines, para la memoria externa 24LC256, 2 pines, además de las conexiones de reloj y de las conexiones a tierra y la señal de alimentación +Vcc.

Además también consta de 5 diferentes puertos con sus respectivos pines de entrada / salida que se distribuyen en  $A(0-5)$ ,  $B(0-7)$ ,  $C(0-7)$ ,  $D(0-7)$ ,  $E(0)$ – 3), cada uno de ellos desempeña una función diferente y exclusiva propias de este microcontrolador, los pines del puerto A trabajan de manera independiente como entrada o salida y pueden ser configurados para trabajar de manera análoga o digital según nuestra conveniencia, los pines del puerto B son utilizados para trabajar como interrupciones tanto de entrada como salida, los pines del puerto C nos ayudan a controlar la comunicación serial de los dispositivos externos que se conecten al PIC, tales como el RS23. Por ejemplo, los pines del puerto D trabajan como entrada o salida de manera indiferente así como los pines del puerto E.

Este dispositivo posee muchas ventajas y se acopla perfectamente a nuestras necesidades, por lo que consideramos que es una de las piezas fundamentales de nuestro prototipo.

#### El teléfono celular.-

Es otro de nuestros componentes principales porque contiene una serie de integrados que no necesitamos identificarlos pero que en conjunto sirven como medio de transporte para enviar la información. La función principal de este dispositivo es enviar mensajes de texto. Para lograr controlar las teclas del teléfono utilizamos una placa propiedad de Nokia, figura 2.5, que fue diseñada para propósitos de configuración y pruebas de funcionamiento de estos equipos,

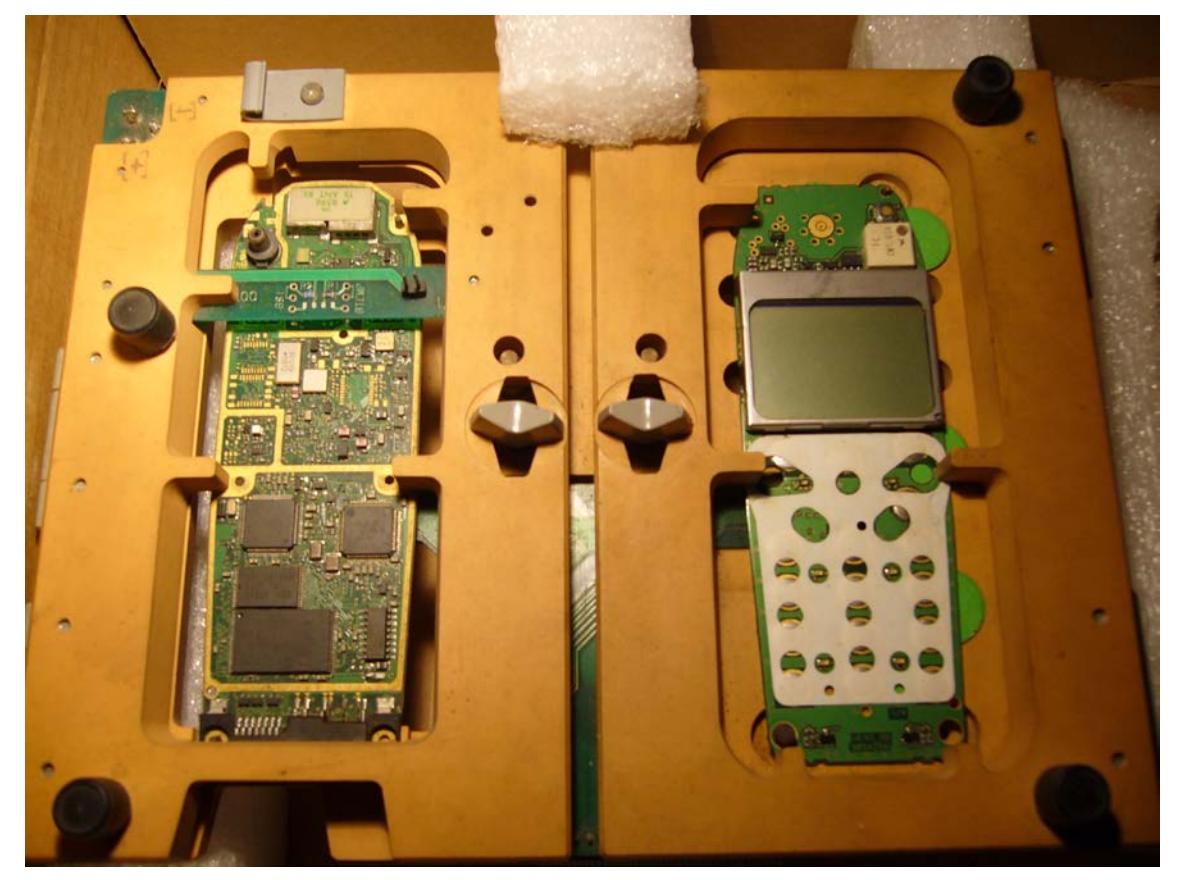

Figura 2.1.5 Placa para pruebas de configuración y funcionamiento.

Escogimos este dispositivo porque es muy comercial y existe una gran cantidad de equipos de este modelo en el mercado; nuestra placa donde reposa el teléfono puede soportar varios modelos de teléfonos.

La secuencia que utilizamos se basa en el modelo 5125 mostrado en la figura 2.6, en esta placa podríamos utilizar otro modelo de celular pero debemos cambiar la configuración de las teclas en nuestro programa, debido a que cada modelo tiene diferentes posiciones en las teclas, por ejemplo en el modelo 6120 la tecla MENU esta en la posición del botón CLEAR del 5125, y las teclas arriba y abajo en la posición de la tecla MENU, es decir si cambiamos el equipo celular, debemos cambiar la secuencia de las teclas en el PIC para obtener los mismos resultados.

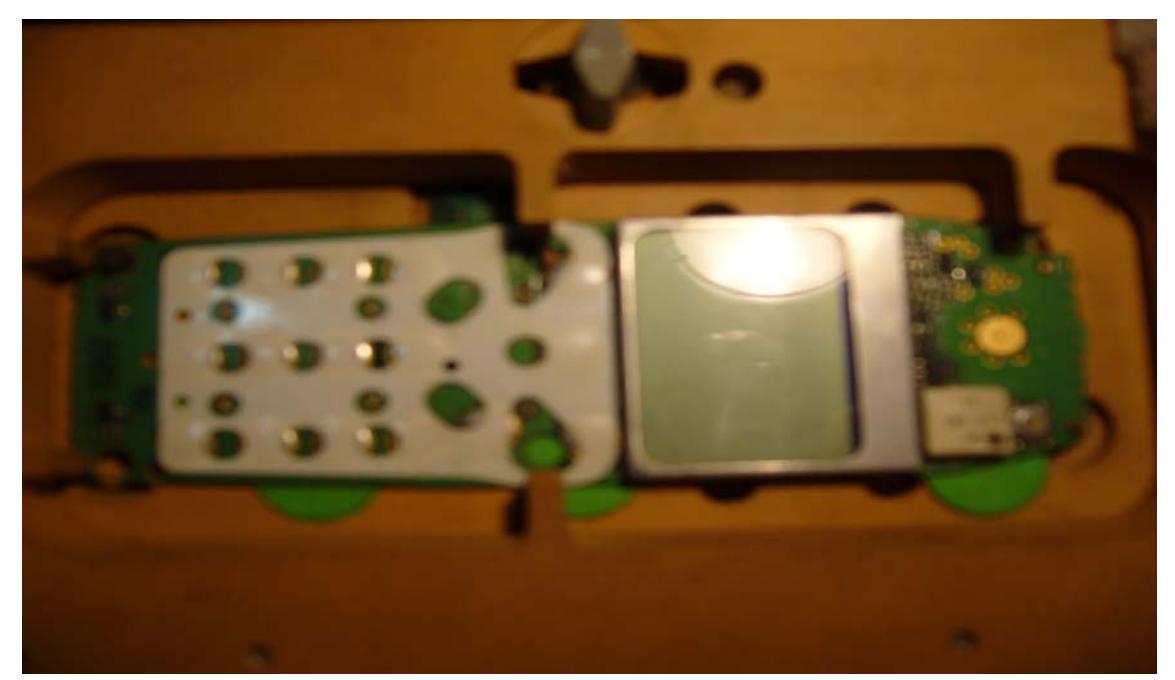

Figura 2.1.6 Teléfono Nokia modelo 5125 desarmado e introducido en la placa.

La función del teléfono es ayudar a enviar información a través de mensajes de texto. La placa donde se encuentra empotrado tiene pines que cuando los combinamos y les asignamos un voltaje ejecutan una acción en el teléfono que puede ser observada en la pantalla del celular. Luego de muchas pruebas pudimos descifrar las teclas del celular y que sirven para controlarlo, en total son 16 combinaciones que son voltajes suministrados por el PIC para que el celular ejecute una acción de acuerdo a nuestras necesidades.

Cada tecla del celular es controlada por el PIC, a continuación se detalla en la tabla 2.1 las conexiones para que el teléfono escriba los caracteres enviados por el PIC.

| Pines del PIC            | Teclas del celular                     |
|--------------------------|----------------------------------------|
| 2                        | Abajo                                  |
| $\overline{\mathcal{Z}}$ | Menú                                   |
| $\overline{4}$           | Arriba                                 |
| 5                        | Clear                                  |
| $\overline{Z}$           | 4 (cuatro)                             |
| 15                       | $7$ (siete)                            |
| 16                       | $\sqrt{\frac{1}{x}(\text{asterisco})}$ |
| 17                       | $2 \text{ (dos)}$                      |
| 19                       | $8$ (ocho)                             |
| 20                       | (cero)<br>$\theta$                     |
| 21                       | $3$ (tres)                             |
| 22                       | $6$ (seis)                             |
| 24                       | # (numeral)                            |
| 27                       | $9$ (nueve)                            |
| 28                       | 1 (uno)                                |
| 29                       | $5$ (cinco)                            |
|                          |                                        |

Tabla 2.1.1 Descripción de las teclas definidas en el PIC

Por ejemplo para lograr que aparezca el numero 1 en la pantalla del celular, es necesario que el PIC envíe una señal de voltaje positivo o alto (+Vcc= 5 V o señal lógica 1) al Pin 28 (RD5) del PIC, cuando esta señal es recibida por el respectivo pin de control del switch 4016, se enviara una señal en alto, esto ocasionará que en la placa del teléfono se genere un carácter asignado del teléfono de acuerdo al cuadro especificado en el teclado de teléfono celular, en la siguiente figura se muestra las conexiones de la placa con el proto a traves de un bus de datos,

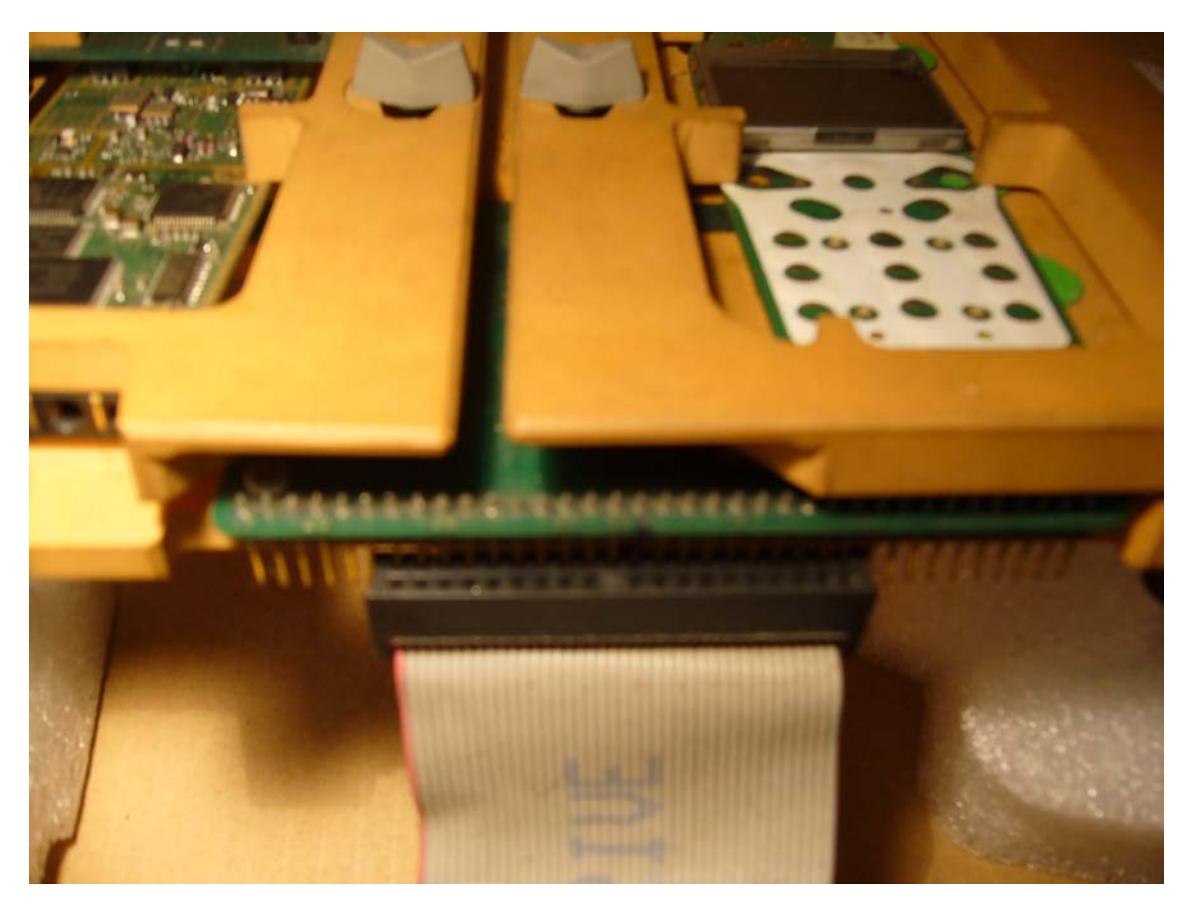

Figura 2.1.7 Placa conectada al proto utilizando un bus de datos.

#### El Max RS232.-

Este integrado sirve como interfase para lograr la comunicación entre el PC y el microcontrolador, el PIC tiene la particularidad de conectarse a cualquier dispositivo de manera serial o paralela de acuerdo a nuestro requerimiento.

El Rs232 permite unir físicamente cualquier dispositivo a través del puerto serial de una computadora, es decir simulamos una conexión directa entre el PIC y la computadora gracias al RS232 y así logramos enviar caracteres entre ambos dispositivos.

En la computadora se ejecuta un programa para interactuar con el puerto serial de la misma, que al estar conectado con el puerto serial se abre una puerta entre el Pic y la PC, permitiendo que los caracteres que se escriben en la pantalla del monitor a través del programa sean enviados al PIC y almacenados en la memoria externa LC256, en la siguiente figura se muestra el proto con el Max 232 conectado con un cable con terminacion DB9 para conectarse al puerto serial de la computadora.

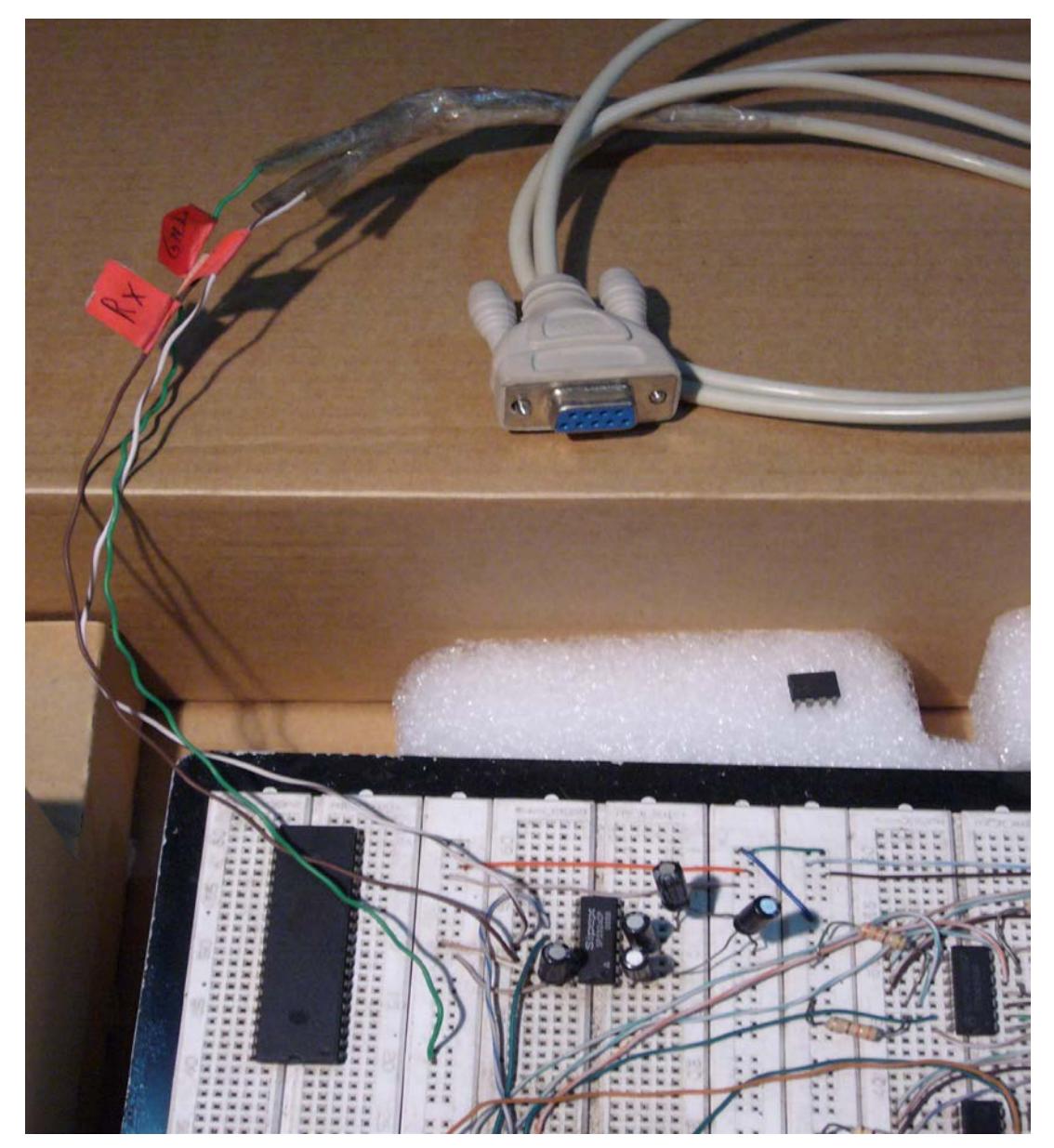

Figura 2.1.8 Conexión entre el computador y el proto a través de un cable DB9.

El Max RS232 para nuestro dispositivo estará basado en el siguiente ítem:

• *Comunicación Serial entre PC y el PIC16F877.*

Para lograr el enlace al PC lo realizaremos por el puerto serial que tiene internamente implementado un módulo UART para el envío y recepción de datos.

Al utilizar la comunicación serial desde el puerto serial de la PC (DB-9), donde se encuentra implementado en un chip el módulo denominado UART, esto es de convertir los BYTES del bus paralelo del PC a un flujo de bits en serie. En tal virtud se tendrá que configurar la comunicación entre la PC y el prototipo de la comunicación inalámbrica en modo de comunicación Serial Asincrónica; La señal que ha sido acondicionada en niveles de voltaje por el circuito integrado MAX232 que es ingresada al PIC16F877 es a través del PIN 26 (RC7 / RX), con ello permite que los caracteres que se escriben en la pantalla del monitor sean enviados al PIC y luego almacenados en la memoria externa LC256.

#### Memoria.-

Este dispositivo externo lo utilizamos para guardar la información que vamos a enviar a través del teléfono celular.

Su función principal es mantener la información almacenada para luego ser utilizada por el PIC cuando ocurra una interrupción que está definida por alguna de las tres botoneras.

El modo de comunicación con este dispositivo es el I2C en modo Maestro, siendo el PIC16F877 quien actúa como maestro y la memoria 24LC256K como el esclavo. Al utilizar la memoria 24LC256K, esta trabajará en el modo de comunicación I2C, siendo esta esclavo del PIC16F877, a continuación se muestra la figura 2.8 con las conexiones en el proto de la memoria serial.

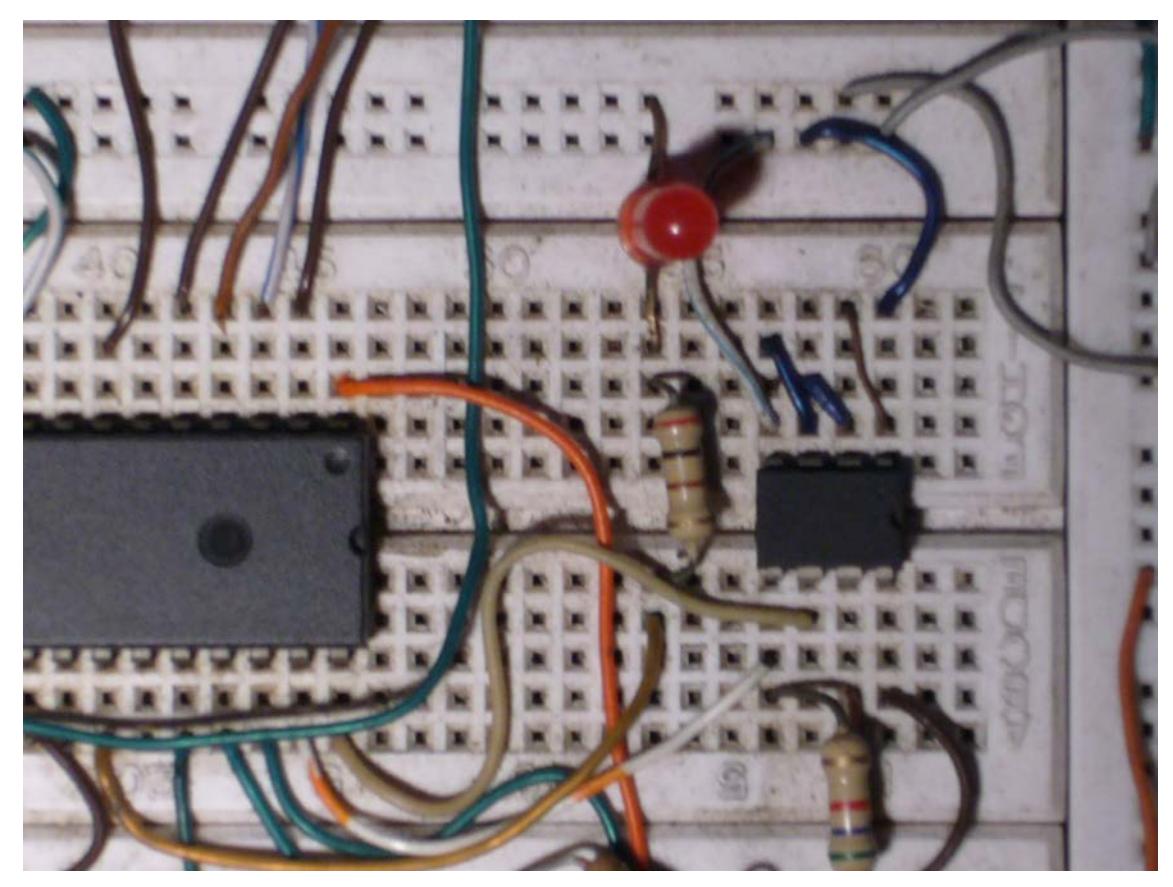

Figura 2.1.9 Conexiones entre la memoria y el Pic en el Proto.

#### *Rutina para almacenar datos del PC a la memoria usando protocolo I2 C*

Para el almacenamiento de las señales de alarma de nuestro prototipo en la memoria serial, debemos llevar el control de la dirección del último dato almacenado en la memoria 24LC256 en las direcciones 41 y 42 de la memoria eeprom del PIC 16F877; se leen los datos que están almacenados en la memoria eeprom del 16F877 y se van grabando uno a uno dichos datos en la memoria mencionada.

Ver Anexo D

#### *Procedimiento que almacena datos en la memoria I2C*

Este procedimiento almacena los datos en la memoria 24LC256, recibe a manera de parámetros el registro slaveor que ayuda a definir con cual de las 4 memorias se realizará la operación de escritura definiendo con los bits del 1 al 3 la memoria en cuestión.

Slaveor tiene el siguiente formato 0000xxx0 000 memoria 0 001 memoria 1 010 memoria 2 011 memoria 3

En primera instancia se genera el bit de start: cambio de alto a bajo en dato con reloj en alto, posterior se envía el byte de control, recibe el bit de aceptado, luego envía byte de dirección el msb primero y luego el lsb, posteriormente se envía el byte del dato para finalizar con un byte de stop:

#### *Características de comunicación de la memoria 24LC256K*

Para la conexión de la memoria tomaremos los PINES # 1-2-3 que son las entradas de dirección del chip, A0, A1, A2.- Las entradas A0, A1, A2 son usadas por los 24XX256 para funcionamientos múltiples del dispositivo. Los niveles en estas entradas se comparan con los correspondientes niveles de dirección del esclavo. El chip es seleccionado si la comparación es verdadera.

Pueden ser conectados hasta ocho dispositivos al mismo bus de datos usando diferentes combinaciones de selección del chip.

En nuestro prototipo la información que grabamos en la memoria la recibimos desde el computador, para recibir cada uno de los caracteres enviados por el PC, conectamos los pines 39 (RB6/PGC) y 40 (RB7/PGD) del PIC y los pines 5 - 6 de la memoria serial; en conjunto el envío de los caracteres que están interactuando con el RS232 con el uso del programa de ingreso de la información le permite al usuario escribir cada uno de los caracteres que desea enviar, luego en el programa presionamos el botón grabar y la información es enviada a la memoria.

Cuando se presiona una de las botoneras o al producirse un indicativo de una acción el PIC se encargara de leer la dirección de memoria correspondiente y enviar cada uno de los caracteres almacenados hacia el equipo celular.

#### Botoneras.-

Estos dispositivos ayudan a simular una acción externa, emulando un evento de acuerdo a la configuración que hayamos implementado.

Cada botonera le indica al PIC que mensaje debe leer de la memoria externa para enviar la secuencia respectiva al teléfono celular; cada mensaje leido es nuevamente procesado por el Pic y enviado carácter por carácter al telefono celular, para interpretar los comandos enviados hacia el celular, utilizamos los switches 4016 que forman la interfase entre el celular y el PIC.

Cada uno de los botones representa un mensaje que será enviado al celular al momento de accionarlo, para configurar los mensajes utilizamos un programa que se encargara de grabar la información y enviarla al PIC para que este a su vez la envíe a la memoria externa.

Aparte existe una cuarta botonera que nos ayuda a encerar el proceso de envío del PIC y detenerlo en caso de ser necesario, en la figura 2.9 se muestra las botoneras implementadas en el protoboard.

25

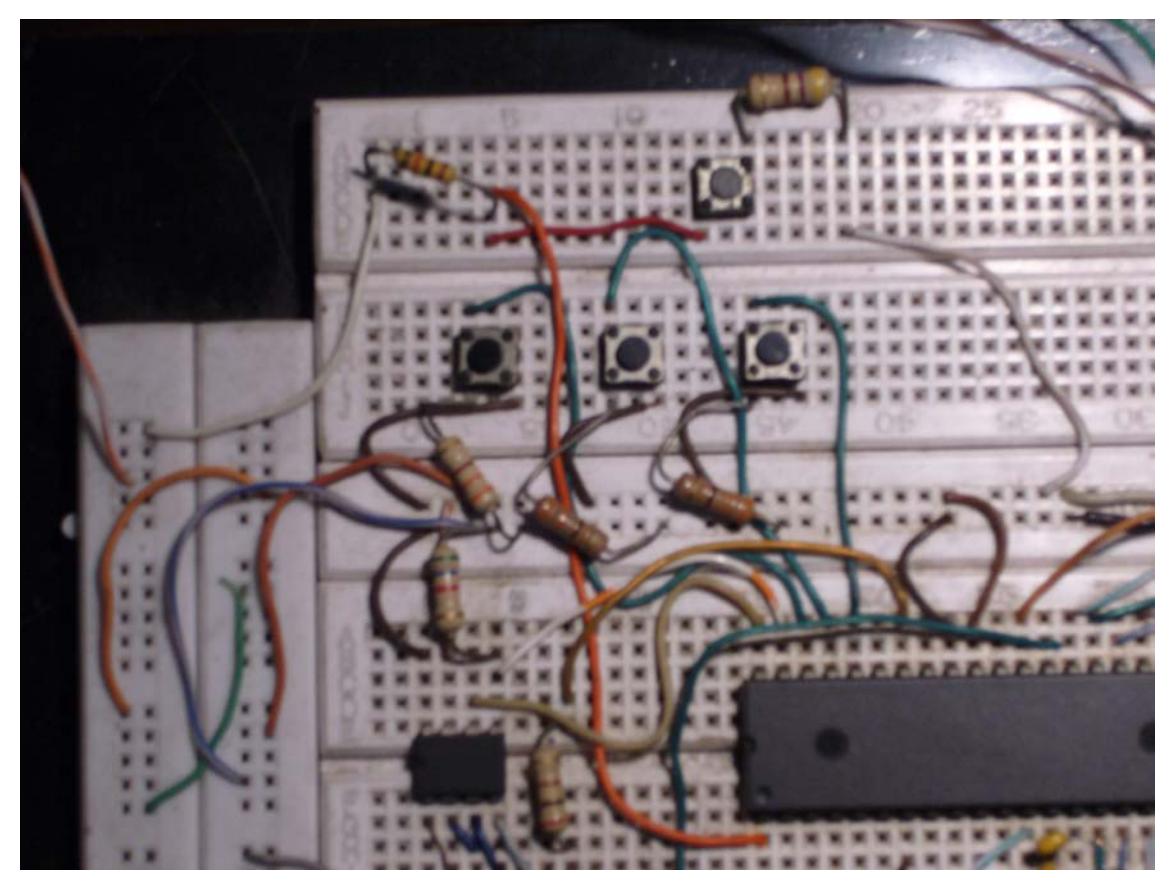

Figura 2.1.10 Botoneras implementadas para simular eventos.

#### Switches 4016

Estos switches juegan un rol importante para la comunicación entre el PIC y el celular. Los pines del PIC van conectados a los controladores de cada switch para accionar una tecla del teléfono celular.

Los switches van conectados al teléfono celular a través de un bus paralelo generalmente utilizado para la comunicación de los discos duros de las computadoras con la controladora o mainboard.
## **2.2 Diseño e implementación detallada.-**

En la siguiente figura se muestra la implementación mas detallada de nuestro prototipo.

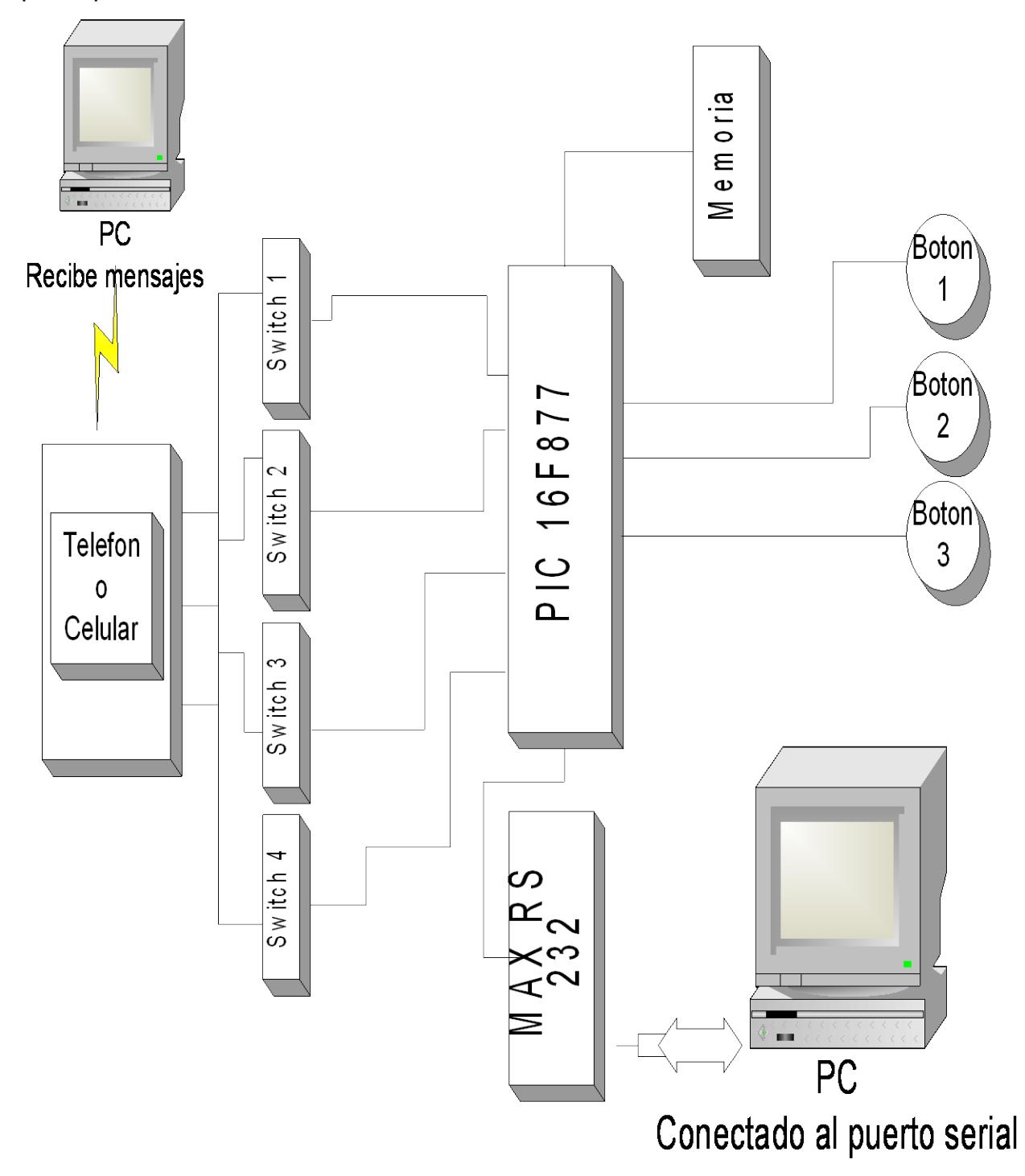

Figura 2.2.1 Diseño e implementación mas detallada del proyecto.

## **2.2.1 Desarrollo de interfase para controlar teclado del celular.-**

Primeramente fue desarrollada la interfase para controlar cada una de las teclas del teléfono celular. Con la ayuda del manual de NOKIA se estableció como estaba configurado dicho teclado y se realizaron las pruebas necesarias para lograr la configuración.

La identificación de cada una de las teclas se la logró utilizando una placa propiedad de Nokia que ayuda a probar y revisar la configuración de los teléfonos celulares de dicha marca, además se puede detectar problemas en el funcionamiento de los mismos para luego cambiar piezas y partes cuando estas presentan inconvenientes.

Esta placa se compone de dos partes para albergar el equipo, para ubicar el teléfono celular es necesario desarmarlo y poner cada una de las placas del mismo en cada una de las ranuras correspondientes como se muestra en el gráfico.

Una vez ensambladas ambas partes del teléfono, en la parte inferior de la placa se encuentra 50 pines que definen la configuración del equipo y además permiten controlar el teclado del celular, he aquí la parte mas importante para desarrollar el proyecto que es identificar cada una de las teclas utilizando la placa anteriormente mencionada.

En esta placa existen 10 pines que controlan el funcionamiento de las teclas del teléfono celular (1, 2, 3, 4, 5, 6, 7, 8, 9, 0, #, \*, up, down, menu, clear), para esto se aplican voltajes en dos pines al mismo tiempo, cuando esto ocurre aparece un numero, un símbolo, una letra o una secuencia del teléfono en la pantalla del celular.

Por ejemplo si le damos voltaje a los pines 5 y 6 de la placa en la pantalla del celular aparecerá el número 3

#### *Configuración de las teclas en el programa principal*

```
num1
     movlw b'00100000'
     movwf PORTD
     return
abajo
     movlw b'00000001'
     movwf PORTA
     return
; Tecla CLEAR
; Pin 3 PIC
; Pin RA1 Salida (Port A Bit 1) '00000010'
           Control 2 - IC1
borra
     movlw b'00001000'
     movwf PORTA
     return
; Tecla MENU
; Pin 4 PIC
; Pin RA2 Salida (Port A Bit 2) '00000100'
           Control 3 - IC1
menu
     movlw b'00000010'
     movwf PORTA
     return
; Pin 5 PIC
; Pin RA3 Salida (Port A Bit 3) '00001000'
           Control 4 - IC1
arriba
     movlw b'00000100'
     movwf PORTA
     return
; Tecla Número 4
; Pin 6 PIC
; Pin RA4 Salida (Port A Bit 4) '00010000'
           Control 1 - IC2
num4
     movlw b'00100000'
```
movwf PORTA return

;Configuración para el PUERTO RC (tiene 8 puertos E/S)

; Tecla Numero 9 ; Pin 15 PIC ; Pin RC0 Salida (Port C Bit 0) '00000001' Control 3 - IC2 **num9** movlw b'00010000' movwf PORTD return ; Tecla Numero # ; Pin 16 PIC ; Pin RC1 Salida (Port C Bit 1) '00000010' Control 4 - IC2 **numer** movlw b'10100000' movwf PORTC return ; Tecla Numero 7 ; Pin 17 PIC ; Pin RC2 Salida (Port C Bit 2) '00000100' Control 1 - IC3 **num7** movlw b'10000001' movwf PORTC return ; Tecla Numero '\*' ; Pin 18 PIC ; Pin RC3 Salida (Port C Bit 3) '00001000' Control 2 - IC3 **aster** movlw b'10000010' movwf PORTC return ; Tecla Numero 2 ; Pin 19 PIC ; Pin RD0 Salida (Port D Bit 0) '00000001' ; Control 3 - IC3

**num2**

movlw b'10000100'

```
movwf PORTC
     return
; Tecla Numero 5
; Pin 20 PIC
       ; Pin RD1 Salida (Port D Bit 1) '00000010'
; Control 4 - IC3
num5
     movlw b'01000000'
     movwf PORTD
     return
; Tecla Numero 8
; Pin 21 PIC
; Pin RD2 Salida (Port D Bit 2) '00000100'
; Control 1 - IC4
num8
     movlw b'00000001'
     movwf PORTD
     return
; Tecla Numero 0
; Pin 22 PIC
; Pin RD3 Salida (Port D Bit 3) '000001000'
; Control 2 - IC4
num0
     movlw b'00000010'
     movwf PORTD
     return
; Tecla Numero 3
; Pin 23 PIC
; Pin RC4 Salida (Port C Bit 4) '00010000'
           Control 3 - IC4
num3
     movlw b'00000100'
     movwf PORTD
     return
; Tecla Numero 6
; Pin 24 PIC
; Pin RC5 Salida (Port C Bit 5) '00100000'
           Control 4 - IC4
num6
     movlw b'00001000'
     movwf PORTD
     return
```
Para realizar el control de las teclas previamente identificadas recurrimos a los switches 4016 que son interruptores digitales que trabajan con 4 señales de control además de 4 entradas y 4 salidas (en la figura se muestra la información técnica de estos dispositivos).

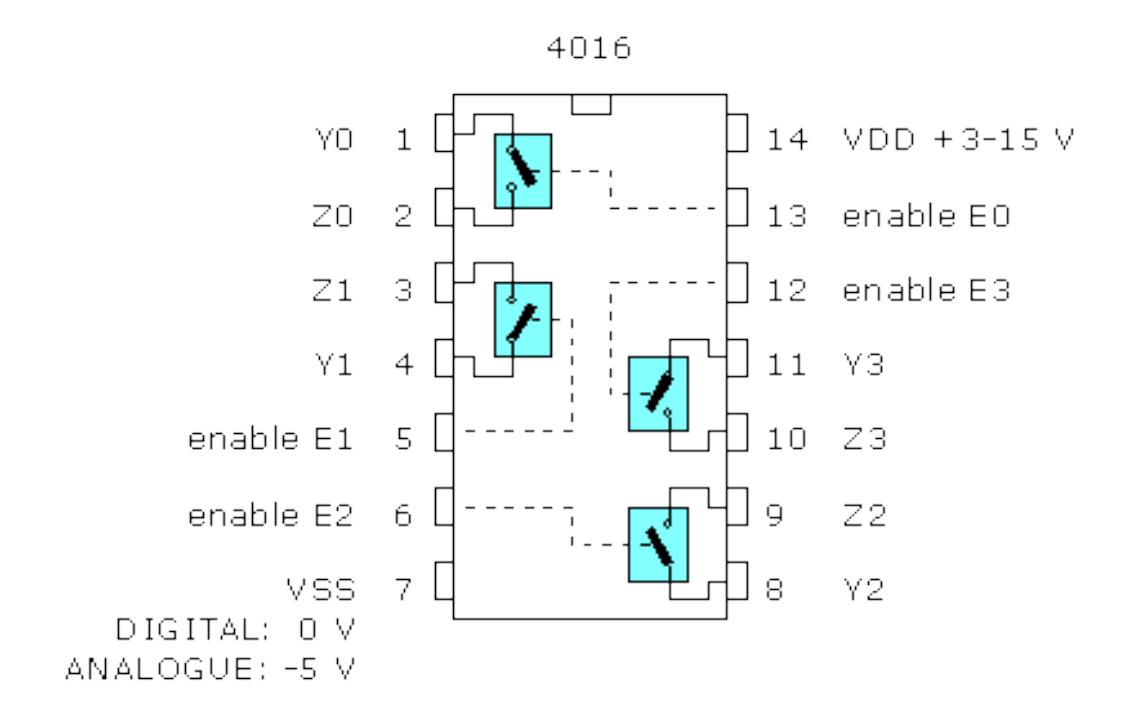

Figura 2.2.1.1 Conexiones internas del dispositivo switch 4016.

## **Funcionamiento**

El funcionamiento del dispositivo y todos sus accesorios se lo detalla en el siguiente diagrama de flujo para un mejor entendimiento del proceso de manera global.

1.- Tenemos una computadora para configurar los mensajes y almacenarlos en la memoria del circuito.

2.- Tenemos un telefono celular que nos ayuda a enviar los mensajes de una forma inalambrica utilizando la tecnología celular.

3.- Existen 3 botoneras que representan cada una, la accion que accionara el dispositivo para que envie el mensaje a traves del telefono celular.

4.- Ademas tenemos una persona que va a estar monitoreando los mensajes recibidos y se encargara de ejecutar la orden recibida.

Para controlar el teclado utilizamos el chip 4016 que trabaja a +5Voltios DC. En el Pin #14 y en el Pin #7, se lo conecta a tierra con lo cual el chip queda polarizado además tiene 4 entradas, 4 salidas y 4 pines de control en donde dedujimos que el teclado del celular esta establecido en una matriz de distintos niveles de voltaje ya que con el uso de un voltímetro se pudo establecer los niveles de voltaje..

Todas las combinaciones del teclado del celular se conectaron con un grupo de chips 4016 en una parte del protoboard, se definieron los pines controladores para que se pueda identificar cada tecla del celular y que sean manejadas por el microcontrolador 16F877, además en dichos pines se agregaron resistencia de 300 ohmios para que el nivel de voltaje dado por el PIC pueda proporcionar un efecto retardado de accionamiento sobre las teclas del celular.

## Conexiones entre los switches 4016 y el telefono celular.

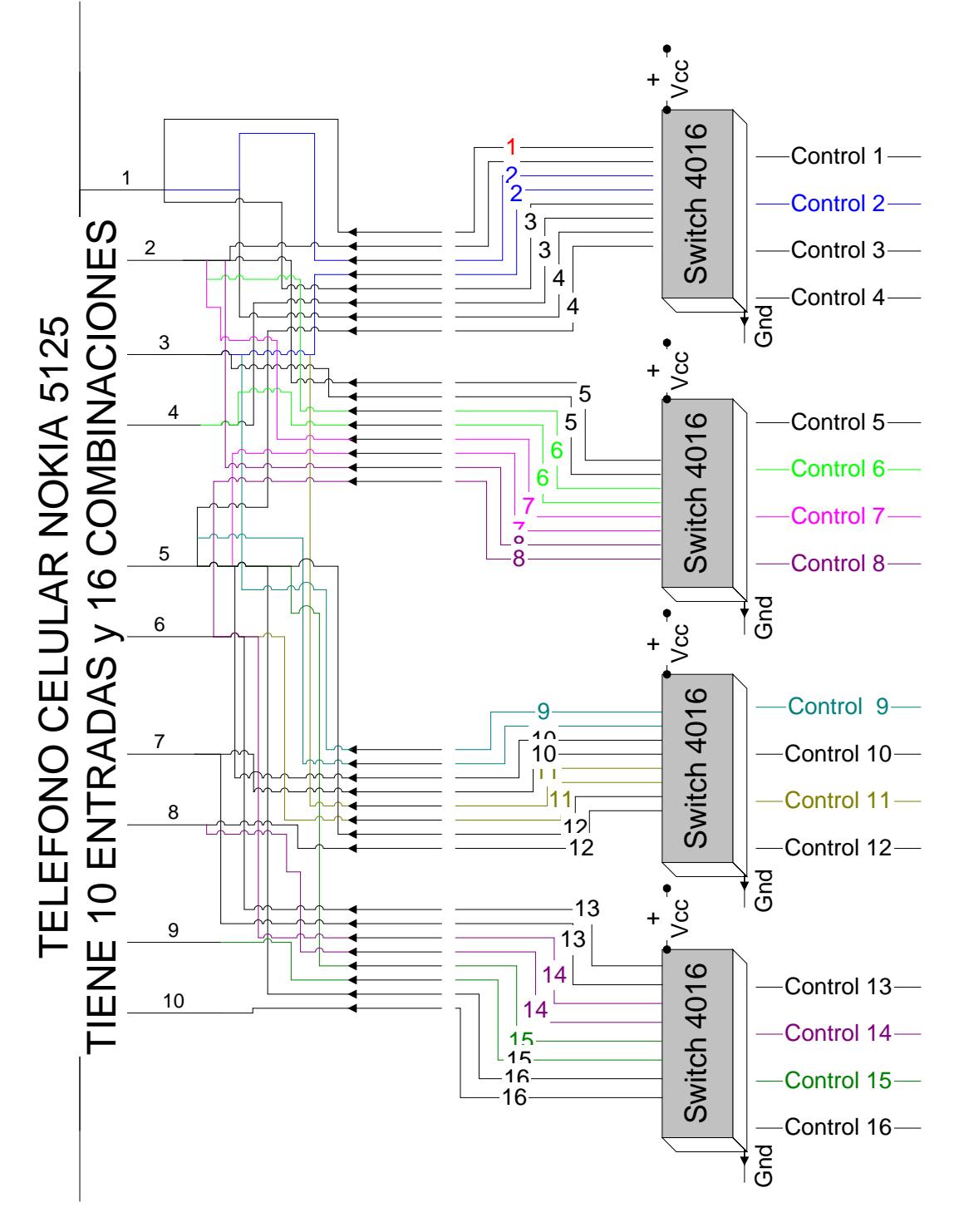

Figura 2.2.1.2 Conexiones entre los switches 4016 y el teléfono.

## Conexiones entre el teléfono celular, los switches y el PIC 16F877.

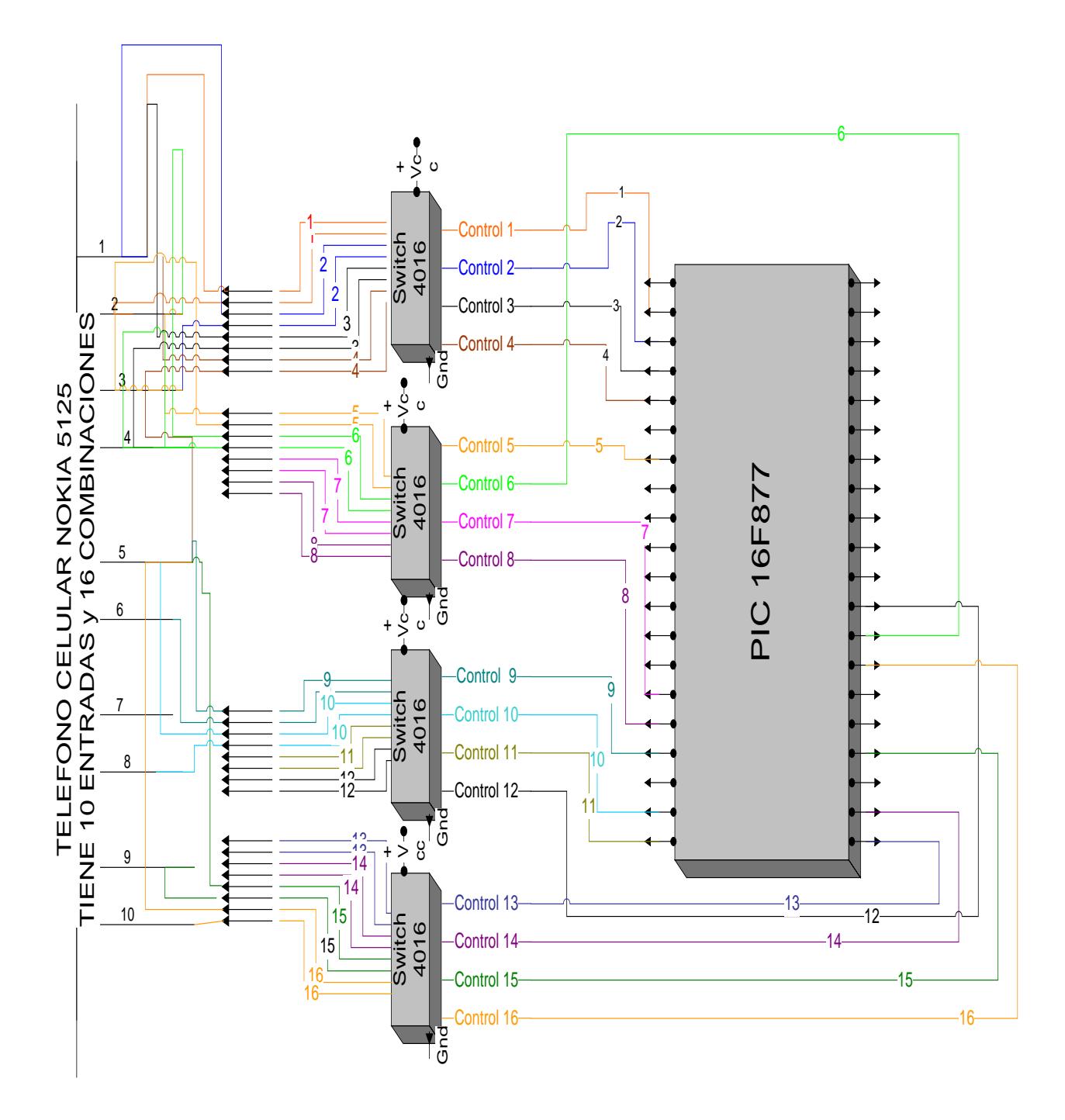

Figura 2.2.1.3 Conexiones entre los switches 4016, el teléfono celuar y el PIC.

## Conexiones entre el PIC 16F877 y los demás **componentes**

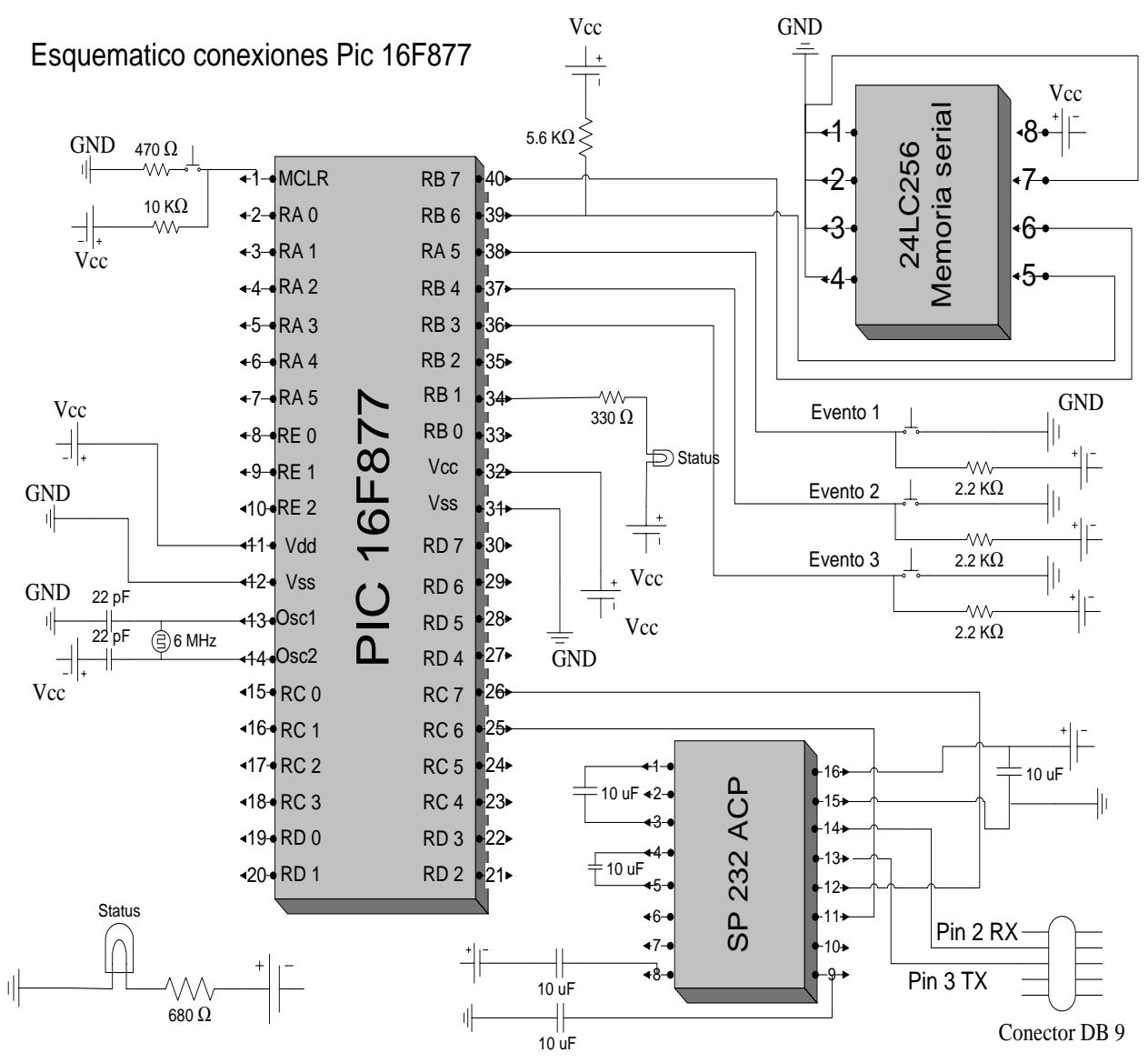

Figura 2.2.1.4 Esquemático del PIC y los demás componentes.

La siguiente figura muestra la implementación de todos los dispositivos en el protoboard

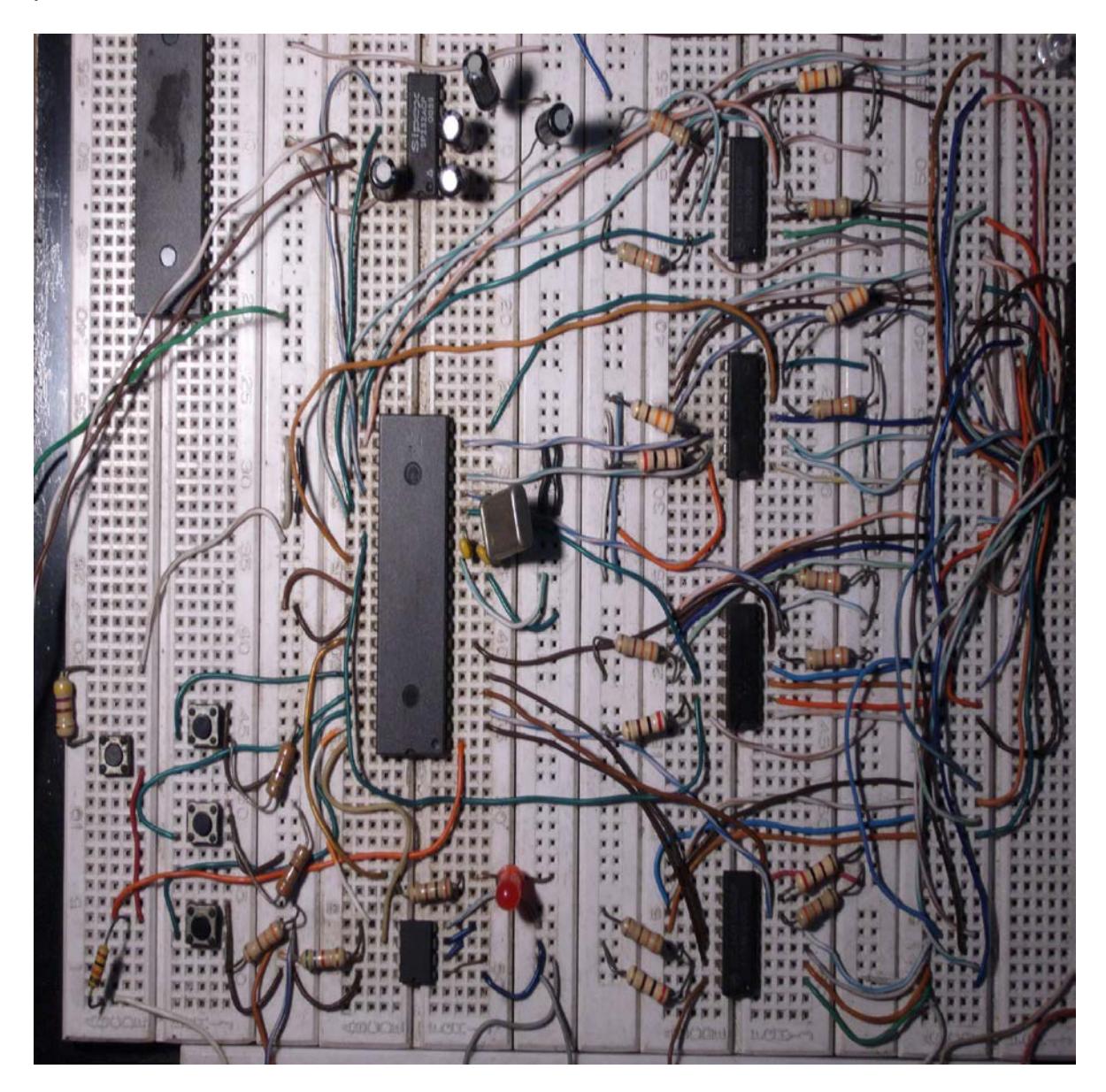

Figura 2.2.1.5 Conexiones de todos los dispositivos y el PIC en el protoboard.

## **2.2.2 Comunicación serial con la computadora utilizando Microcomputadores.**

Para lograr la comunicación con la computadora utilizamos la configuración del PIC con la interfase RS-232 y utilizamos un dispositivo digital como el máx. 233 que hará de interprete entre la comunicación digital y la señal serial tomamos los pines 18, 17 que permiten configurar el PIC con el protocolo RS-232 en el PIC, se establece una línea de programa en la cual está configurado en un formato UART .

Para lograr la comunicación serial al interpretador MAX 233 se lo polariza como lo especifica la ficha técnica de dicho chip y se tomará los pines 11-12 como entradas y salidas para transmisión y recepción de niveles de voltajes.

Hay que considerar que la comunicación serial será a 8Bits y que en el programa del PIC se establecerá ese mismo rango para que se efectúe tanto la transmisión como la recepción.

Para realizar la conexión del MAX-233 utilizaremos los PINES 2 y 3 que se comunican con el puerto serial del PC. Cuando realicemos esta conexión debemos tener mucho cuidado con este puerto ya que cualquier conexión incorrecta puede ocasionar un daño permanente en el integrado.

## ESQUEMATICO DE LA COMUNICACIÓN SERIAL .-

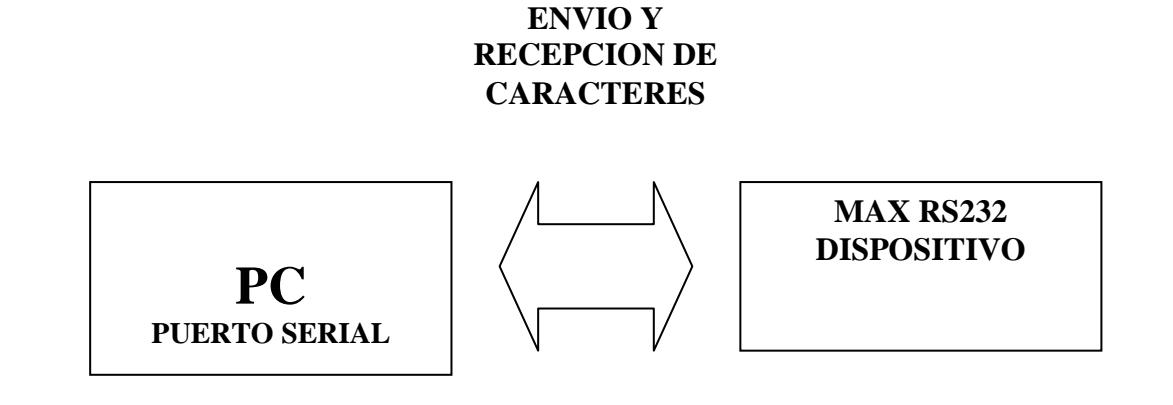

Figura 2.16 Esquemático de la comunicación serial.

## **2.2.3 Interfase para la comunicación entre el teclado del celular y la computadora**

La interfase de comunicación del teclado del celular con la computadora se la logro gracias a la circuitería diseñada que se encuentran entre estos el teléfono celular y el computador.

Desarrollamos un programa en Visual Basic que nos ayuda a enviar los mensajes desde la computadora hacia el PIC y a su vez este último almacena los mensajes en la memoria LC256. La información allí almacenada es leída luego por el PIC y enviada al dispositivo celular a través de una secuencia que puede estar definida por el tipo de mensaje que deseamos enviar.

Este programa tiene además una opción que nos muestra una tabla de los mensajes enviados desde el puerto serial de la computadora hacia la memoria administrada por el PIC, luego utilizando las botoneras puedo decidir que mensaje deseo enviar.

En la pantalla del programa podemos configurar hasta tres mensajes de texto de 120 caracteres máximo, debido a las limitantes de los SMS (Short Message Sending), que esta ligado a la tecnología celular y que solo permite enviar esta cantidad finita de caracteres.

La función principal del programa es definir o configurar los mensajes que deberán estar en la memoria almacenados y que podrán ser enviado en cuanto un evento ocurra.

La simulación de los eventos esta determinada por tres botoneras que representan cada uno de los eventos, así por ejemplo si presionamos el botón 1, el PIC enviara al celular la secuencia del mensaje almacenado en la dirección de memoria asignada para este evento.

El botón 2 así mismo enviara una secuencia diferente que será interpretada por nuestro programa de lectura de mensajes de correo y luego será mostrada en la pantalla al operador para tomar una acción específica.

Hemos tratado de automatizar el proceso y lo hemos logrado en un alto porcentaje aun siendo tan amplia la ciencia de las telecomunicaciones y de la electrónica.

Nuevamente hacemos hincapié en que el desarrollo de este prototipo lo hicimos basándonos en la tecnología existente en nuestro medio, quisimos lograr obtener un producto mixto utilizando tecnología ya desarrollada sin ahondar en descubrir o saber como funciona algo ya probado, simplemente lo utilizamos y nos valimos de la tecnología para desarrollar un nuevo producto.

## **2.2.4 Programa para leer mensajes enviados por el celular**

Para leer los mensajes que el prototipo envía a través del teléfono celular se diseñó un interpretador que consiste en un programa en DoNet que lee el mensaje en background y luego lo muestra en la parte inferior de la pantalla.

Para lograr leer los mensajes que envía el dispositivo tuvimos que idearnos una forma de interpretarlos, al principio quisimos leer los mensajes directamente del teléfono celular pero lamentablemente la tecnología celular no nos permitió ingresar al equipo y obtener la información del dispositivo celular de destino.

Se presento un reto poder interpretar el mensaje que había sido enviado por el teléfono celular, por lo que para poder llevar a cabo la segunda parte de este proyecto tuvimos que decidir enviar el mensaje a una dirección de correo de cualquier dominio y luego a través de funciones ya desarrolladas para leer y enviar correo o email, interpretarlas haciendo un emulador que lea el mensaje en background y luego sea mostrado en la pantalla del operador que estará monitoreando los mensajes que ingresan en forma secuencial. Esta tarea es la más importante de nuestro prototipo ya que no conseguimos nada con solo enviar los mensajes lo importante es saber que dice el mensaje que fue enviado cuando este sea recibido por su destinatario.

El programa esta desarrollado en DoNet y permite a través de varias funciones leer el mensaje y luego interpretarlo para que sea leído sin que el operador tenga que abrirlo manualmente como un correo normal.

También tenemos la opción de leer el mensaje de manera manual, existen ambas opciones para los usuarios, los mensajes quedan almacenados en el repositorio de correo normal.

## **2.2.5 Programa para monitoreo de mensajes.**

Este programa consiste en una ventana visible en la parte inferior de la pantalla, nos ayuda a mostrar los mensajes que se reciben a una dirección de correo específica.

Cuando recibimos un mensaje nos muestra en la parte inferior durante 20 segundos el mensaje, todas las ventanas de windows quedan deshabilitadas mientras dura el mensaje en la pantalla, luego de recibido el mensaje la ventana se deshabilita, para que el usuario continúe haciendo sus tareas normales.

Todos los mensajes que son enviados a través del dispositivo son almacenados utilizando el mismos programa para enviar mensajes con esto validamos que la información enviada es correctamente recibida por el receptor.

Ambos programas pueden ejecutarse en la misma computadora para realizar las pruebas de comunicación para envío y recepción de mensajes.

## **CAPÍTULO III:**

## **PLAN**

## **DE**

## **MERCADEO**

## **3.1.- Resumen Ejecutivo.-**

El grupo de estudiantes del Tópico de Graduación "Desarrollo de Productos con Base Tecnológica", desarrollará el prototipo de un sistema que enviará información de manera inalámbrica, utilizando tecnología celular. Este sistema permitirá enviar mensajes de texto que serán recibidos por sus destinatarios, ya sea a un dispositivo celular o a una dirección de correo electrónico.

El proyecto planteado esta orientado a brindar un servicio de mensajería, para las personas que sin tener un equipo celular puedan comunicarse con aquellas que sí lo poseen, sin importar con que operadora de telefonía celular trabajen.

En el estudio de mercado se definirá las pautas a seguir para que esta idea tecnológica sea aceptada en el mercado tecnológico. El análisis de las cinco C's nos muestra en forma global los sectores que se ven involucrados y su repercusión.

El siguiente análisis(FODA) está orientado a describir la situación favorable y/o desfavorable del producto. Calidad, precio, lugar(place), promoción y pláticas positivas son generalidades a tratarse en el análisis de las cinco P´s. Por último tenemos el análisis financiero que nos aclara el panorama económico en el cual podemos desarrollar el proyecto.

## **3.2.- Análisis de Mercado y Plan de Mercadeo**

Últimamente nuestro mercado tiene un crecimiento de manera exponencial en cuanto a tecnología se refiere, ya que en la actualidad contamos con sistemas capaces de mostrar información, imágenes y videos en la pantalla de un equipo celular, lo cual implica que el avance tecnológico es muy vertiginoso.

Actualmente existen productos que brindan servicios de envío de mensajes a través de dispositivos de ubicación de personas, nuestra ventaja con respecto a ellos es que el usuario que solicite este servicio no necesitará comprar dicho equipo, sino que su teléfono celular le servirá para este fin.

En el mercado existen aproximadamente cinco millones quinientos mil abonados, que poseen equipo celular, de un total de 7 millones de potenciales usuarios.

Nuestro mercado serán aquellas personas que formen parte de ese grupo privilegiado que poseen celular, y que sus amigos y/o familiares, que no tienen un equipo celular puedan enviarles mensajes, para hacerlo simplemente deberan llamar a nuestro call center y solicitarnos enviar un mensaje a la persona que ellos nos indiquen.

Nuestra competencia son todas aquellas compañías que en la actualidad proveen un servicio de mensajes utilizando beepers, los cuales tienen un costo aproximado de \$50 que sumado a un equipo celular \$100, da un total de \$150, la propuesta será dar un valor agregado al celular, es decir que sirva como beeper, sin necesidad de adquirir uno, ya que su celular le servirá para el mismo fin.

## **3.3.- Análisis Tecnico**

## Análisis FODA

#### **Fortaleza**

-Proceso sencillo y económico. Suponen una base sólida para la financiación de la iniciativa y a favor del cliente.

-Fuente diferenciación de nuestra oferta. Por la originalidad del planteamiento como por lo atractivo de sus prestaciones.

-Variedad de la gama de empresas que dan servicio de telefonía celular lo cual nos favorece extraordinariamente.

#### **Oportunidades.**

-Coyuntura absolutamente favorable ya que desarrollamos tecnologías que proponen cambios innovadores que ayudan a mejorar nuestra calidad de vida.

-Feliz precedente de un positivo desarrollo tecnológica lo que nos permite actuar con seguridad, reduciendo errores y logrando aciertos.

-Inexistencia de competencia directa. Se trata de un mercado abierto, sin barreras de entrada

-Amplitud del mercado. La demanda potencial es muy elevada.

-Gran avidez de este tipo de servicios. La índole de necesidades tecnológicas que cubren son importantes.

#### **Debilidades.**

- Falta de licencia para nuestro sistema por parte de CONATEL, SUPTEL organismos encargados.

-Necesidad de revisar estándares de otras compañías para cumplir con todas las normas que exigen la comercialización y distribución de nuestro producto para este tipo de tecnología.

-Los inconvenientes de la novedad. La novedad puede ocasionar problemas de falta de credibilidad.

-La barrera del precio. La cifra del precio para algunos segmentos va a suponer un obstáculo difícil de superar para muchos.

#### **Amenazas.**

-Posible aparición de competencia directa. Es de prever que otros grupos o entidades pretendan competir con nosotros.

-Competencia por los propios organismos empresariales. La oferta actual y futura de innovaciones tecnológicas por parte de empresas de telefonía.

-Competencia indirecta de otras entidades. Aunque sus ofertas sean distintas suponen concurrencia.

-Posibles cambios legislativos, políticos, etc. la actual coyuntura puede sufrir cambios en sentido negativo.

## **3.4 Análisis Administrativo**

El grupo empresarial está conformado por:

- Gerente General.
- Vendedores
- Jefe de Ventas
- Operadoras de Call Center
- Operador Técnico.

A continuación se presenta un resumen de la experiencia, capacitación y habilidades de 2 de las expectativas de nuestro personal del grupo empresarial.

#### **Gerente General**

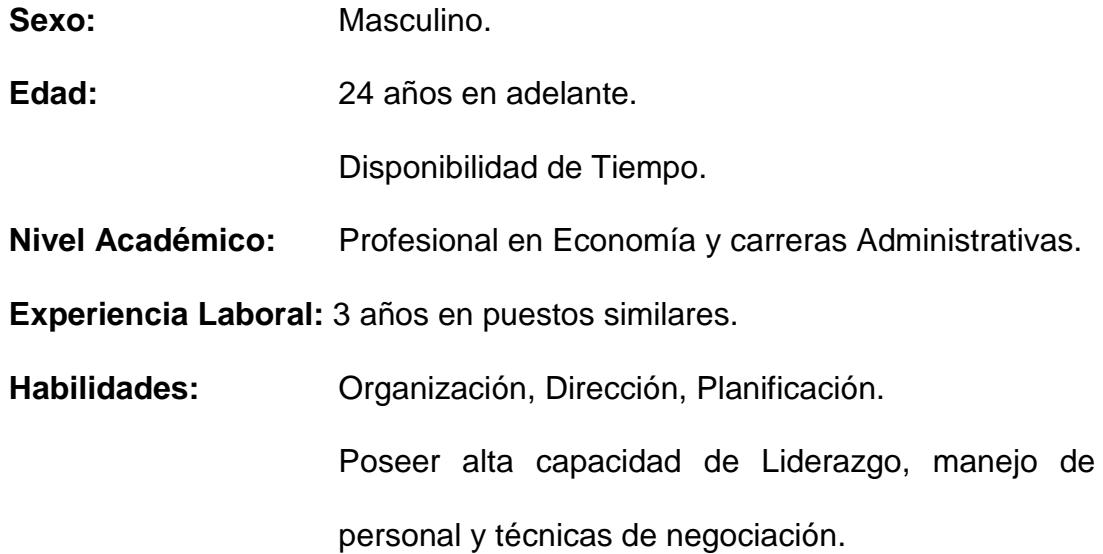

#### **Funciones:**

- 1. Planear, organizar, dirigir y controlar las actividades que se realizan en la empresa.
- 2. Junto con el Director elaborar el plan estratégico de la compañía.
- 3. Encargarse de las ventas.
- 4. Supervisar el presupuesto y su grado de cumplimiento.
- 5. Planeación del RRHH, junto con el jefe de Operaciones.

#### **Operador Técnico**

**Estudios realizados:** Ingeniero en Computación especialidad Sistemas Tecnológicos, graduado en la Escuela Superior Politécnica del Litoral.

Experiencia Laboral: 2 años en el Sector de Desarrollo de proyectos con microcontroladores.

#### **Funciones:**

- 1. Planear, organizar, dirigir y controlar las actividades que se realizan en el área técnica.
- 2. Investigación de nuevas tecnologías.

## Análisis de las 5 P's.-

#### Producto.-

El producto en si es el servicio que se da a los usuarios que llamen, pues ya la tecnología esta implementada a nivel de celulares, y utilizaríamos esta tecnología para dar el servicio de call center.

#### Precio

Esto es algo a estimarse de acuerdo a varios factores pero que siendo el valor mínimo aún así representará una gran ganancia

#### Lugar (Place).-

El lugar en si seria una oficina donde estaría ubicado el call-center, administración y servicio al cliente. Al Inicio sería un lugar pequeño pero con una visión a expandirse al futuro.

#### Promoción

La promoción se puede realizar en los mismos estados de cuenta y lugares de expendio de servicios celulares, ademas se puede conversar con las empresas de telefonia convencional a nivel nacional para llegar a un acuerdo legal.

#### Pláticas Positivas (Positive W.O.M)

Se espera poder conversar debidamente con los ejecutivos de las compañías telefónicas tanto de celulares como convencionales y nos den facilidades para poder llegar a sus usuarios a través de sus informativos para que sea un beneficio más para ellos mismos, ya que se espera que nos pidan un porcentaje de ganancia por el uso de su tecnología.

## **3.5.- Análisis Legal y Social**

La Empresa DATACELULAR se suma al mercado de las telecomunicaciones que quieren ser líder en el mercado de Ecuador y la red de telecomunicación.

La tecnología de DATACELULAR, está basada en una proyección estadística de que 7 de cada 10 usuarios utilizarían su servicio de telefonía inalámbrica.

La empresa DATACELUAR, busca una cobertura a nivel nacional, para lograr este objetivo dependemos de una alianza estrategica con las empresas que proveen el servicio de telefonia celular, ya que dependemos directamente de ellos para funcionar, esto implica llegar a un acuerdo en el que ambas partes quedan satisfechas desde el punto de vista legal y comercial, promoviendo asi una competencia abierta en caso de existir otras empresas que pretendan brindar el mismo servicio.

Dentro de la investigación de mercado la empresa DATACELULAR crea:

- Un sistema de comunicación inalámbrica para el mercado local.
- $\triangleright$  La importancia de la mezcla del marketing mix para el posicionamiento en el mercado de la telefonía celular.
- Una forma rápida y eficiente para la cobertura local
- Plantear el problema de la telefonía celular en el mercado local.
- Averiguar las aptitudes y comportamiento de la competencia.

 La hipótesis en la creación y desarrollo del servicio de mensajería en la telefonía celular.

## **3.6.- Análisis de valores personales.**

La empresa DATACELULAR, es un proyecto que trata de llegar al mercado de las telecomunicaciones, sabiendo que en nuestro país éste es realmente competitivo, ya que cuenta con tres competidores Otecel, Conecel y Alegro, que son compañías dedicadas al mercado de la telefonía celular, además de las que usan dispositivos tipo buscapersonas.

Dentro de este análisis enfocamos el valor de la empresa en ofrecer puesto de empleo, en apoyar al cliente interno que es su personal, motivación diaria a su equipo de trabajo, son los aspectos más importantes, que le interesa a nuestra empresa, dentro del marco personal y laboral.

Uno de sus aspectos principales de este proyecto, es el hecho de que todas las familias ecuatorianas no pueden contar con una línea telefónica celular, debido a que en ocasiones es difícil para el usuario adquirir este tipo de servicio, por lo que este proyecto ha sido creado para satisfacer las expectativas de clientes potenciales. Para esto, la empresa DATACELULAR ha considerado en este proyecto el comportamiento del mercado, la cual se ve afectado por la crisis económica que existe en el país. Además de la falta de cobertura en ciertas regiones en donde llamar a un celular es muchas veces caro debido a la realidad económica de comunidades pobres en donde ni siquiera tienen las conocidas cabinas telefónicas ó cybers cafés sino unas cuantas líneas telefónicas convencionales.

## **3.7.- Análisis económico y financiero**

De acuerdo con los análisis del Foda, podemos observar que esta empresa puede tener cabida en este mercado, porque los equipos de telefonía celular implementada por la empresa, son de tecnología de punta, ya que este servicio pueda ser requerido por los clientes, para eso la empresa a tomado en consideración a la competencia en su organización planeación y ejecución de sus estrategias, la empresa DATACELULAR luchará por tener una participación dentro del mercado de la telefonía celular, proyectándose día a día generar servicio y calidad, al entrar en este mercado, reactiva el aparato productivo y al mismo tiempo conceder empleo a varias familias ecuatorianas.

## Análisis de las 5 C's.-

#### **La Compañía**

La misión de la compañía será llegar a cada una de las personas que no pueden comunicarse a través de equipos celulares por los costos que

estos representan, teniendo como alternativa un servicio de llamada a un numero convencional a través del cual podrá solicitar enviar mensajes a cualquier persona que posea un teléfono celular y que conste en nuestra Base de Datos.

El negocio será netamente de servicio, tratando de ubicarnos en un sitial de prestigio utilizando nuestro dispositivo para envío de mensajes.

#### **Los Clientes**

Este negocio se basa en prestar un servicio de comunicación para todas las personas que no posean un teléfono celular y deseen enviar mensajes a personas que si posean un celular.

Nuestros clientes serán directamente las personas que tengan celular y contraten nuestros servicios. A partir de ese momento constarán en nuestra base de datos y cualquier persona que llame a nuestra compañía y solicite enviar un mensaje a esta persona podrá hacerlo.

De esta forma se crea una puerta de acceso más rentable para aquellas personas que se ven marginados del sistema de telefonía celular.

#### **Los Competidores**

En la actualidad hay una competencia bien marcada por saber quien tiene la mejor tecnología lo cual ha llevado a estas empresas a competir por brindar un mejor servicio de telefonía móvil, pero esto cuesta la comunicación entre las operadoras a través de mensaje de texto.

#### **Los Colaboradores**

Recogiendo estas premisas nuestra empresa utilizará las bondades de cada una y brindará un servicio abierto, para que todas las personas que llamen a nuestra empresa puedan solicitar enviar mensajes de texto a abonados tanto de Porta, Telefónica ó Alegro, logrando así unir la información y a las personas sin importar que tecnología estén utilizando.

#### **El Contexto/Macroambiente**

El ambiente que nuestra empresa utilizará es dar un servicio abierto, para que todos los posibles clientes potenciales llamen a nuestra

empresa, requiriendo que se les envíe un mensaje de texto al abonado que puede ser de la competencia sea esta Porta, Telefónica ó Alegro, logrando así unir una buena información y a las personas sin importar que tecnología estén utilizando.

### **3.8.- Análisis de riesgos**

Nuestra empresa DATACELULAR es una empresa que ofrece un servicio basado en los servicios de telefonía inalámbrica, conjuntamente con sus competidores que ofrecen el mismo servicio, debemos enfocarnos en el servicio que vamos a ofrecer en este mercado que es extenso debido a que estamos en una globalización de mercado que permite tener competitividad, en el cuál se ofrece los servicios, imagen y calidad de producto.

Esta necesidad nos obliga a cumplir con nuestros clientes, de la manera mas placentera, para con ello satisfacer sus necesidades y requerimientos.

El análisis de mercado está enmarcado en definir las actitudes de los clientes, el comportamiento de la competencia y definir claramente el buen o mal servicio de la telefonía celular el mercado interno o local.

Como en toda aventura de negocios existen muchos riesgos que ya fueron analizados detenidamente en nuestro análisis FODA, pero que es importante volverlo a indicar, se trata de la factibilidad de que tengamos la aceptación de las personas ya sea por el precio o por políticas internas a nivel legal o a nivel empresarial si no se llega a los convenios definidos previamente.

En fin existen los mismos riesgos que pueden existir en cualquier empresa en el sentido de si vamos a tener una fuente de ingresos suficiente para solventar

todos los gastos incurridos, pagar a nuestros empleados y obtener una utilidad que convierta rentable nuestra empresa y el servicio que esta prestará.

## **3.9.- Evaluación Integral del Proyecto**

La empresa DATACELULAR quiere llegar a tener un buen posicionamiento de este mercado, para lo cual pondrá todos sus esfuerzos para la consecución de sus objetivos.

Otro aspecto que es de suma importancia para la empresa es como debe estar difundido el servicio que se va a ofrecer a sus posibles usuarios, dicha difusión, debe estar planificada a través de programas en vivos, en ferias, en revistas, en prensa escrita, estados de cuenta, etc. para así llegar en una manera más directa a nuestros clientes.

La razón de difundir el servicio, es para dar a conocer las características, cualidades y ventajas, que la empresa va a ofrecer para competir en el mercado.

La empresa DATACELULAR ha realizado en este proyecto una implementación en sus estrategias acorde con las condiciones que ofrece el mercado.

Este servicio que la empresa DATACELULAR, está lanzando al mercado, es para un determinado segmento, es decir para las personas que no tienen el servicio de telefonía, para lo cuál la empresa utilizará toda su nueva tecnología, para la consecución de aperturar el mercado interno y externo y así atraer a sus posibles clientes.

La empresa DATACELULAR, busca cubrir una necesidad de personas que no se pueden comunicar a traves del celular porque no lo poseen, en este sentido nuestra empresa brindara la conexión o puente que ayudara a estar siempre en contacto con nuestros seres queridos o companeros de trabajo, sin dejar de utilizar la tecnología que cada dia cambia para mejorar nuestros estandares de vida en este mundo globalizado.

# **CONCLUSIONES Y RECOMENDACIONES**

### **Conclusiones**

Una vez terminado el analisis y luego de haber concluido con el prototipo necesitamos hacer una aclaración con respecto a su funcionamiento ya que el mismo fue desarrollado con la tecnología de hace aproximadamente 3 años, esto implica que en la actualidad no necesariamente sea un servicio comerciable, debido a los cambios importantes que tenemos en cuanto a telefonía celular se refiere, por ejemplo la entrada de una nueva operadora y además del cambio de tecnología CDMA y GSM, las cuales proporcionan nuevos terminales que traen funciones importantes mejoradas con respecto a la tecnología inicial utilizada en nuestro proyecto, TDMA, la misma que ya no es tan utilizada por las operadoras.

Luego de realizado el plan de negocios y de haber revisado los valores y variables detenidamente podemos concluir que este proyecto es viable, el único detalle es conseguir el dinero para aventurarnos en el mundo de los emprendedores y fundar nuestra propia empresa.

La inversión seria retornada al cabo del primer año por lo que podemos afirmar que nuestro proyecto es rentable, desde varios puntos de vista.

La culminación de este proyecto ha representado para nosotros un verdadero reto porque ha involucrado muchos campos de trabajo, que antes eran desconocidos para nuestra carrera técnica de ingeniería que siempre busca concretar trabajos de índole técnico valga la redundancia.

Este proyecto nos ayudo a conocer el mundo de los emprendedores y además a investigar como poder comercializar un producto, desde su concepción hasta su culminación, hacer análisis de mercado y llevar un proyecto a la practica de una manera real.

Nuestro agradecimiento a nuestros profesores, compañeros de trabajo, de clases, amigos, que nos ayudaron guiándonos en este trabajo y a todas aquellas personas que poniendo un granito de arena supieron orientarnos y en muchas ocasiones los acosamos solicitándoles información a la que no habíamos accedido anteriormente por nuestro enfoque técnico, una vez mas nuestro agradecimiento para todos ustedes que hicieron posible la terminación de este Proyecto presentado como Trabajo de Tesis para obtener nuestro grado.

## **Anexo A**

## PROYECTO:

OFRECER UN SERVICIO DE MENSAJES A CELULARES A TRAVES DE NUESTRO CALL CENTER.

INTRODUCCIÓN AL MERCADO DE UN SERVICIO DE MENSAJERIA DIRIGIDO A PERSONAS QUE SIN POSEER UN EQUIPO CELULAR PUEDAN ENVIAR MENSAJES A LAS PERSONAS QUE SI LO POSEEN LLAMANDO A TRAVES DE UN TELEFONO CONVENCIONAL A NUESTRO CALL CENTER
# **Plan de Negocio de DATACELULAR**

# **ANALISIS ECONOMICO Y FINANCIERO**

# **1. INVERSION INICIAL**

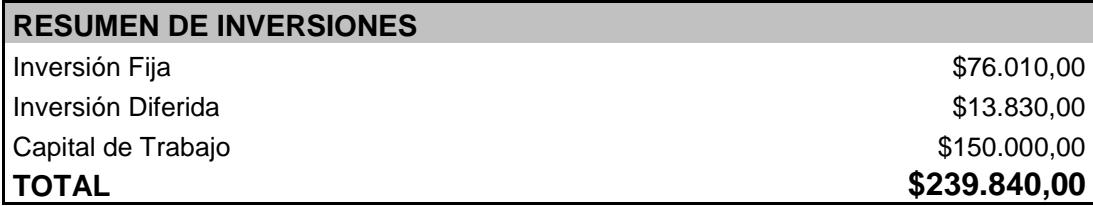

#### **1.1. INVERSION FIJA**

#### **1.1.1 INSTALACIONES**

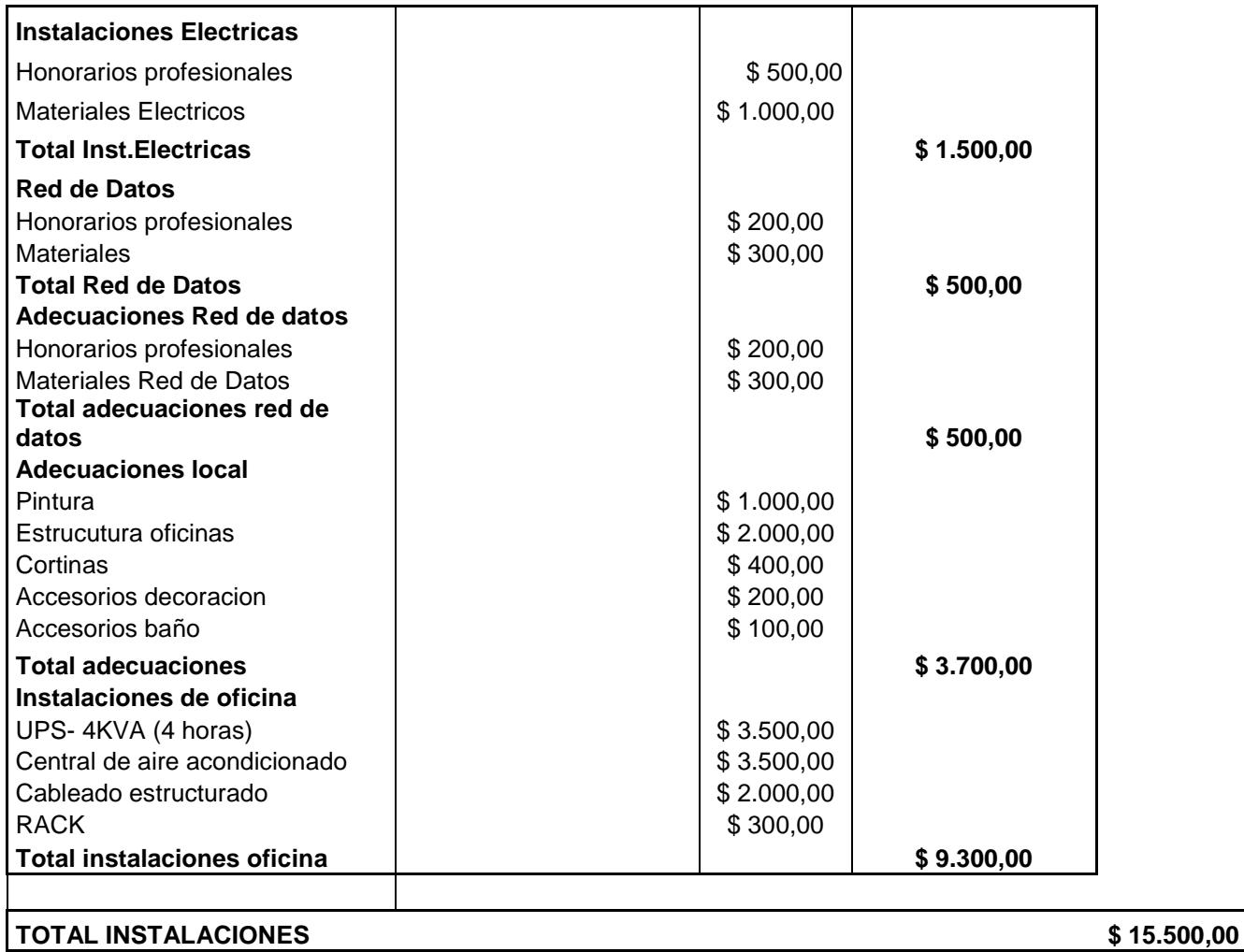

#### **1.1.2 EQUIPOS DE OFICINA**

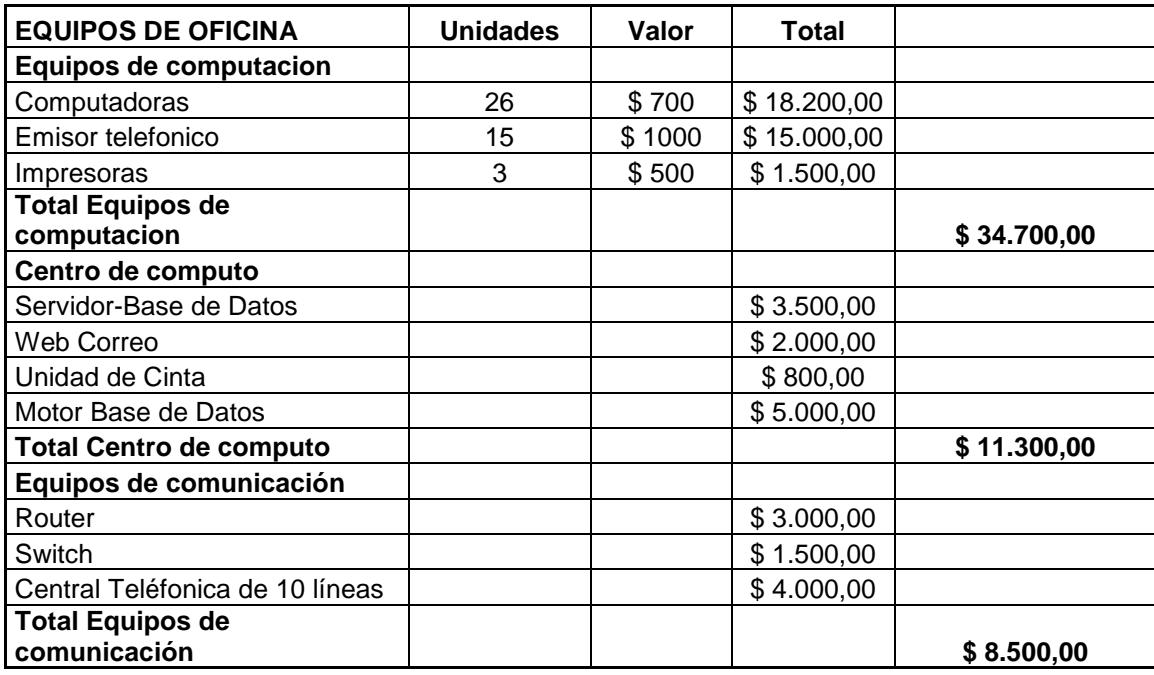

# **TOTAL EQUIPOS DE OFICINA \$ 54.500,00**

### **1.1.3 MUEBLES DE OFICINA**

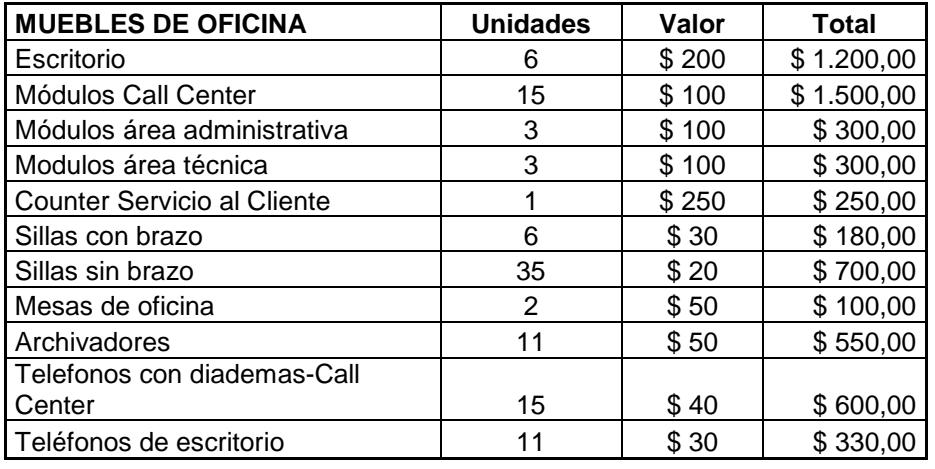

**TOTAL MUEBLES DE OFICINA \$ 6.010,00**

#### **1.2 INVERSION DIFERIDA**

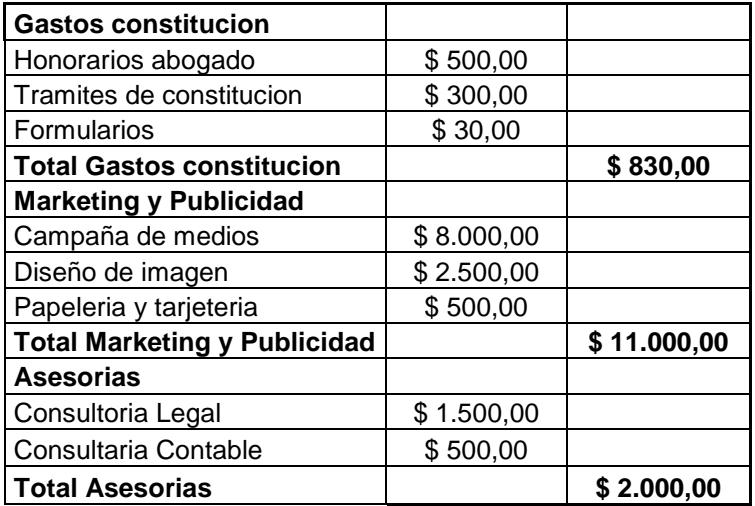

**TOTAL INVERSION DIFERIDA \$ 13.830,00**

# **2 . PROYECCION DE VENTAS**

#### **2.1. PARAMETROS PARA EL CALCULO DE INGRESOS**

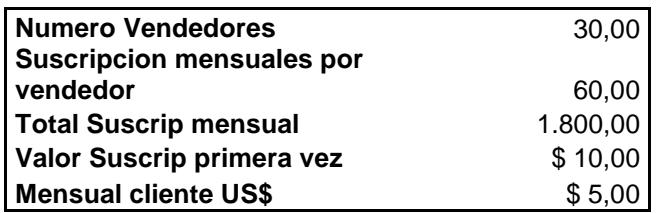

#### **2.2. INGRESOS MENSUALES CLIENTES NUEVOS**

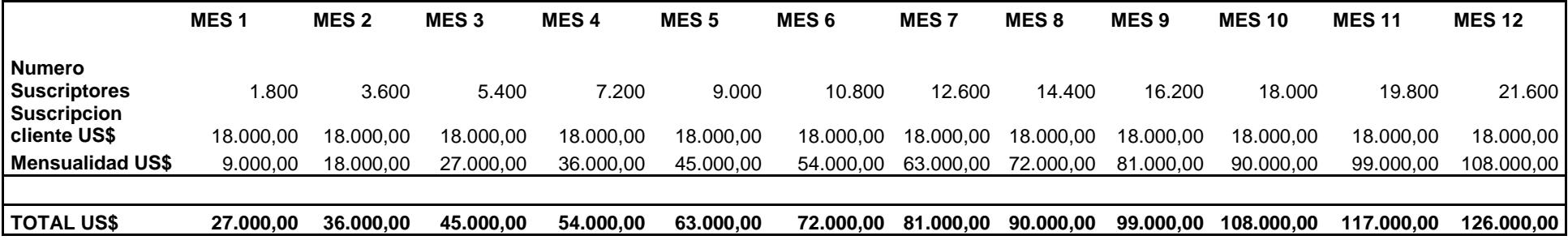

#### **TOTAL ANUAL CLIENTES NUEVOS**

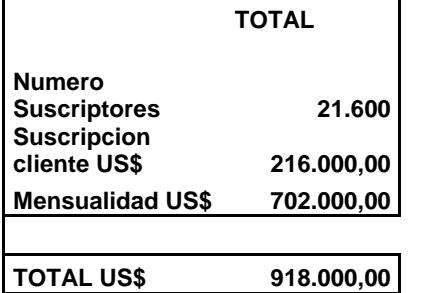

#### **2.3 PROYECCION ANUAL DE CLIENTES**

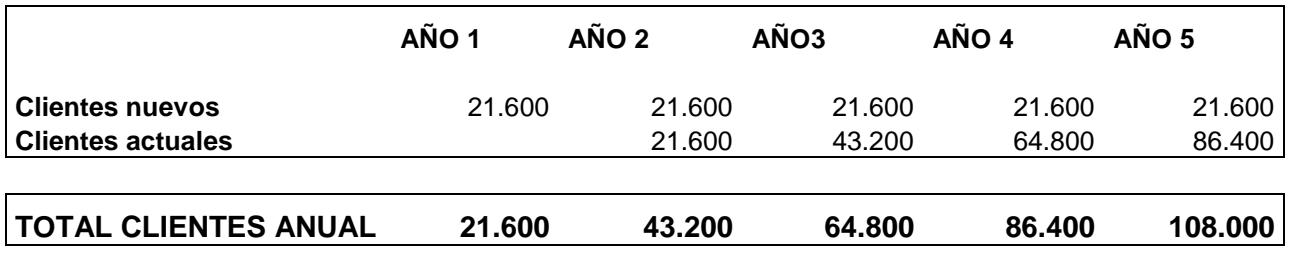

#### **2.4 PROYECCION TOTAL DE INGRESOS**

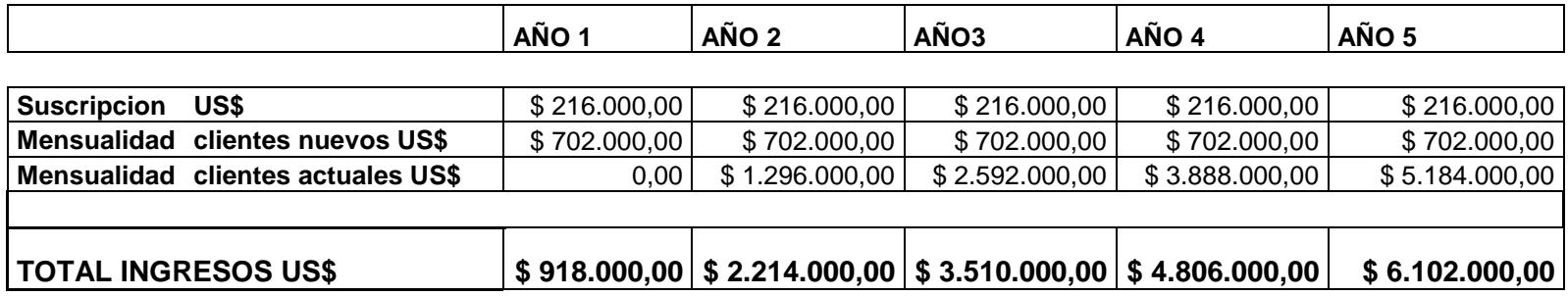

# **3. COSTOS**

### **3.1 PARAMETROS DE COSTOS (Valores en US\$)**

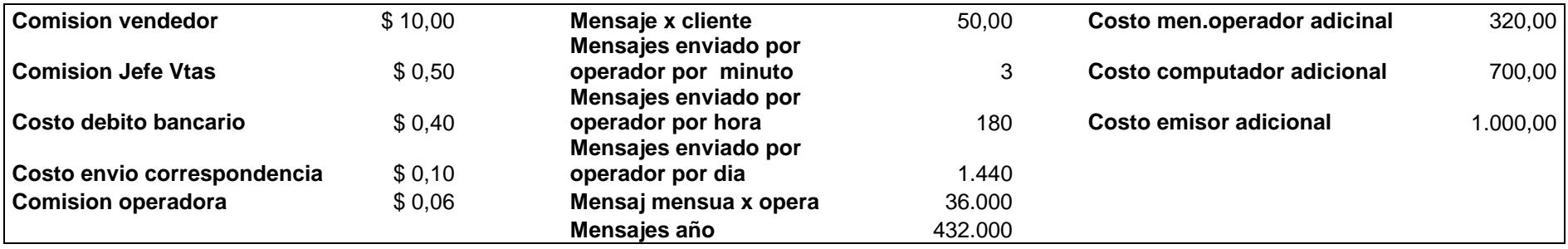

#### **3.2 COSTOS DE VENTAS**

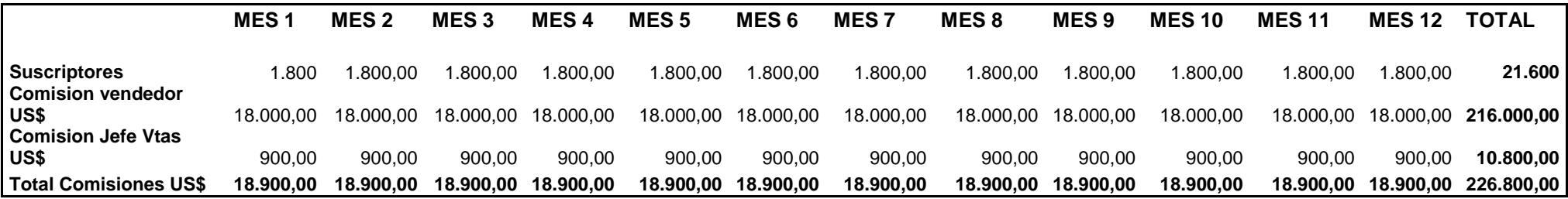

#### **3.3 COSTOS DE PRODUCCION**

#### **3.3.1 COSTOS DE PRODUCCION CLIENTES NUEVOS**

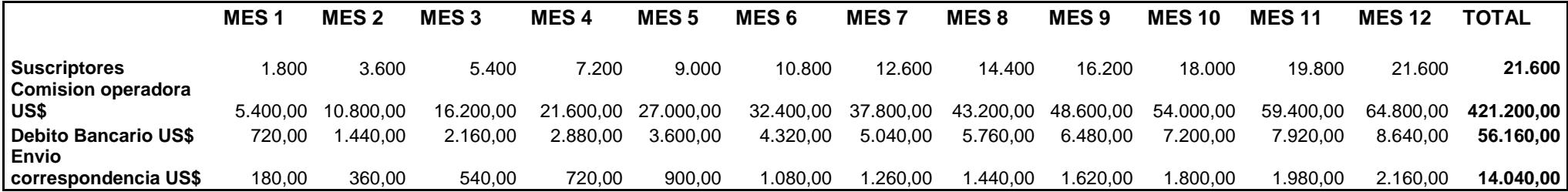

#### **3.3.2 COSTOS DE PRODUCCION ANUALES**

#### **3.3.2.1 COMISION OPERADORA**

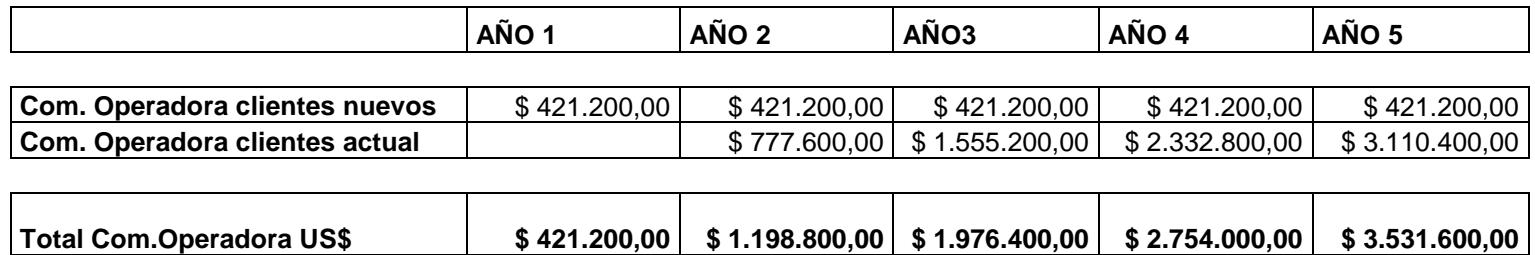

#### **3.3.2.2 DEBITOS BANCARIOS Y ENVIO CORRESPONDENCIA**

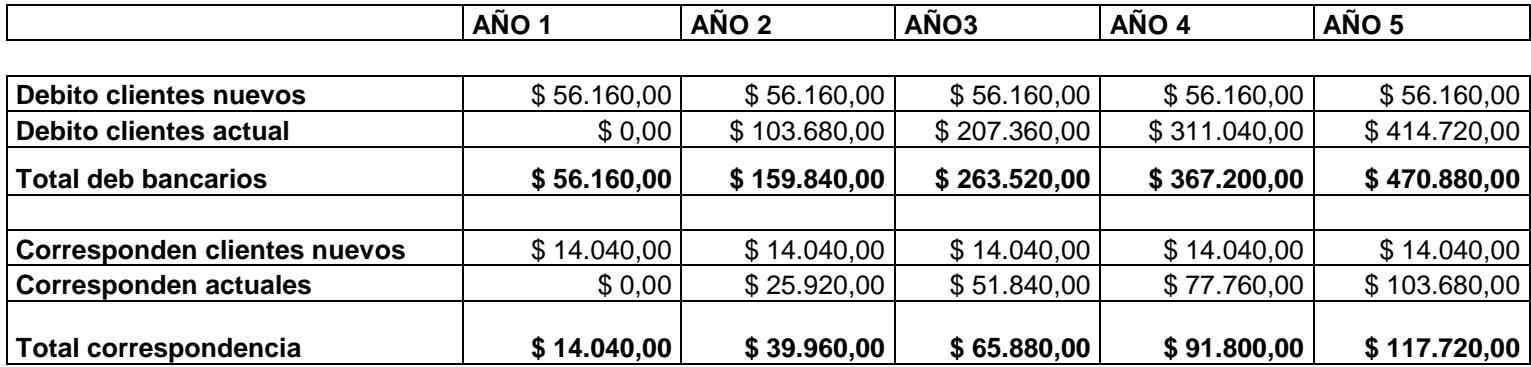

#### **3.3.3 PROYECCION DE MENSAJES**

#### **3.3.3.1 MENSAJES MENSUALES ENVIADOS POR CLIENTES NUEVOS**

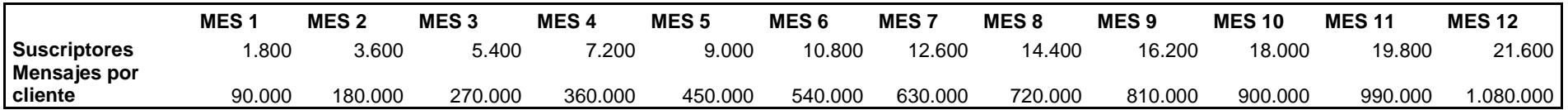

#### **3.3.3.2 TOTAL DE MENSAJES ENVIADOS AL AÑO**

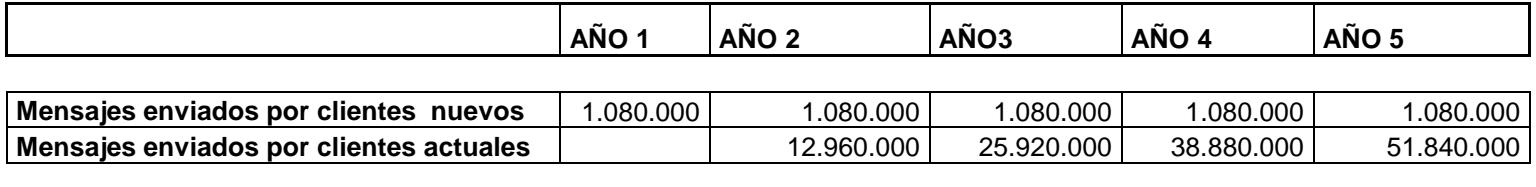

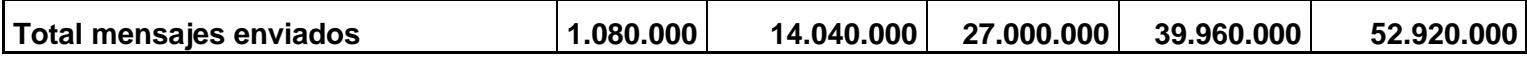

#### **3.3.4 OPERADORES E INVERSION ADICIONAL ANUAL**

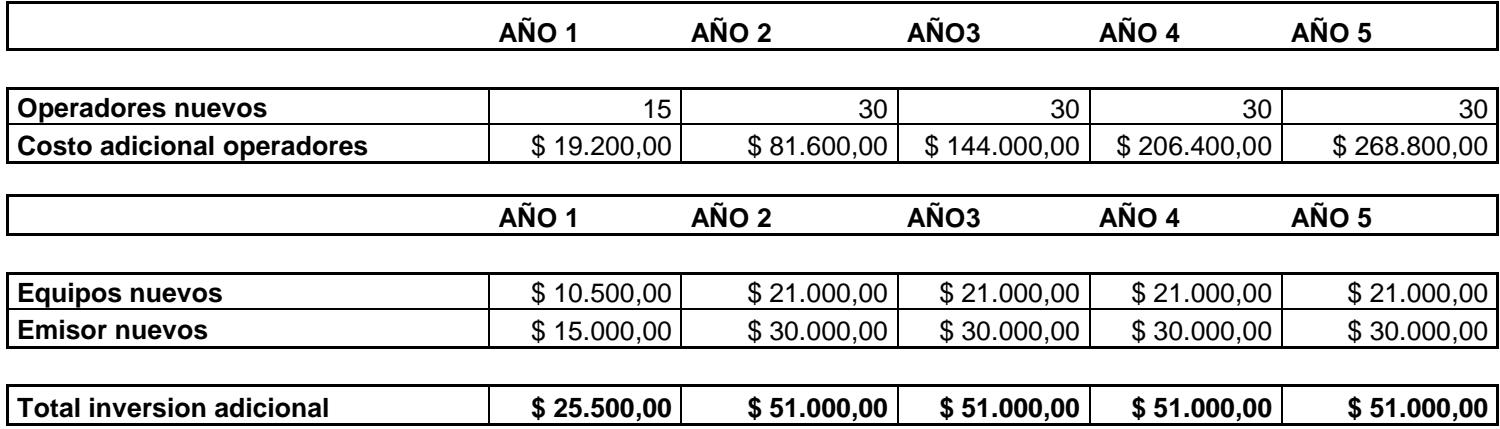

#### **3.4 SUELDOS Y SALARIOS**

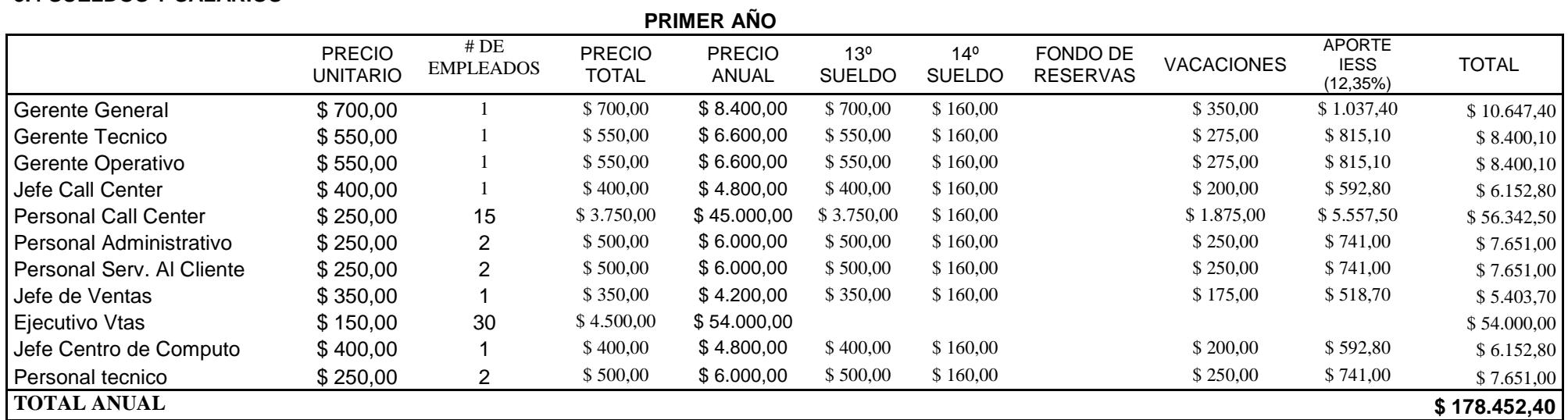

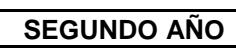

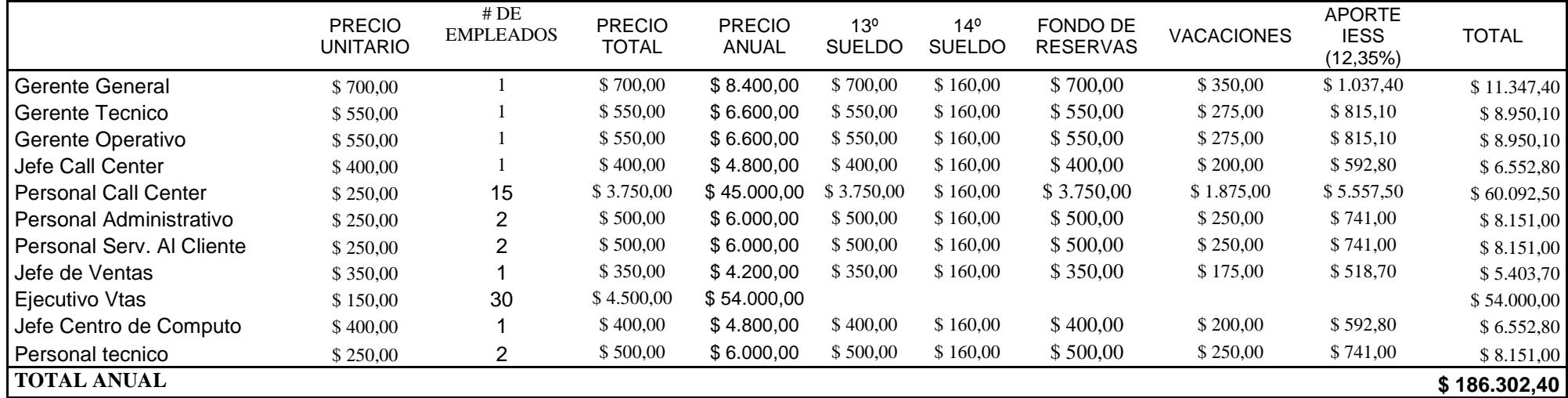

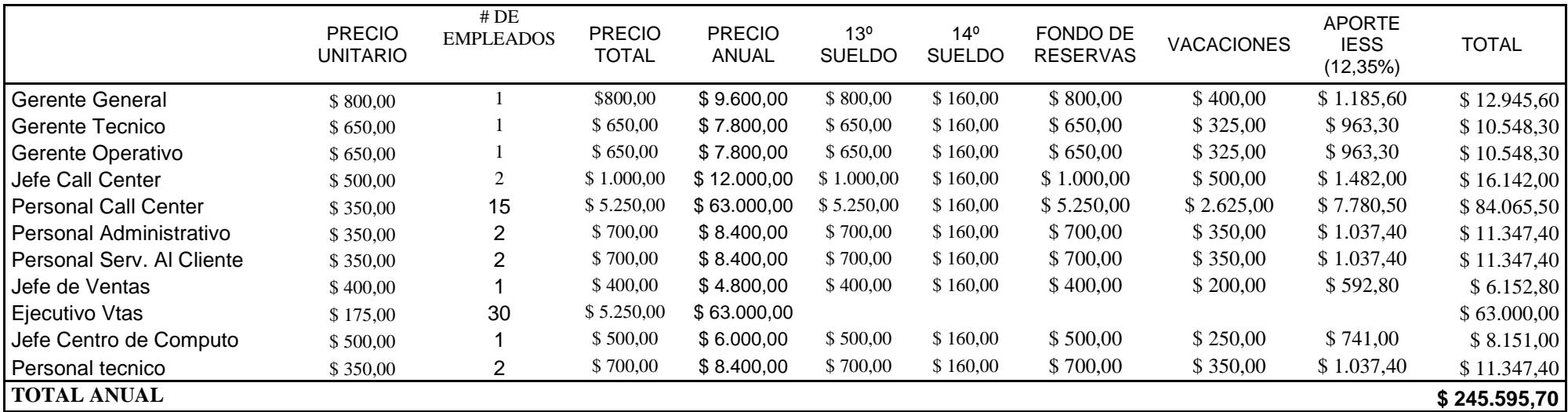

# **TERCER AÑO**

#### **3.5 DEPRECIACION**

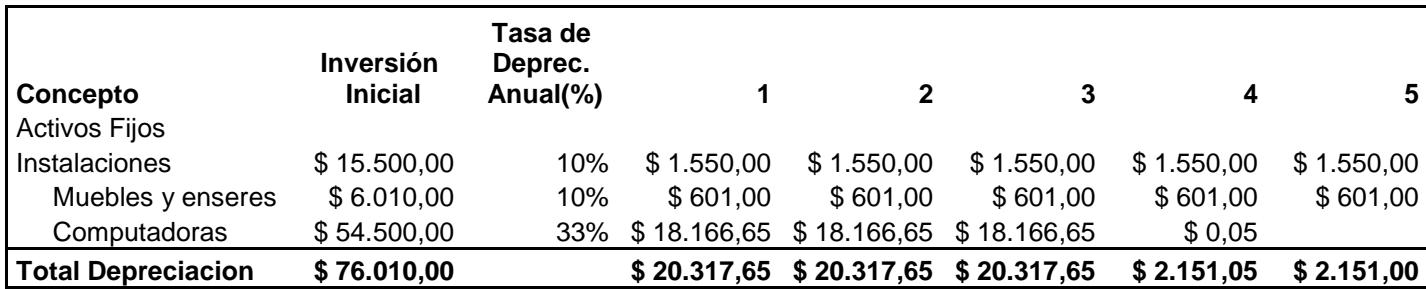

# **4. FLUJO DE CAJA**

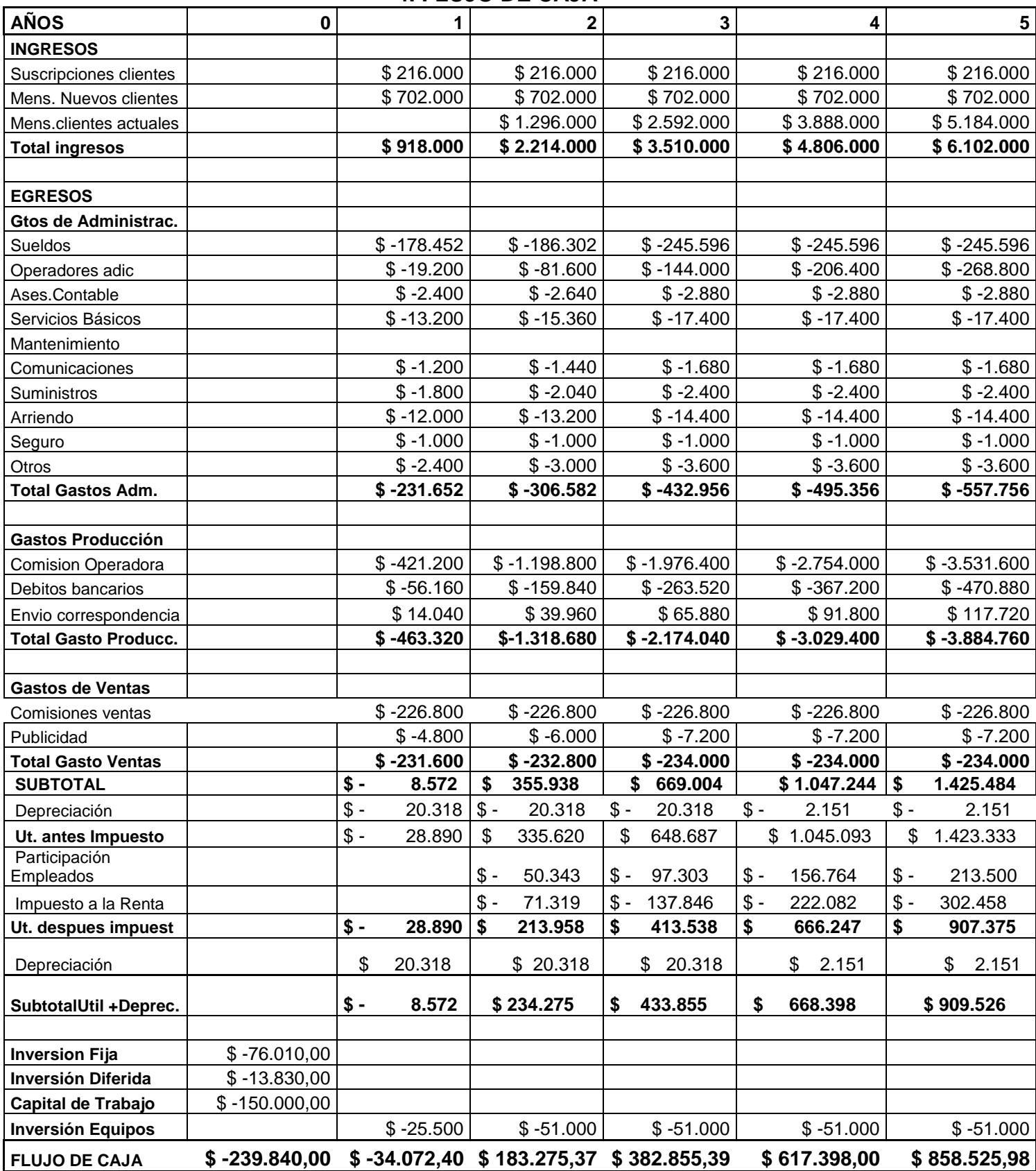

# **Anexo B**

# **1. CARACTERISTICAS DE LOS MICROCONTROLADORES PIC16F876**

# **Y PIC16F877**

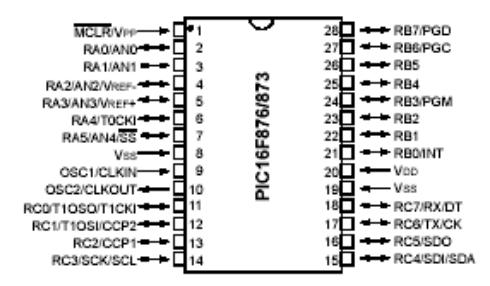

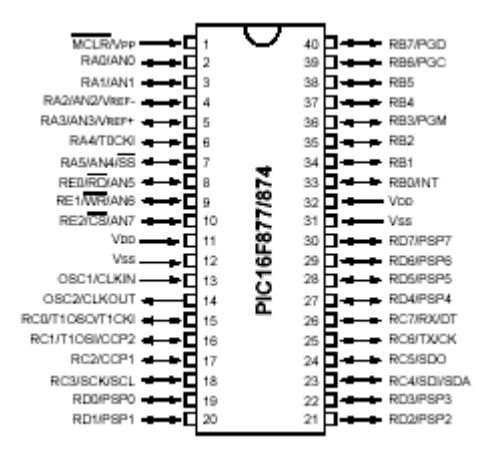

# **1.1. Características**

- Alto rendimiento en el CPU tipo RISC
- Es programado con 35 instrucciones solamente
- Velocidad de operación: reloj de entrada de 20 MHz y 200 ns por ciclo de instrucción
- Memoria FLASH sobre los 8K x 14 palabras
- Memoria RAM sobre los 368 x 8 bytes
- Memoria EEPROM sobre los 256 x 8 bytes
- Distribución de pines compatibles con los PIC16C73B/74B/76/77
- Interrupciones habilitadas (sobre las 14 fuentes)
- Profundidad de pila creada por hardware de 8 niveles
- Modos de direccionamiento directo, indirecto y relativo
- Power-on Reset (POR)
- Power-up Timer (PWRT) and
- Oscillator Start-up Timer (OST)
- Watchdog Timer (WDT) with its own on-chip RC
- Protección de código programable
- Ahorrador de energía en modo SLEEP
- Bajo consumo de energía y alta velocidad de las memorias FLASH / EEPROM
- Diseño completamente estático
- Permite al procesador leer y escribir en las memorias
- Amplio rango de voltaje soportado: 2.0V to 5.5V
- Alta fuente de corriente manejada: 25 mA
- Bajo consume de energía:
	- $< 0.6$  mA típico a 3V, 4 MHz
	- 20 uA típico a 3V, 32 kHz
	- < 1 uA típico cuando no se utiliza al microcontrolador
- Timer0: 8-bit timer/counter con 8-bit pre escalables
- Timer1: 16-bit timer/counter with pre escalables, pueden ser incrementeados durante el SLEEP gracias a un reloj / crystal externo
- Timer2: 8-bit timer/counter con 8-bit de registro, pre escalable y post escalable.
- Dos módulos capturadores, comparadores , PWM
	- La captura es 16-bit, max. resolucion es 12.5 ns
	- La comparación es 16-bit, max. resolución es 200 ns
	- PWM max. resolución es 10-bit
- Canal convertidor Analógico a Digital de 10-bit
- Synchronous Serial Port (SSP) con SPI (modo ma  $\mathsf{I}^2$  $\Box$  (Maestro / Esclavo)
- Receptor Universal Sincrónico Asincrónico
- Transmisor (USART/SCI) con 9-bit para direccionamiento
- Parallel Slave Port (PSP) 8-bits, con pines externos para control de RD,

WR y CS (sólo los pines 40 / 44)

# **1. CARACTERISTICAS DE LAS MEMORIAS 24LC512**

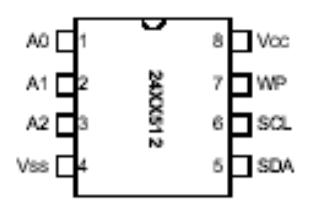

### **1.1.Características**

- Bajo consumo de corriente en la tecnología CMOS
	- Máxima corriente en la escritura 5 mA a 5.5V
	- Máxima corriente en la lectura 400 µA a 5.5V
	- Corriente en el circuito sin uso 100 nA a 5.5V
- Dos interfases de buses seriales,  $l^2C^{\top M}$  compatibles
- Pueden ser unidas en cascada hasta 8 dispositivos
- 5 ms max. en cada ciclo de escritura
- protector contra escritura desarrollado en el hardware para el arreglo de memorias
- Entradas Schmitt Trigger para suppression de ruidos
- Permite hasta 1,000,000 de ciclos de lectura / escritura
- Protección a una carga electrostática > 4000V
- Retención de datos > 200 años
- Rango de Temperaturas:
	- Industrial (I): -40°C to +85°C
	- Automotiva (E): -40°C to +125°C

### **1.2.Descripción de los pines**

### **1.2.1. A0, A1, A2 Entradas de direccionamiento del Chip**

Las entradas A0, A1, A2 son usadas por el 24XX512 para múltiples operaciones con los dispositivos. Los niveles lógicos de estas entradas son comparados con los correspondientes bits en la dirección esclavo. El integrado selecciona si la comparación es verdadera.

Hasta 8 dispositivos pueden ser conectados en el mismo bus usando diferentes combinaciones en el Chip Select.

### **1.2.2. Serial Data (SDA)**

Este es un PIN bidireccional usado para transferir direcciones y datos de entrada y salida del dispositivo.

Para transferencia normal de datos, SDA debe de ser cambiado sólo cuando SCL tiene un bajo. Cambios ocurridos en SDA cuando SCL esta en alto sirve sólo para indicar condiciones de inicio y fin de la transferencia.

# **1.2.3. Serial Clock (SCL)**

*Esta entrada es usada para sincronizar la transferencia de datos desde y hacia el dispositivo.*

# **1.2.4. Write-Protect (WP)**

Este PIN puede ser conectado tanto a VSS como a VCC. Si se lo coloca a VSS la operación de la memoria es normal, en cambio si se lo coloca a VCC las operaciones de escrituras están deshabilitadas mientras que las operaciones de lectura pueden seguir realizándose.

# **1.- Caracteristicas del Switch 4016**

# **Pin connections**

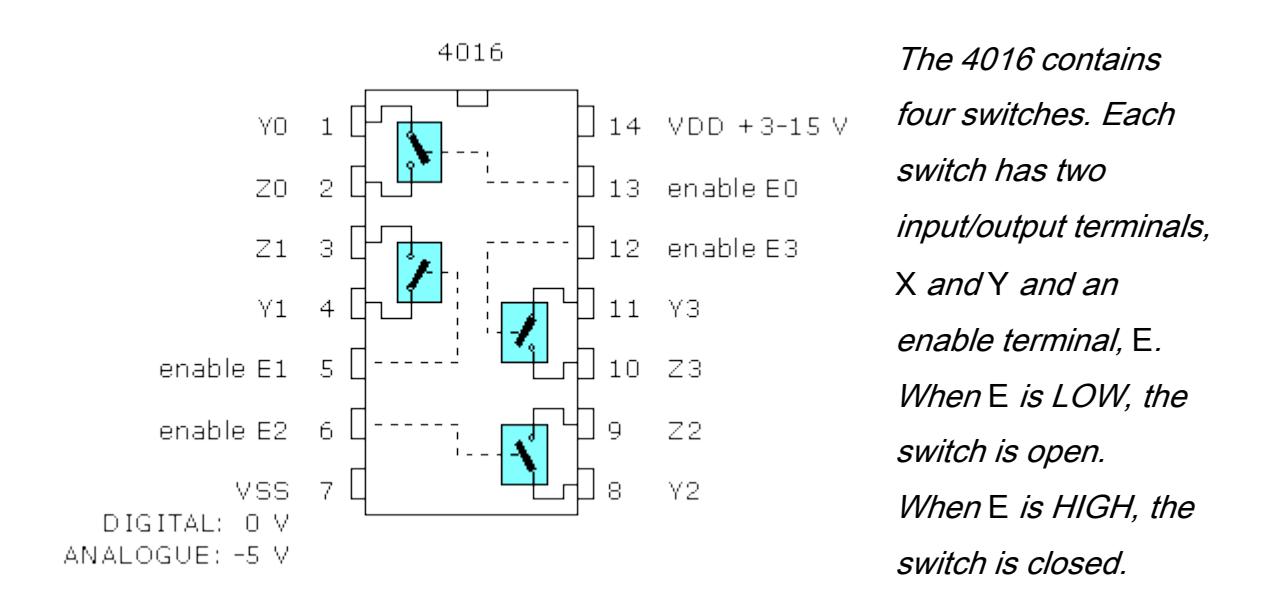

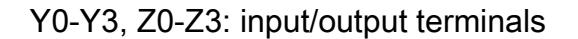

### **What is a bilateral switch?**

A bilateral switch uses a special CMOS circuit called a transmission gate. The circuit behaves as a SPST (single pole/single throw) switch which is under electronic control. When the control signal, or enable, is HIGH, the switch is closed, allowing signals to be transferred between the switch terminals. The switch is 'bilateral' because either terminal can be used as the input. In other words, current flow can be in either direction.

The ON resistance of 4016 switches is around 300  $\Omega$ .

In *digital* mode, logic 0 and logic 1 signals are transferred by the 4016 switches. In this mode, the action of the switches can resemble logic gates. For example, if X is used as a switch input, when  $X=1$  AND E=1, output Y=1. This is just like the action of an AND gate.

In *analogue* mode varying signals, such as audio signals are transferred. This opens up interesting methods for the electronic control of signal transfer. The analogue signal must be kept within the limits set by the power supply to the 4016. If the analogue signal is centred around 0 V, the pin 7 voltage of the 4016 should be connected to a negative voltage, say -5 V, with the pin 14 positive voltage connected to +5 V. Alternatively, a DC voltage can be added to the audio signal so that it remains within the limits of the normal power supply.

Switches can be linked together to provide SPDT (single pole/double throw), DPST (double pole/single throw) and DPDT (double pole/double throw) action:

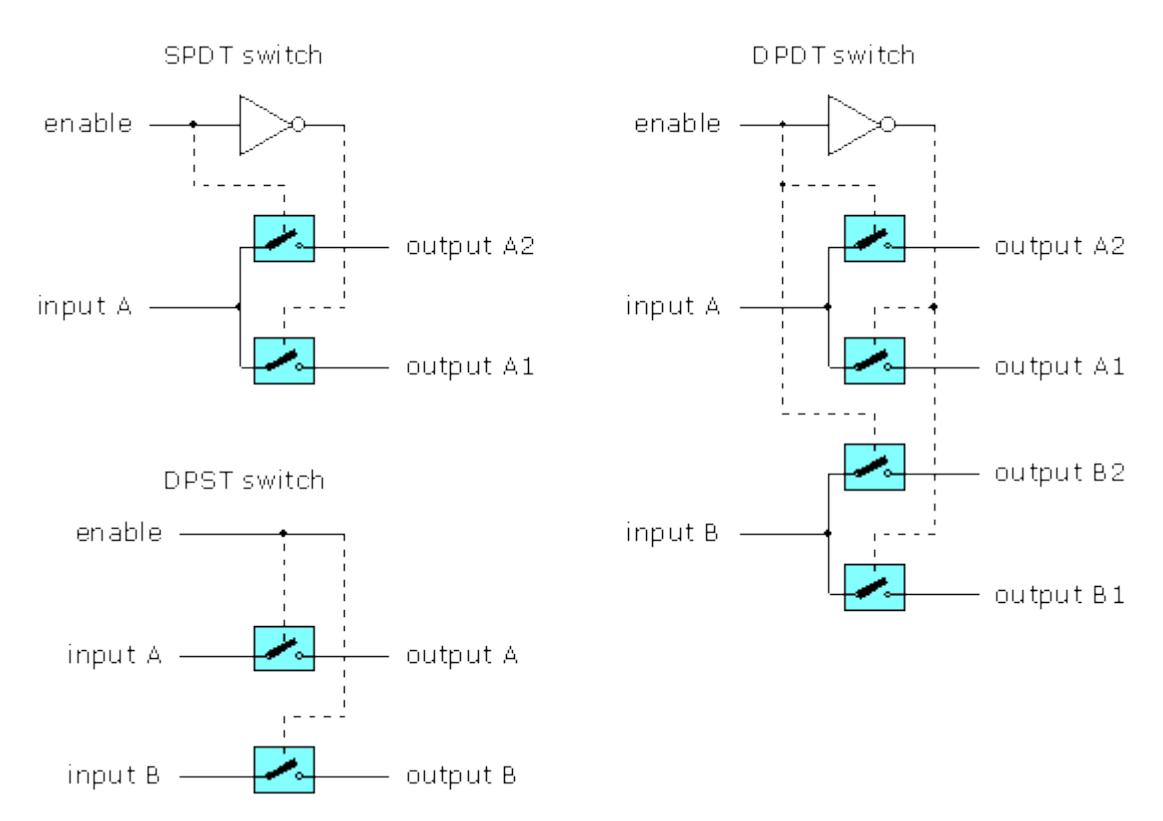

For SPDT and DPDT action, a NOT gate is needed. A transistor NOT gate or a spare gate in another integrated circuit can be used. When enable is LOW input A is connected to output A1. When enable is HIGH, input A is connected to output A2.

# **Basic operation**

It is easy to test the operation of one of the switches inside the 4016:

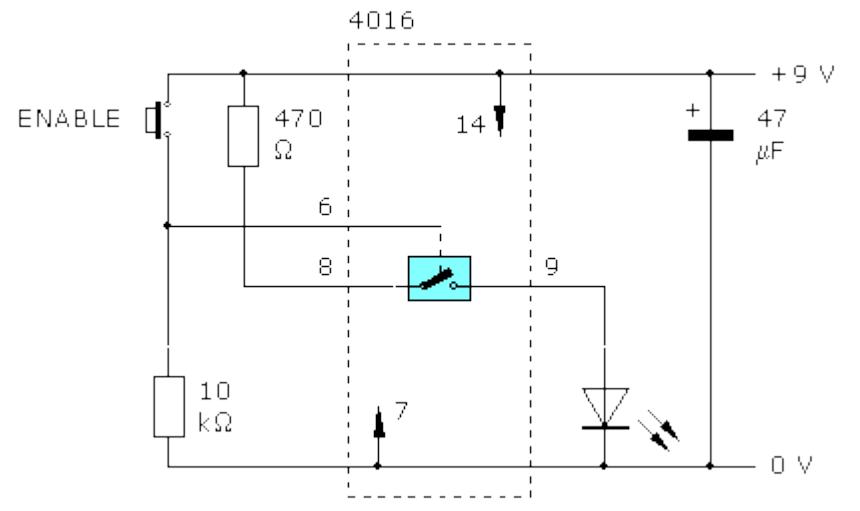

The prototype board layout below shows how to build this circuit:

# [4](http://www.doctronics.co.uk/%234016_pins)016

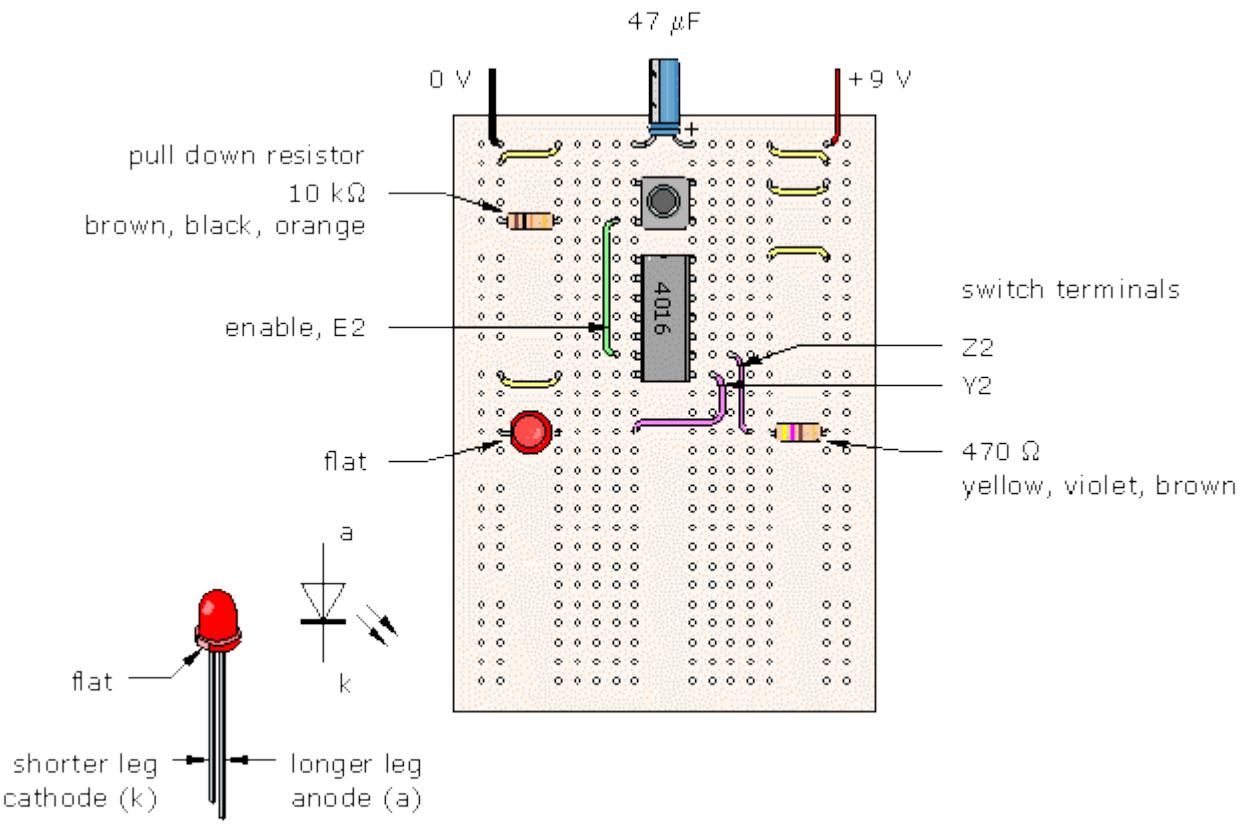

When you press the switch, the LED should illuminate. Once you have made the circuit work, swap the positions of the link wires to Y2 and Z2 and confirm that current can flow in either direction through the switch.

Try modifying the circuit to make SPDT, DPST and DPDT switches.

# **Applications**

The more interesting applications of the 4016 take advantage of the fact that analogue signals, like audio signals, can be switched ON and OFF. One idea for a hearing protection system uses a 4016 switch to 'disconnect' signals to headphones when loud noises occur. A system like this could be useful in industry where workers are exposed to high noise levels, such as pneumatic drills, or for shooting, to protect against the sudden loud noise of a rifle shot. At other times, low level audio signals are amplified and can be heard in the headphones. People can talk to each other without removing the headphones.

The block diagram for a typical audio system includes a sound sensor,

preamplifier, audio amplifier (power amplifier) and the headphone speakers:

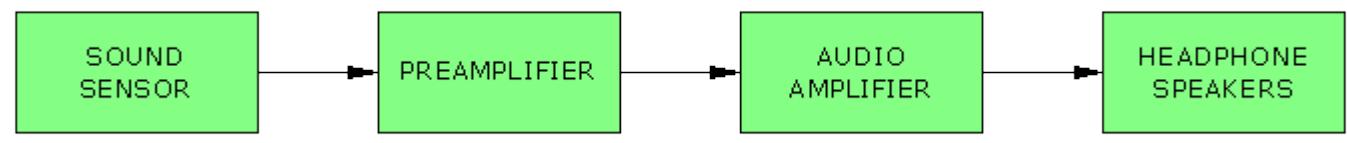

To give electronic control of maximum noise levels, an electronic switch is inserted between the preamplifier and audio amplifier stages:

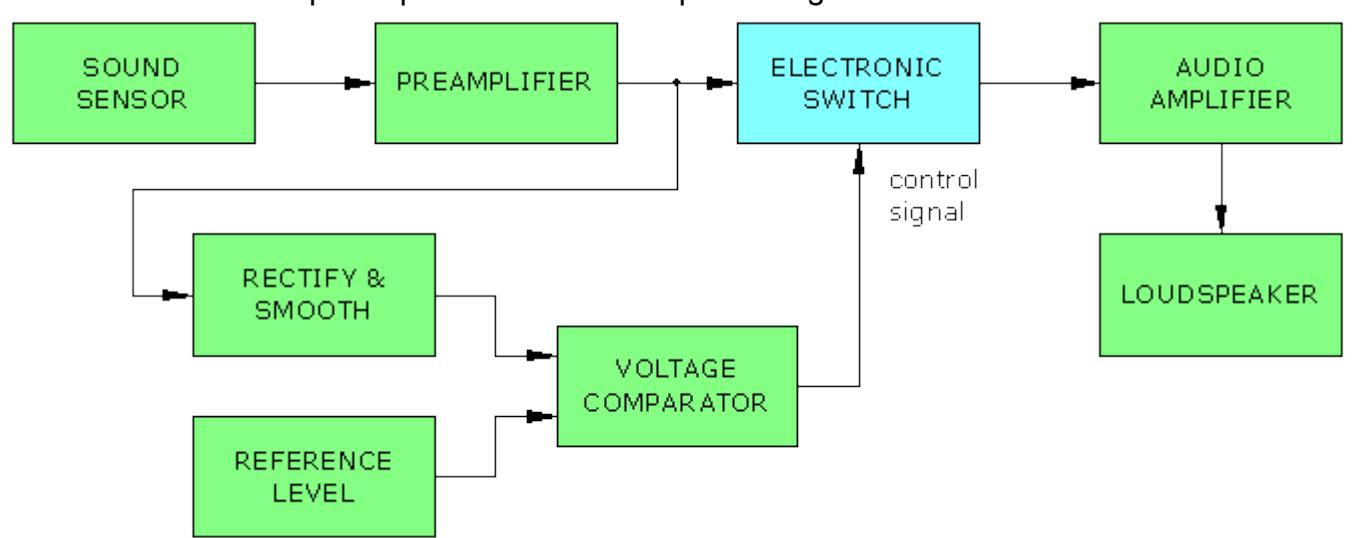

Audio signals from the preamplifier are rectified and smoothed. This gives a DC level which rises and falls in line with the maximum amplitude of the audio signal. When a loud noise occurs, the DC level rises. If this exceeds the threshold level set by the reference level input to the voltage comparator, the electronic switch is switched OFF, preventing signals from reaching the audio amplifier.

This idea was developed through several prototype board stages and was found to work quite well in practice. Here is the circuit diagram:

#### HEARING PROTECTION SYSTEM CIRCUIT DIAGRAM

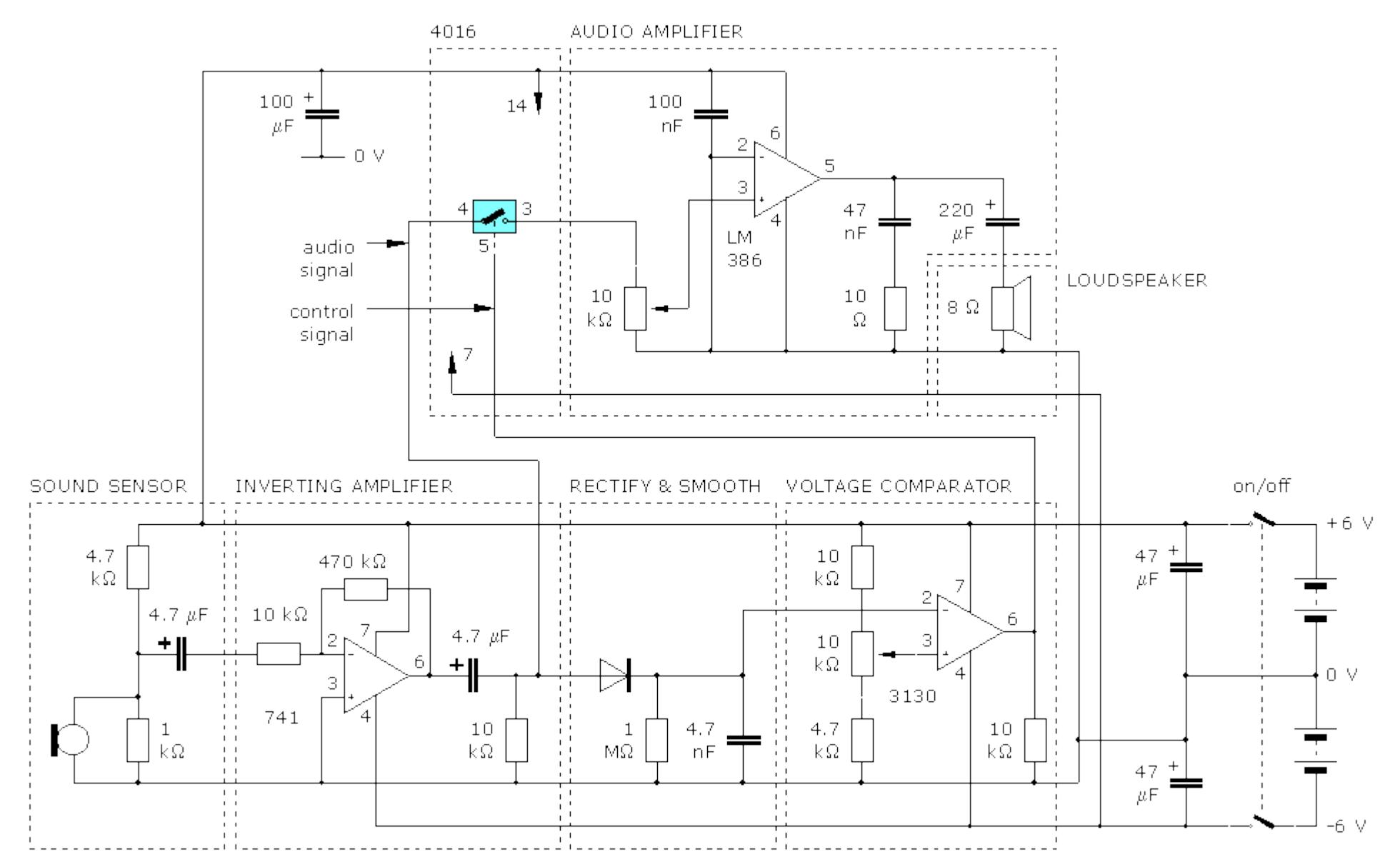

A 741 op-amp is suitable for the inverting amplifier stage but a 3130 op-amp is a better choice for the voltage comparator stage. The 3130 has a faster 'slew rate', meaning that its output voltage changes more quickly. In other words, the 3130 reacts more quickly to cut off potentially damaging sounds when the threshold level is exceeded.

The potentiometer connected to the non-inverting input of the 3130 is adjusted to give an appropriate threshold sound level. This is determined by trial and error while listening in the headphones.

# **Anexo C**

# **Resultado de las Entrevistas y Encuestas**

DATACELULAR S. A.

Encuesta:

Buenas dias/tardes señor/ita, tendría usted la bondad de concederme cinco minutos para contestarme una encuesta, mi nombre es Juan Pérez, trabajo para compañía DATACULAR S.A. estamos investigando acerca de la demanda que tendría un nuevo servicio de mensajería que ofrece la empresa en el mercado local.

Estimamos que su respuesta será de mucha utilidad para la investigación que estamos realizando, le agradezco de antemano.

# ENCUESTA **DATACELULARS.A.**

### **Encuesta para usuarios finales**

Esta encuesta está orientada a conocer el uso de un teléfono celular para el envío de mensajes de texto, que ayude a identificar el porcentaje de personas que utilizan este servicio. Además, se desea conocer si a estos usuarios les gustaría tener mejores alternativas al recibir mensajes de texto provenientes de personas que no posean un teléfono celular. Con esta alternativa, la persona puede llamar a un teléfono convencional y solicitar que le envíen un mensaje de texto suyo hacia un teléfono celular especifico, teniendo que pagar para el efecto un cierto valor por el servicio recibido.

Esta encuesta está dirigida a personas que posean el servicio celular, así como a aquellas que no tengan dicho servicio.

# *Datos generales del encuestado*

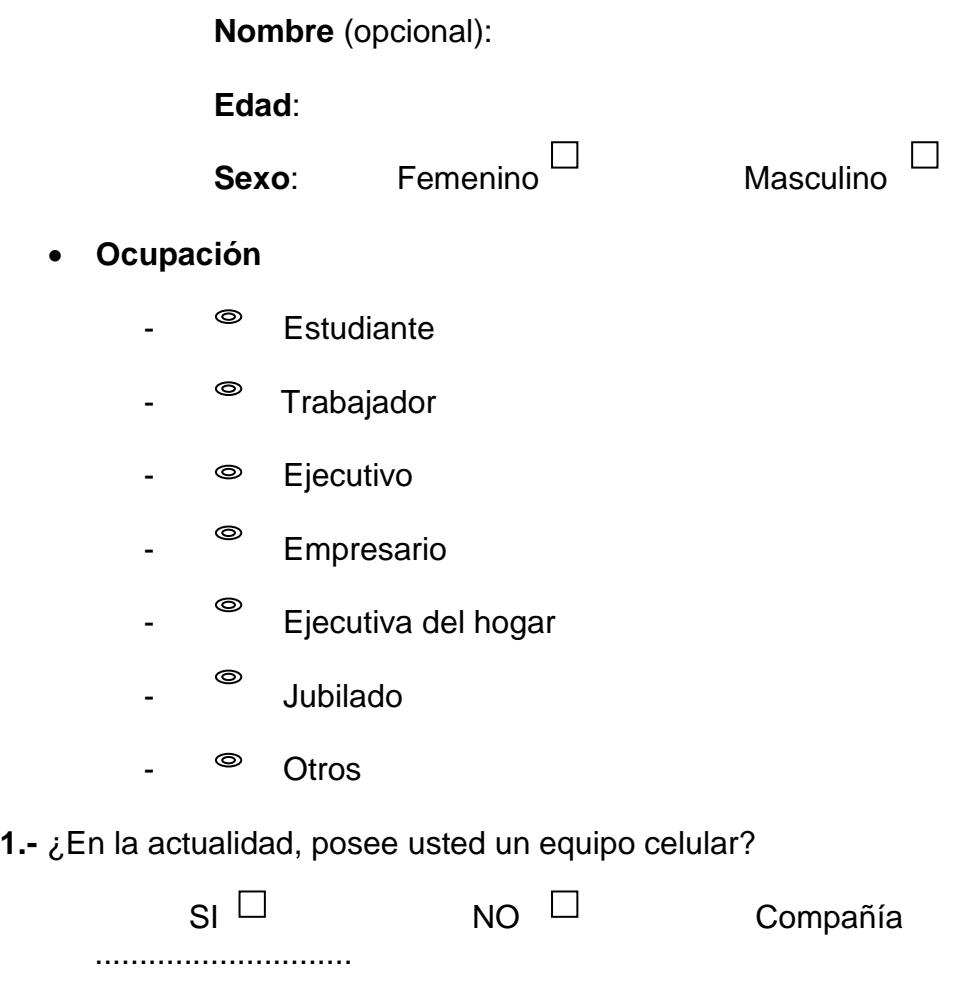

**2.-** ¿Con qué frecuencia utiliza usted el servicio celular?  $N$ unca  $\Box$  Pocas veces  $\Box$  Siempre **3.-** ¿Con qué frecuencia utiliza usted el servicio de mensajes escritos a través de su teléfono celular?  $N$ unca  $\Box$  Pocas veces  $\Box$  Siempre **4.-** ¿Cuántas personas que usted conoce poseen un teléfono celular? Menos de 5  $\Box$  Entre 6 y 10  $\Box$  Entre 11 y 15  $\Box$  Más de 15  $\Box$ **5.-** ¿Usaría usted el servicio de llamar por un teléfono convencional para enviar mensajes de texto?  $SI$   $\Box$  NO **6.-** ¿Le gustaría recibir mensajes de personas que no posean un teléfono celular? SI<sup>LI</sup> NO **7.-** ¿Si usted tuviera que pagar por el servicio de recibir mensajes escritos de personas que no posean un teléfono celular, ¿cuánto dinero estaría usted dispuesto a pagar por este servicio? \$ 3 (mensual) \$ 4 (mensual) \$ 5 (mensual) Costo x mensaje **8.-** ¿Le gustaría a usted recibir e-mail de personas que no posean computador y que lo puedan hacer llamando desde un teléfono convencional?  $SI$   $\Box$  NO Si su respuesta es sí, ¿cuánto dinero estaría usted dispuesto a pagar por este servicio?  $\Box$ \$ 3 (mensual) \$ 4 (mensual) \$ 5 (mensual) Costo x mensaje

# **DATACELULARS.A.**

# *ENCUESTA PARA USUARIOS FINALES*

# **Visualización General (Grafica) :**

# *DATOS GENERALES DE LOS ENCUESTADOS:*

# **Número de Encuesta: 120**

# **Edad**:

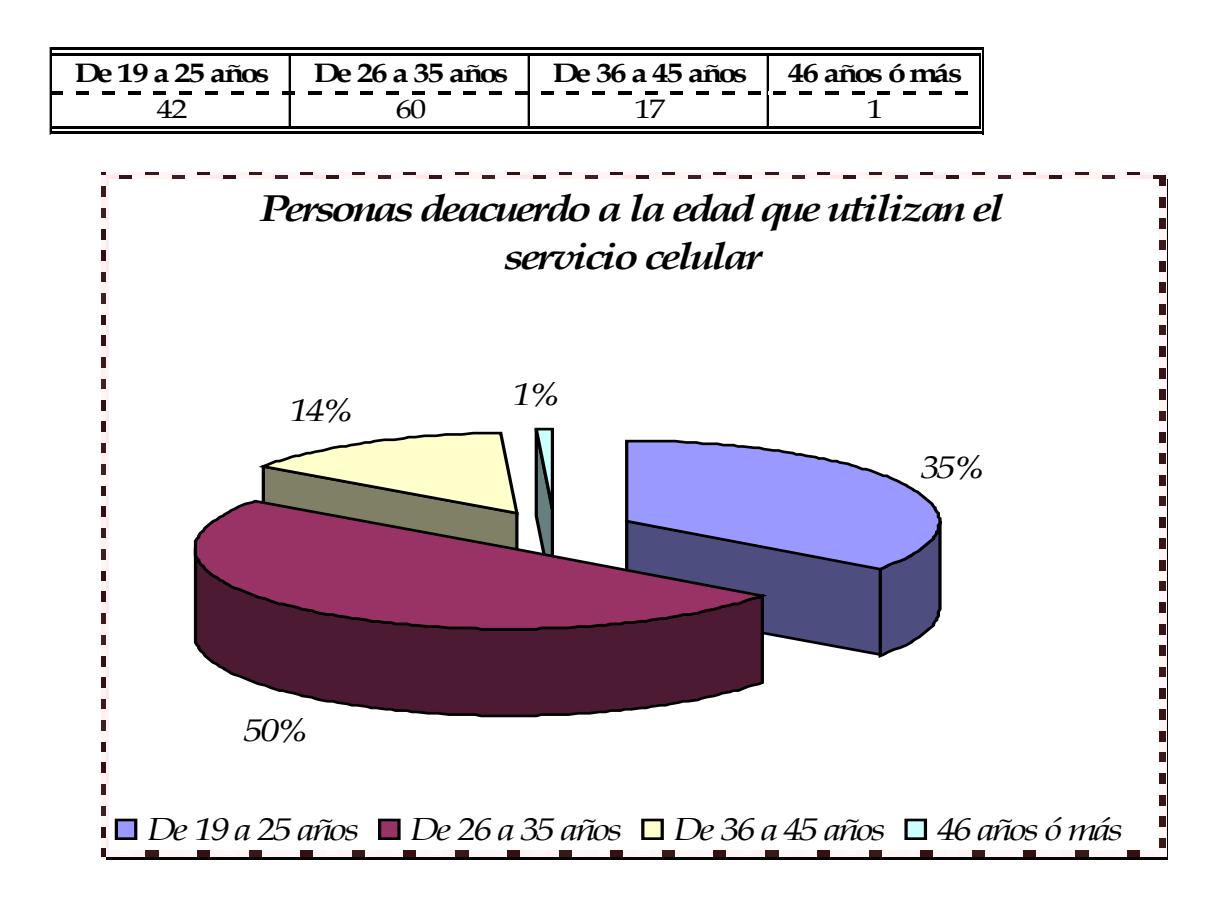

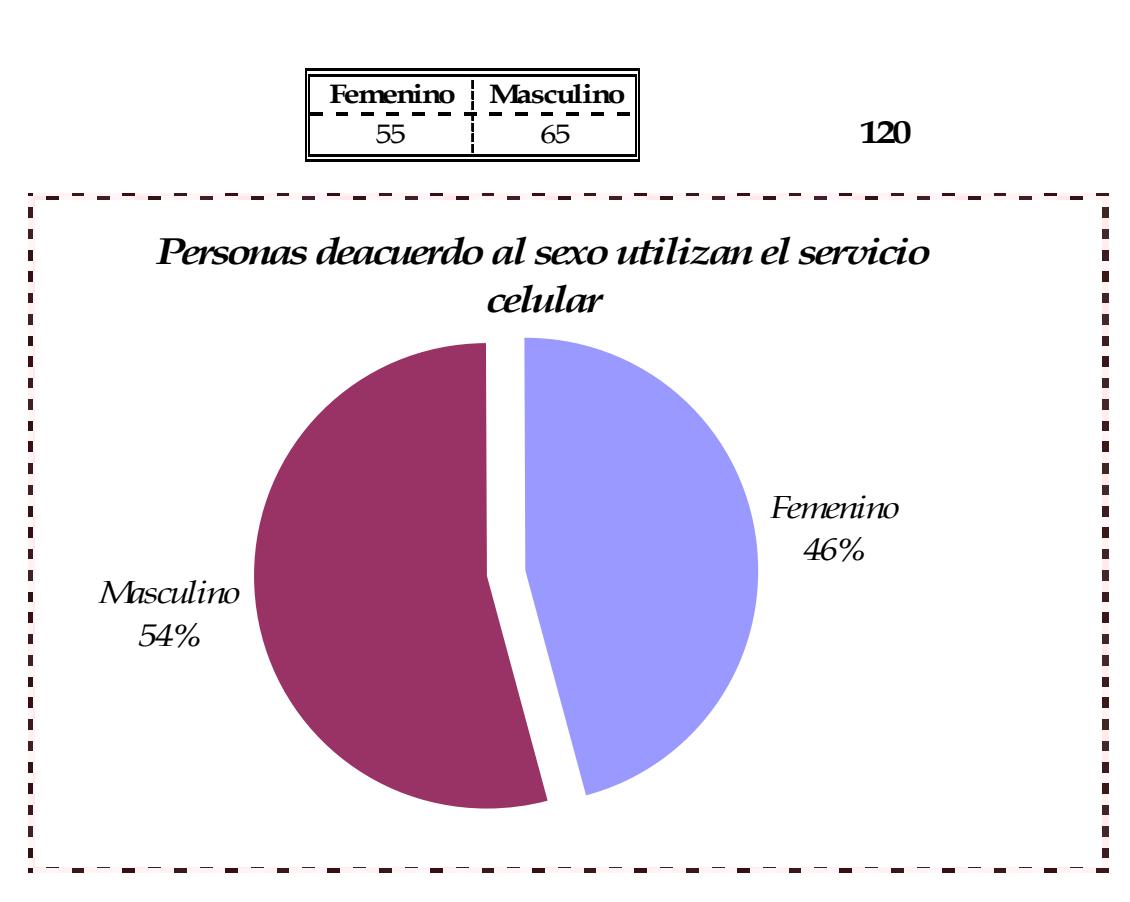

# **Sexo**:

# **Ocupación:**

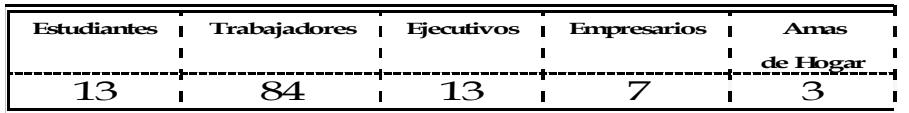

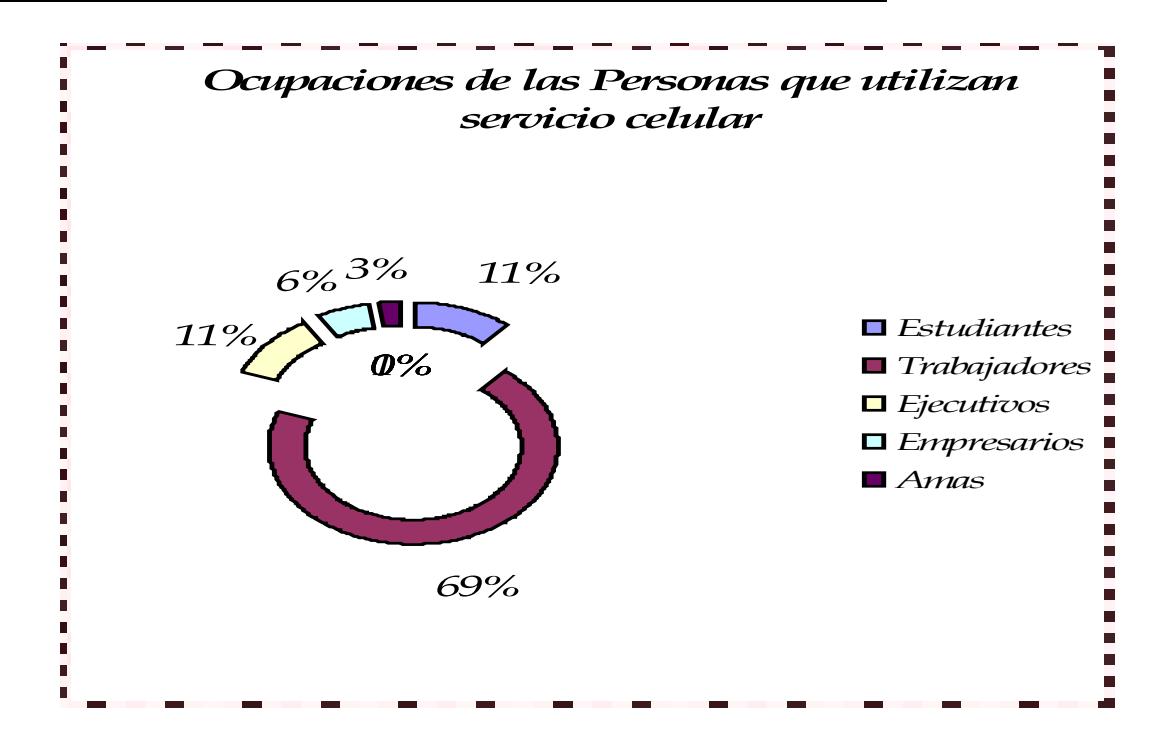

**1.-** ¿En la actualidad, posee usted un equipo celular?

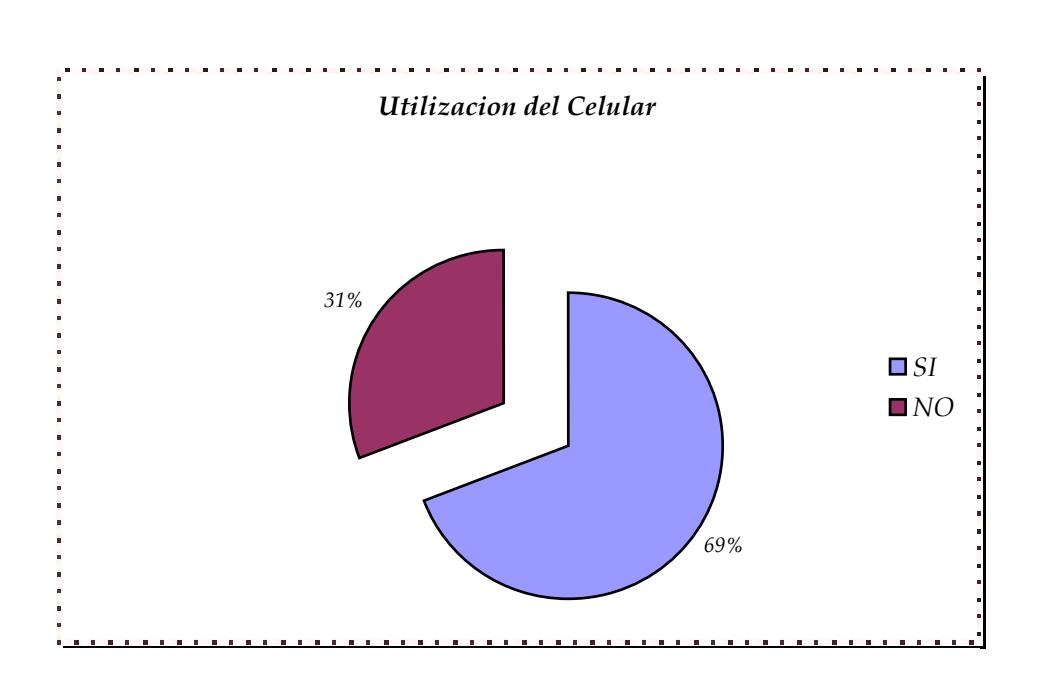

**2.-** ¿Con qué frecuencia utiliza usted el servicio celular?

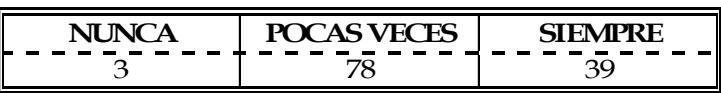

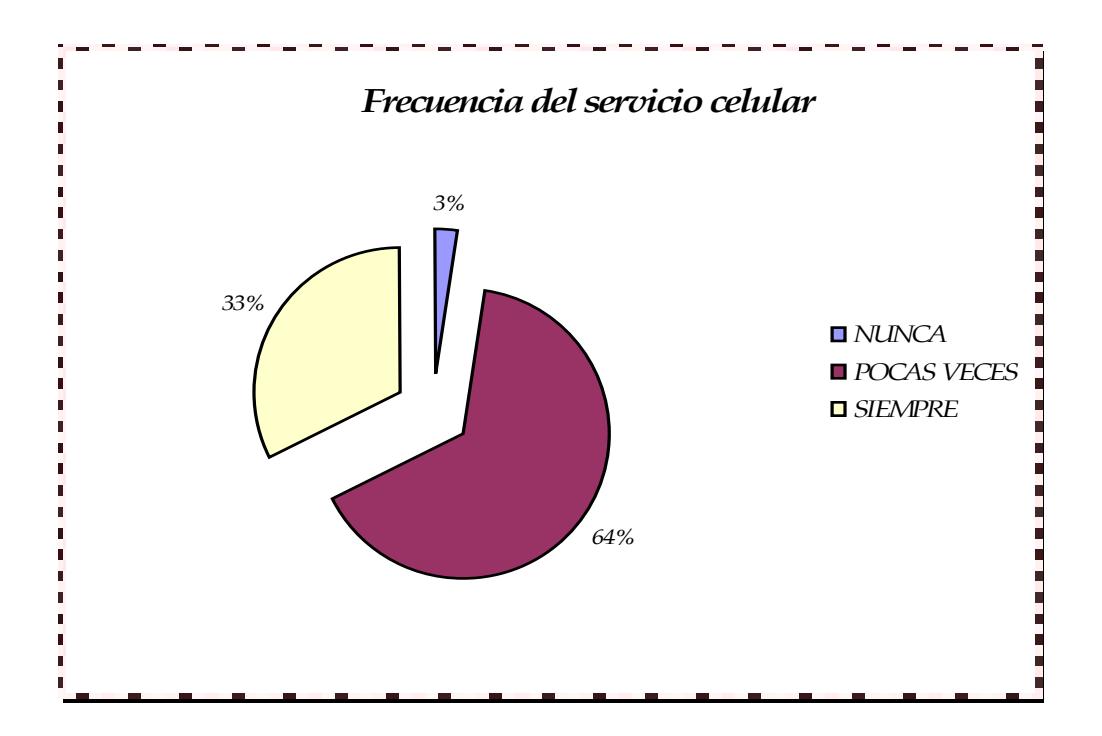

**3.-** ¿Con qué frecuencia utiliza usted el servicio de mensajes escritos a través de su teléfono celular?

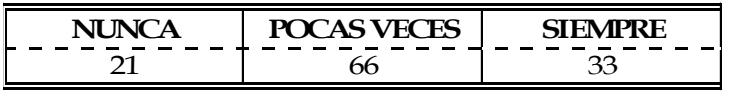

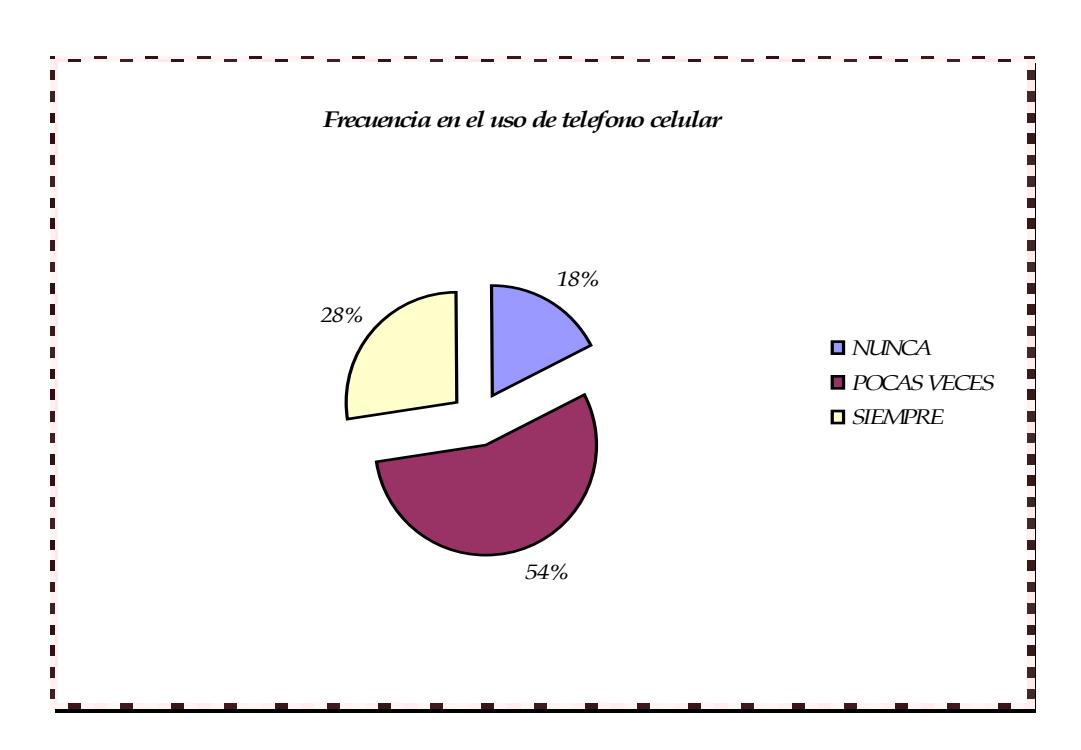

**4.-** ¿Cuántas personas conocidas suya poseen un teléfono celular?

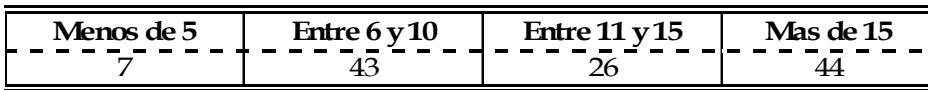

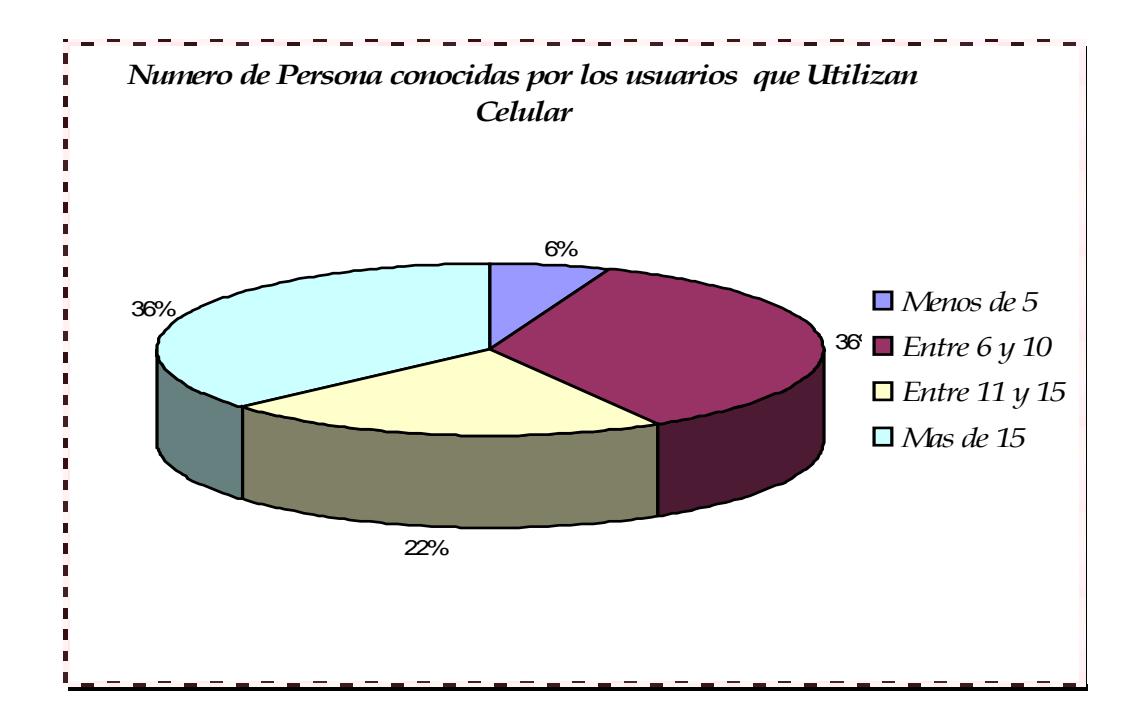

**5.-** ¿Usaría usted el servicio de llamar por un teléfono convencional para enviar mensajes de texto?

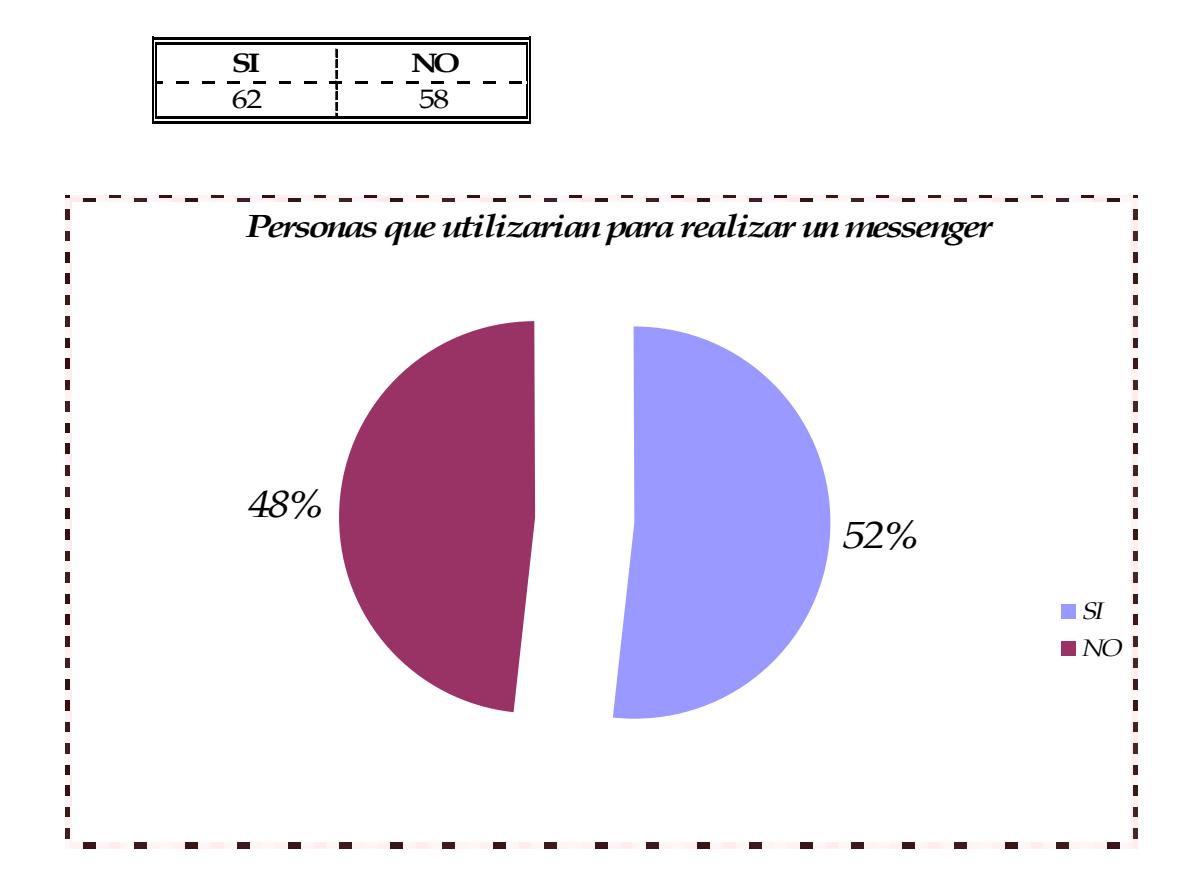

**6.-** ¿Le gustaría recibir mensajes de personas que no posean un teléfono celular?

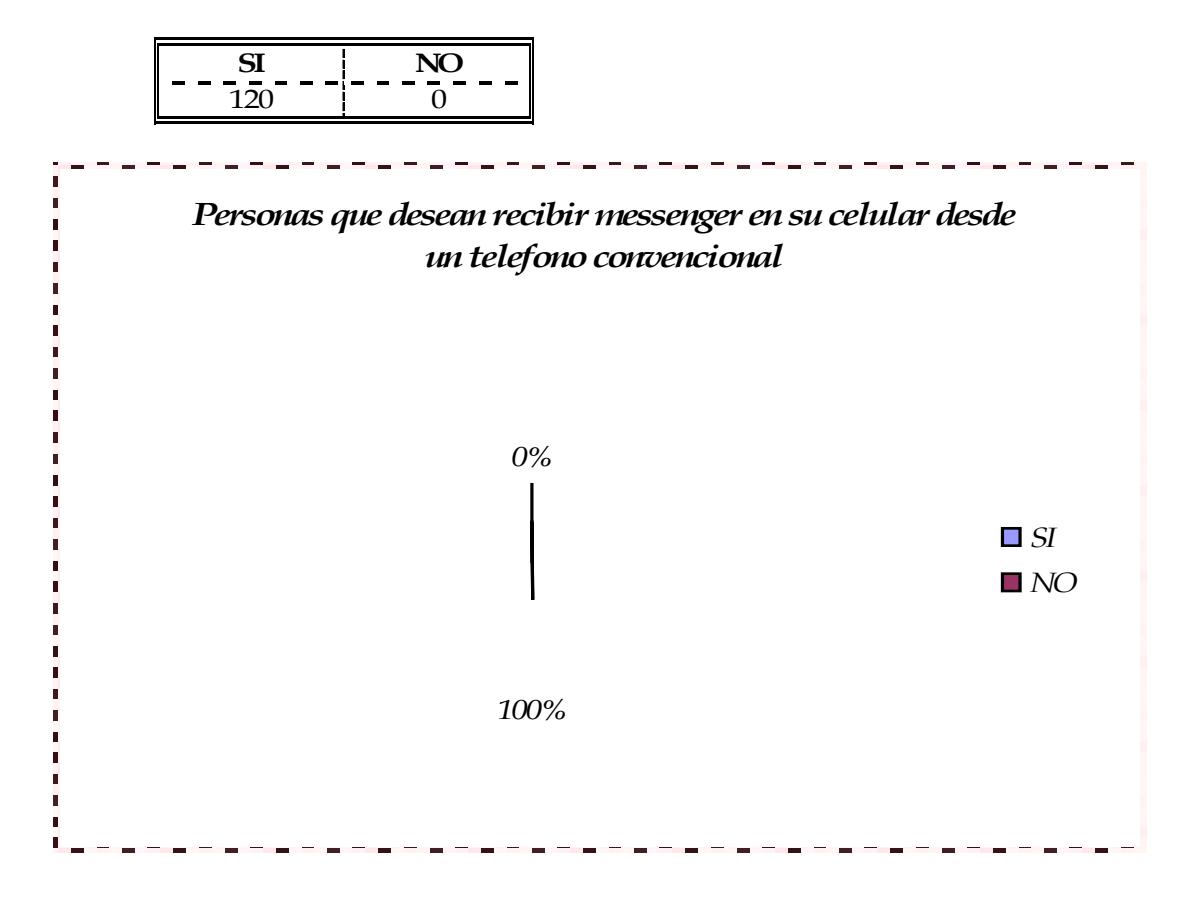
**7.-** ¿Si usted tuviera que pagar por el servicio de recibir mensajes escritos de personas que no posean un teléfono celular, ¿cuánto dinero estaría usted dispuesto a pagar por este servicio?

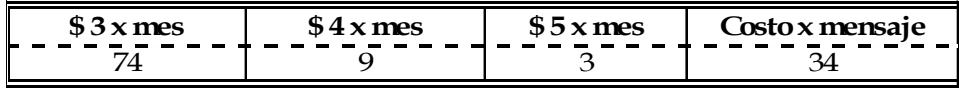

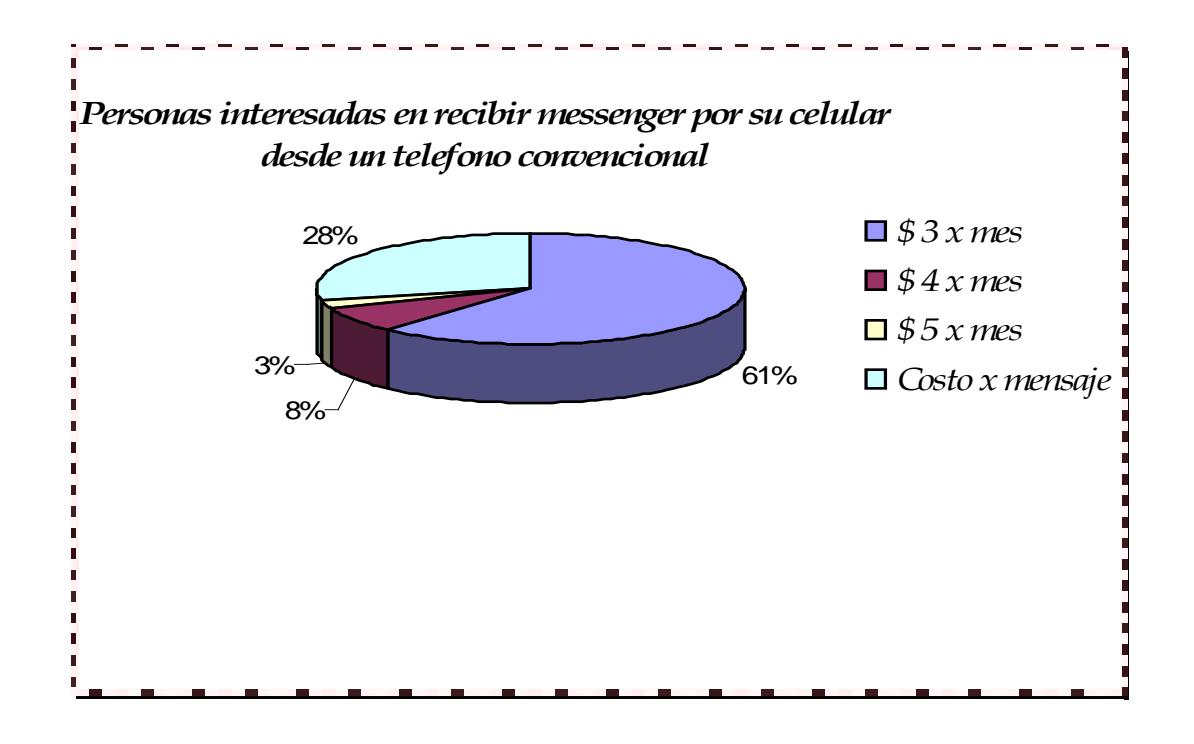

**8.-** ¿Le gustaría a usted recibir e-mail de personas que no posean computador y que lo puedan hacer llamando desde un teléfono convencional?

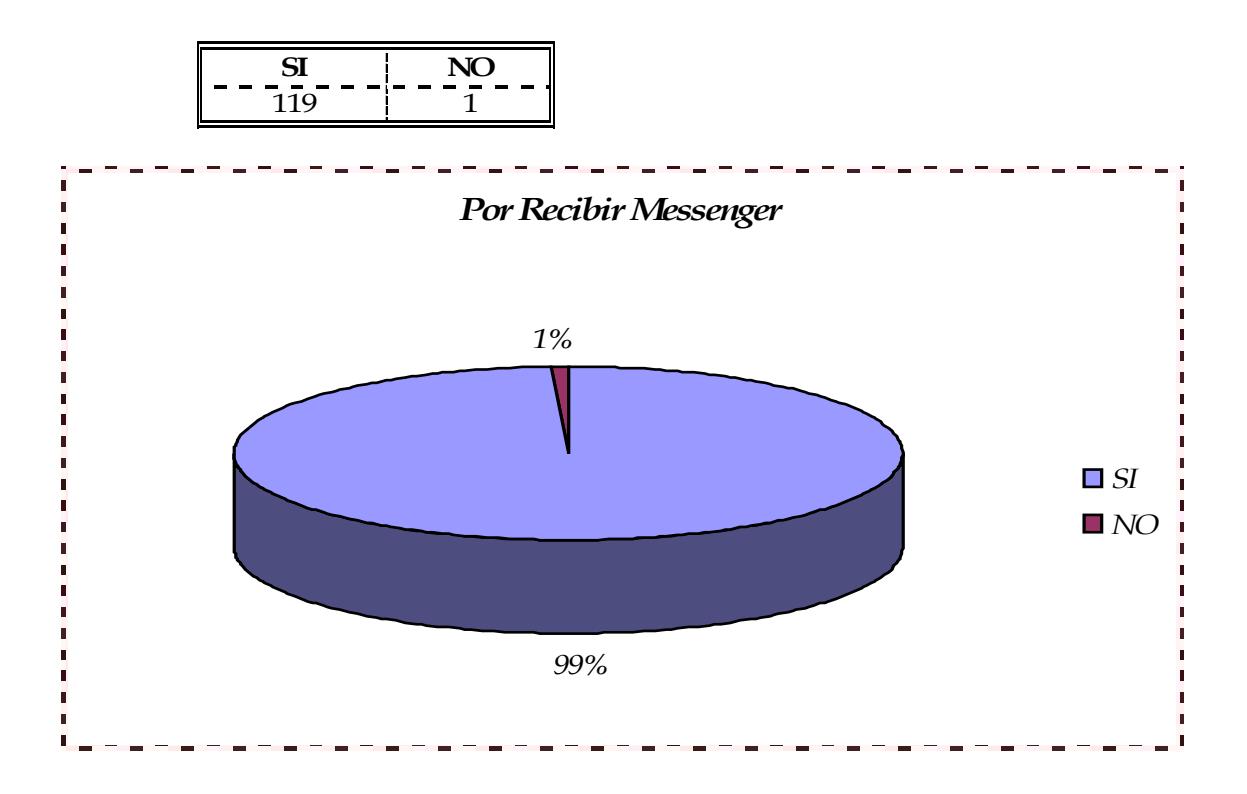

Si su respuesta es sí, ¿cuánto dinero estaría usted dispuesto a pagar por este servicio?

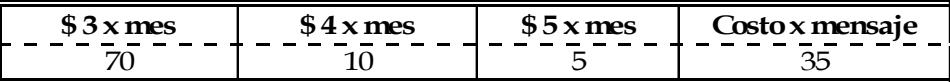

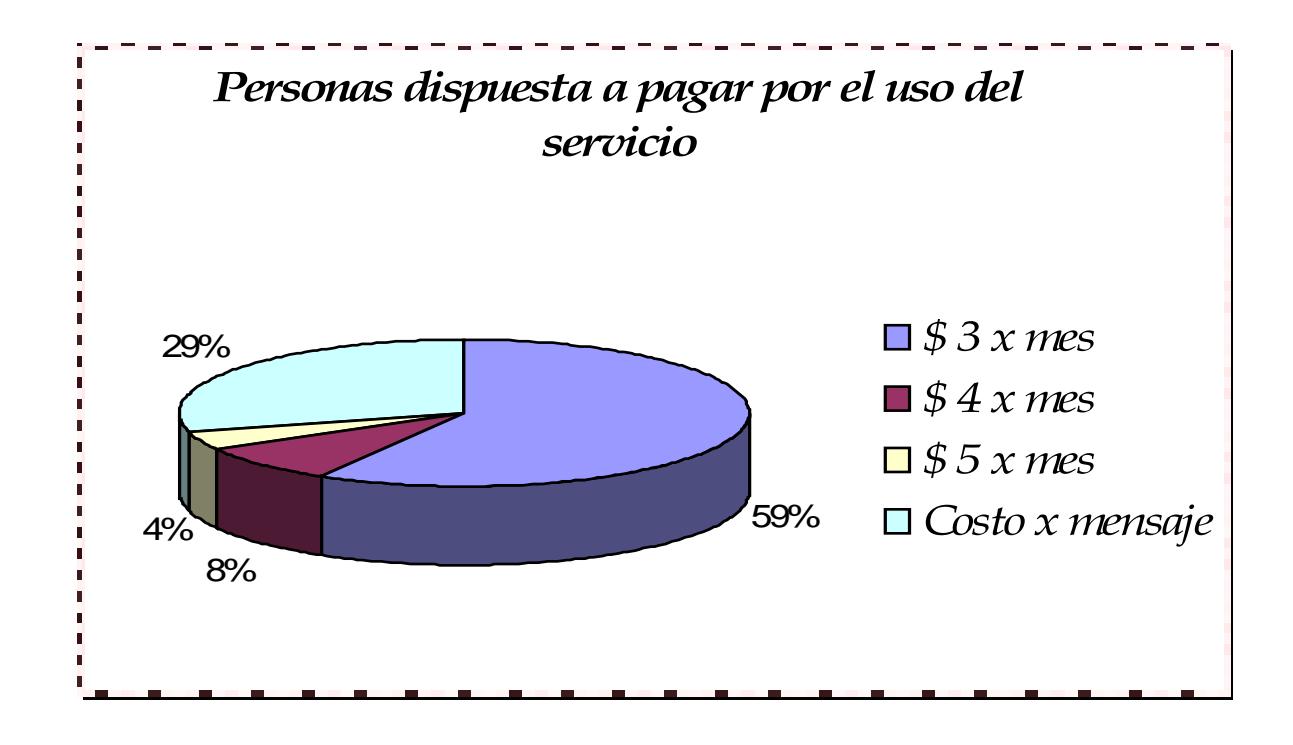

# *ANALISIS.-*

Por las encuestas realizadas se asume que el 69% de las personas tiene celular es decir la gran mayoría que comprende las edades desde 26 años en adelante ; Aproximadamente el 50%; que pertenece en gran proporción al sexo masculino(54%) y que se desempeñan como trabajadores, comprendiendo a empleados y empleadores, correspondiéndole el 69%.

# **Anexo D**

# **Rutina para almacenar datos del PC a la memoria usando protocolo I2 C**

El proceso es el siguiente:

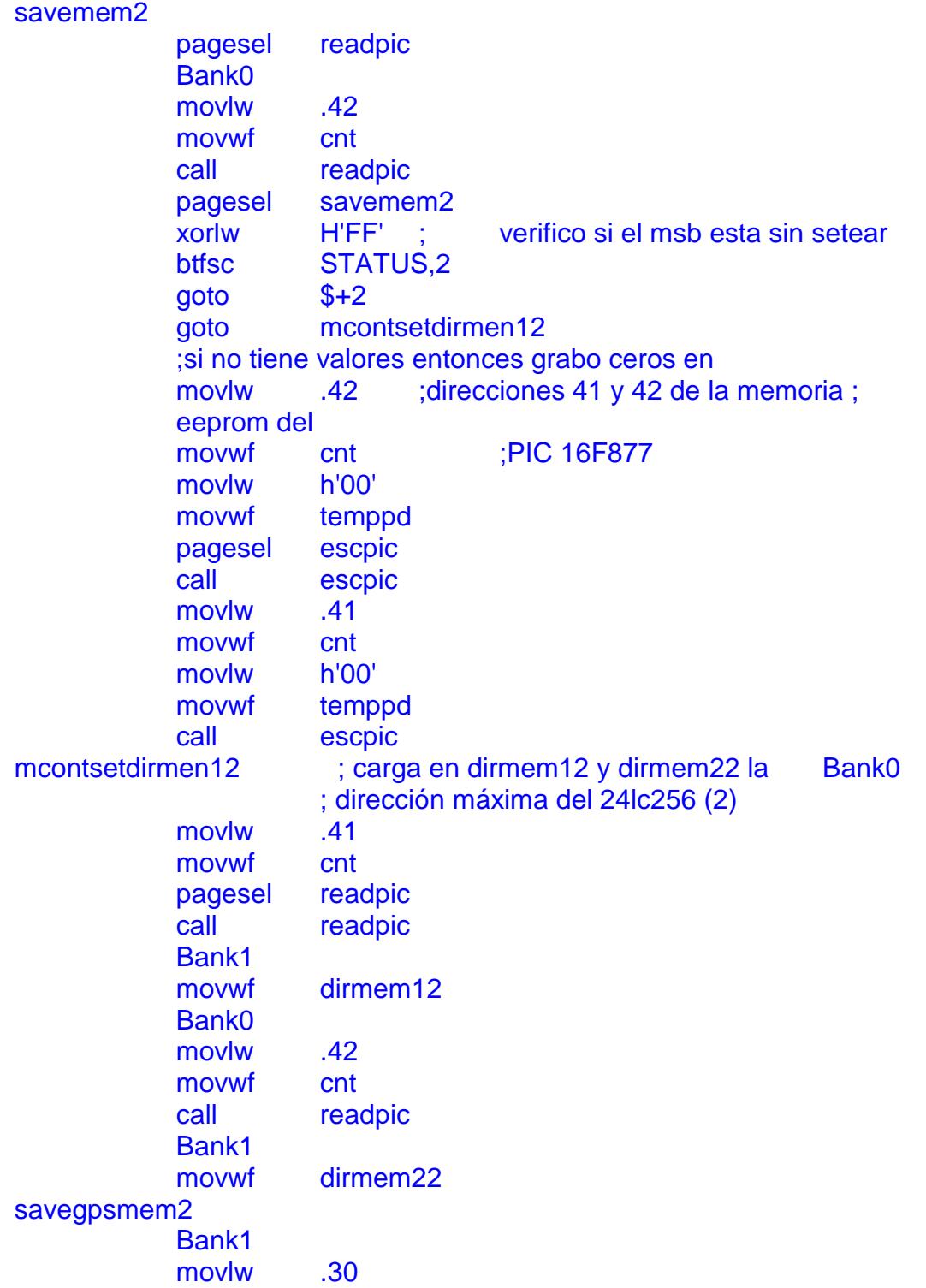

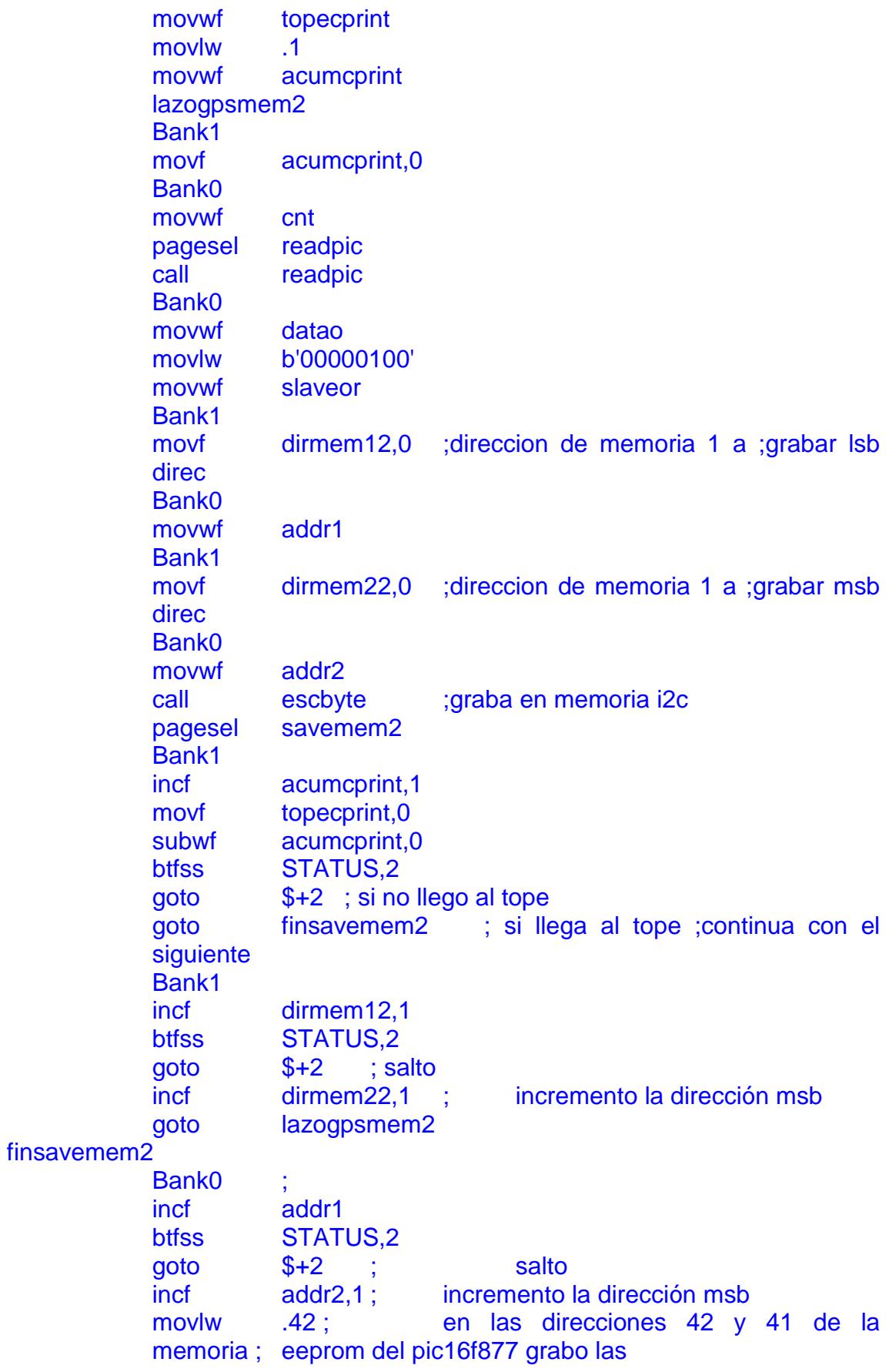

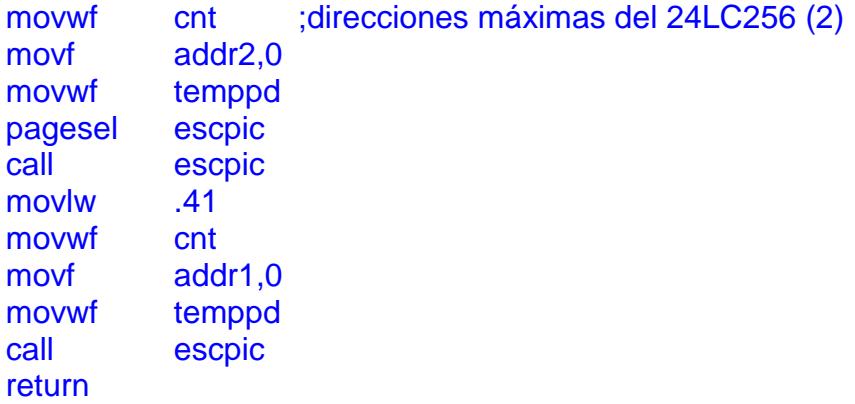

# **Cambio de bajo a alto en dato con reloj en alto.**

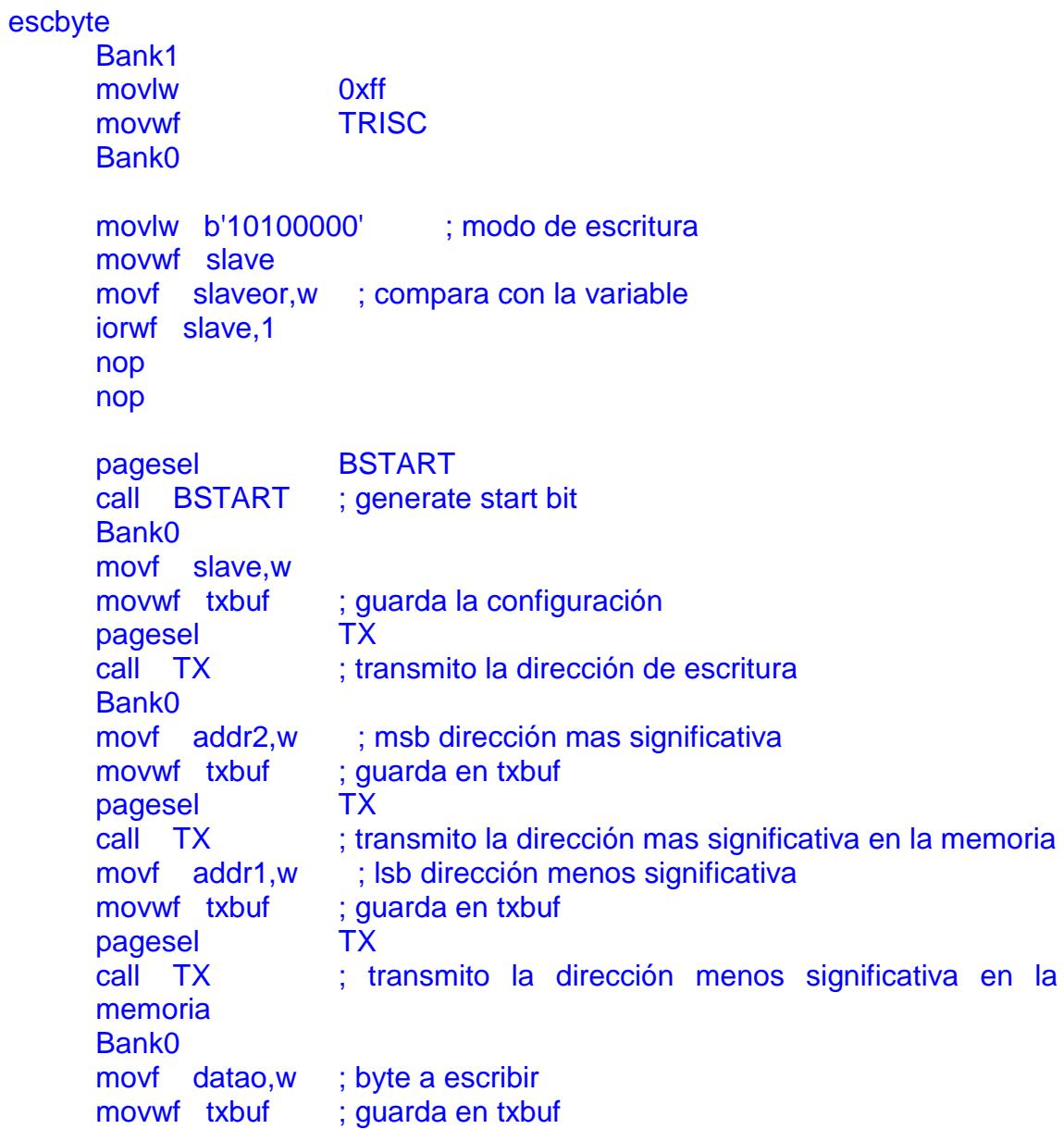

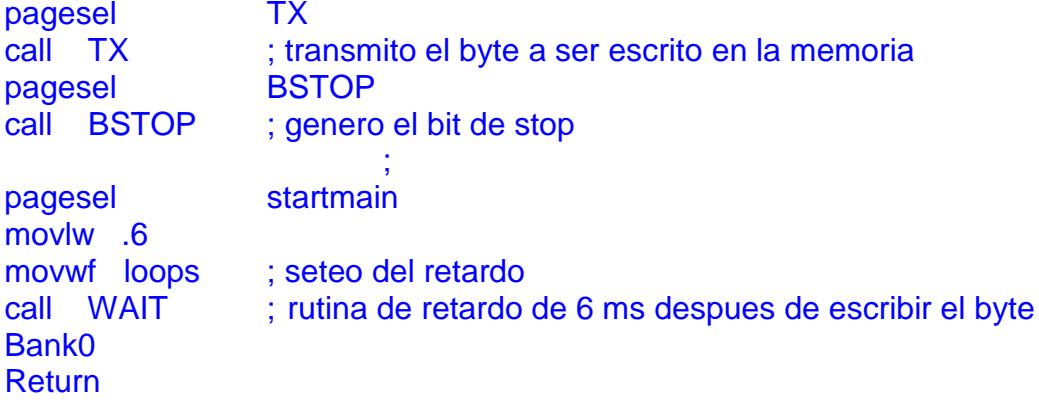

# **BSTART**

```
Bank0
bsf PORTC,5 ; asegura dato en alto
Bank1
movlw b'11000100' ;configura a reloj y dato como salida
movwf TRISC
Bank0
bcf PORTC,1 ; reloj en bajo
nop
bsf PORTC,1 ;reloj en alto
nop
nop
nop
nop
nop
bcf PORTC,5 ; dato en bajo
nop
nop
nop
nop
nop 
bcf PORTC,1 ;reloj en bajo
nop
nop
```
# **BSTOP**

return

```
Bank0
bcf PORTC,5 ; asegura que dato eeste en bajo
Bank1
movlw b'11000100' ;configura a reloj y dato como salida
movwf
Bank0
```

```
bcf PORTC,5 ; dato en bajo
nop
nop
nop
bsf PORTC,1 ; reloj en alto
nop
nop 
nop
bsf PORTC,5 ; dato en alto
nop
nop
bcf PORTC,1 ;reloj en bajo
nop
nop
nop
return
TX
movlw .8
movwf count ; configura para leer 8 bits
TXLP
bcf eeprom,6 ;asume que el bit es bajo
btfsc txbuf,7 ; pregunta si el bit realmente esta en bajo
bsf eeprom,6 ; pone al bit en bajo
call BITOUT ; envia el bit a la eeprom
rlf txbuf, F ; rota
decfsz count, F ; pregunta si ya estan los 8bits
goto TXLP ; si no estan los 8 bits regresa
call BITIN ; lee el bit de reconocimiento
btfsc eeprom,7 ; chequea el bit de reconocimiento
                bsf PORTB,2 ; indica que no recibio el bit de
reconocimiento
                       ; enciende RB0
nop
```

```
return
```
# BITOUT

```
Bank1
movlw b'11000100'
movwf TRISC
Bank0
btfss eeprom,6 ; chequea el estado del bit
goto bitlow ; dato en alto
bsf PORTC,5 ; dato en bajo
goto clkout 
bitlow
```

```
bcf PORTC,5 ; dato en bajo 
clkout 
bsf PORTC,1 ; reloj alto
nop
nop
nop
nop
bcf PORTC,1 ; reloj en bajo
return
```
# **Anexo E**

Programa general del prototipo de comunicación inalámbrica.-

```
;***************************************************************************************
; Keyboard Emulator Celular model: NOKIA 5125
; keyboard scan codes
     list p=16f877,c=140 ; processor type
    #include "p16f877.inc"
    errorlevel 1, -(305)
    __CONFIG _XT_OSC & _WDT_OFF & _PWRTE_ON & _CP_OFF & _DEBUG_OFF & _BODEN_OFF & 
_LVP_OFF
;Pines RB7,RB6 iran conectados a los pines 6 y 5 de la memoria serial 24LC156. 
;Pines RB5,RB4,RB3 iran a las tres botoneras que simularan los tres eventos.
;Pin RB0 ira al led intermitente que indica actividad del circuito.
;Pines RB2,RB1 quedan como dos entradas (o salidas) disponibles para cualquier uso.
; NOTA: Los siguientes 10 caracteres tienen diferente codigo ASCII bajo DOS y WINDOWS:
; CARACTER CODIGO ASCII (DOS) CODIGO ASCII (WINDOWS)
; á 160 225
; é 130 233
; í 161 237
; ó 162 243
; ú 163 250
```
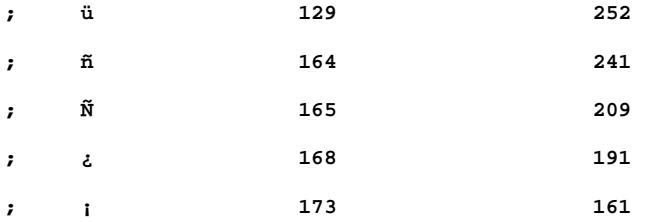

**; Esto hace que en este programa se les haya asignado codigos que aparentemente no les**

**; corresponden (procedimiento "RECONOCER")**

**; Declaración de registros de funciones especiales**

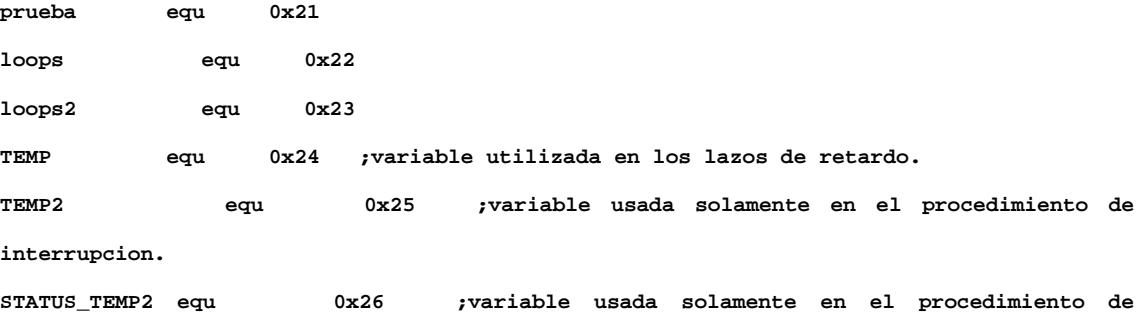

**interrupcion.**

### **;VARIABLES RELACIONADAS CON EL MANEJO DE LA MEMORIA SERIAL:**

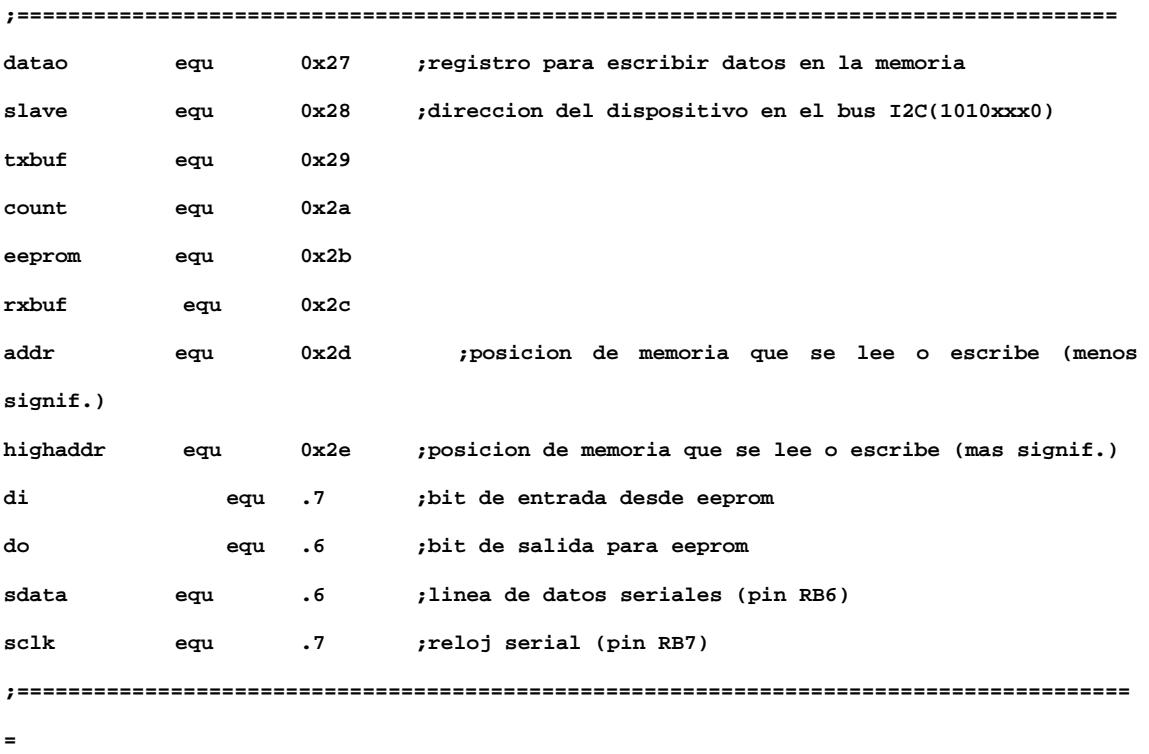

**ACCION\_EJECUTAR equ 0x2f**

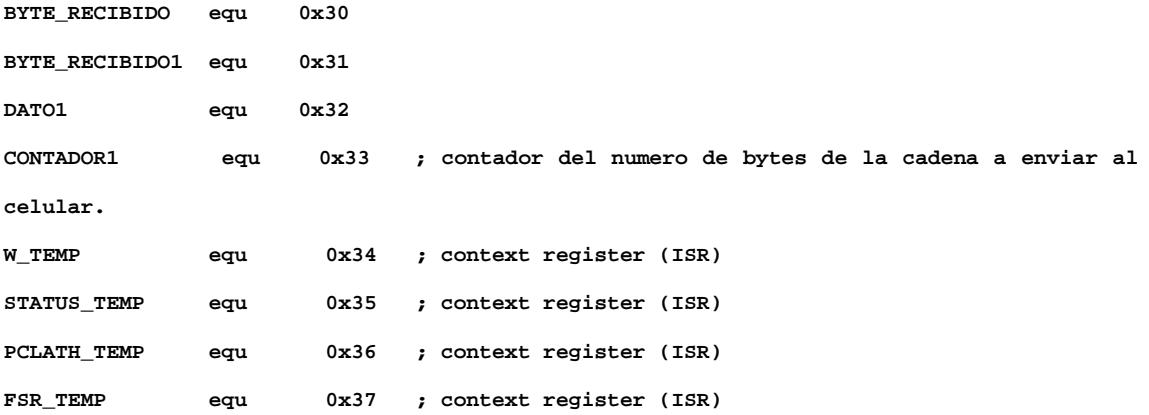

**;======================================================================================= = ;declaracion de macros ;Macros to select the register bank ;Many bank changes can be optimised when only one STATUS bit changes**

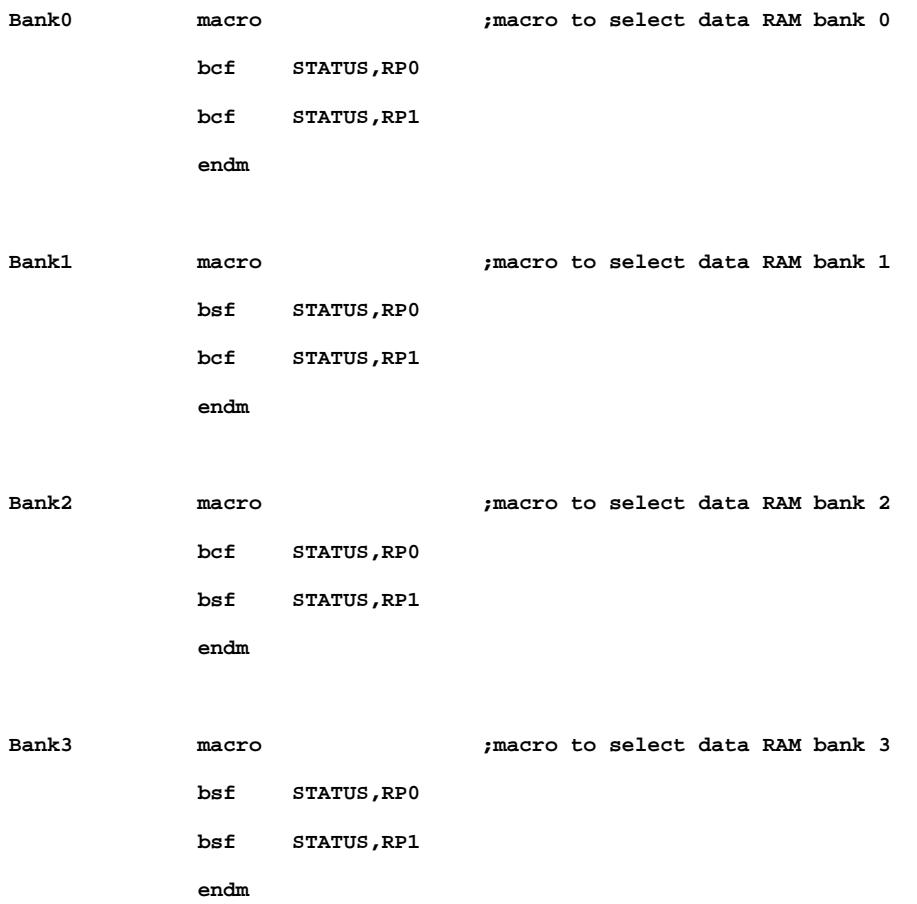

**;======================================================================================= =**

**;Configuracion de teclas**

**;Configuracion para el PUERTO RA (tiene 6 puertos E/S)**

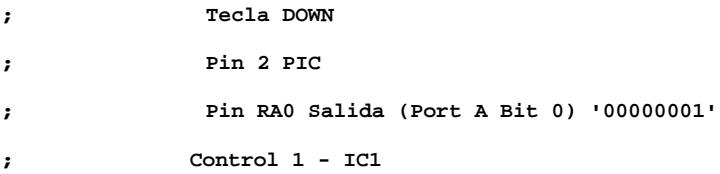

#### **;configuracion OUT DE PIC CON INTERRUPTORES 4016**

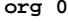

**goto start**

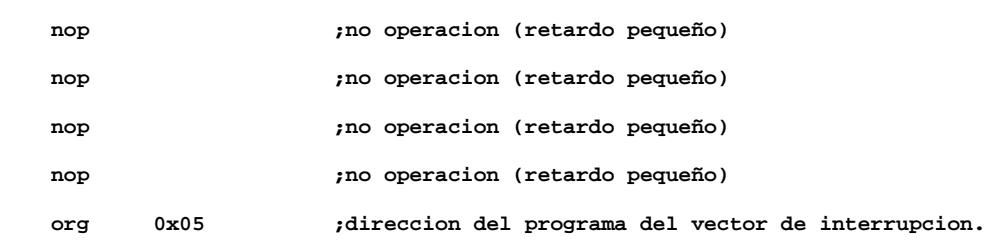

**ISR ;SUBRRUTINA DE INTERRUPCION=========================**

```
;************************
;*** ISR CONTEXT SAVE ***
```
**;\*\*\*\*\*\*\*\*\*\*\*\*\*\*\*\*\*\*\*\*\*\*\*\***

 **nop**

```
bcf INTCON,GIE ; disable all interrupts
btfsc INTCON,GIE ; assure interrupts are disabled
goto ISR
movwf W_TEMP ; context save: W
swapf STATUS,W ; context save: STATUS
movwf STATUS_TEMP ; context save
clrf STATUS ; bank 0, regardless of current bank
movfw PCLATH ; context save: PCLATH
movwf PCLATH_TEMP ; context save
clrf PCLATH ; page zero, regardless of current page
```

```
bcf STATUS,IRP ; return to bank 0
movfw FSR ; context save: FSR
movwf FSR_TEMP ; context save
;*** context save done ***
```
 **btfsc PIR1, ADIF ;Ver si la interrupcion proviene del convertidor. goto INTER\_CONVERTER ;si es asi ir a tratamiento de esa interrupcion. btfsc PIR1, RCIF ;Ver si la interrupcion proviene del receptor del USART. goto INTER\_USART ;si es asi ir a tratamiento de esa interrupcion. goto VOLVER ;no, falsa interrupcion, ir a VOLVER.**

```
INTER_CONVERTER
```
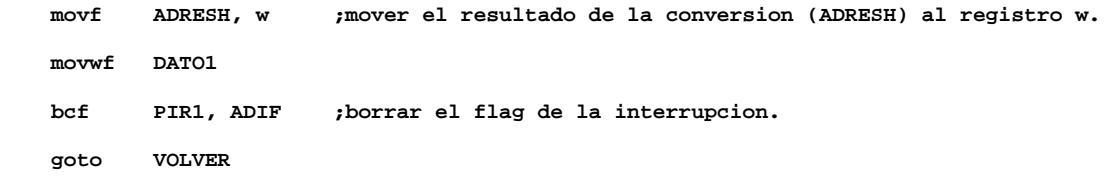

#### **INTER\_USART**

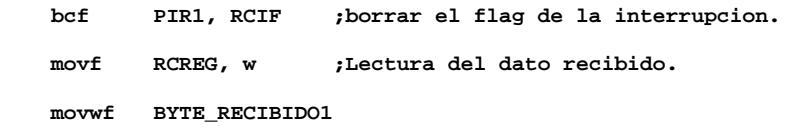

```
;*****************************************
;*** ISR TERMINATION (CONTEXT RESTORE) ***
;*****************************************
```
### **VOLVER**

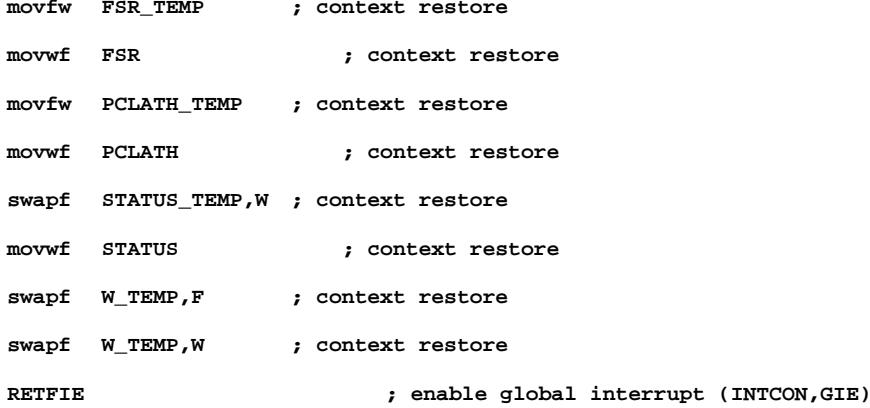

**;\*\*\*\*\* END OF INTERRUPT SERVICE ROUTINE \*\*\*\*\***

#### **start**

# **; Bank1**

- **; clrf OPTION\_REG**
- **; clrf INTCON**
- **; clrf PIE1**

#### **Bank0**

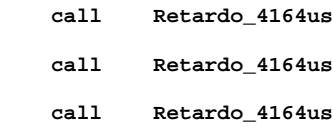

```
clrf PORTA
```
**clrf PORTD**

**movlw b'01111111'**

# **movwf PORTB**

**movlw b'10000000'**

#### **movwf PORTC**

**Bank1**

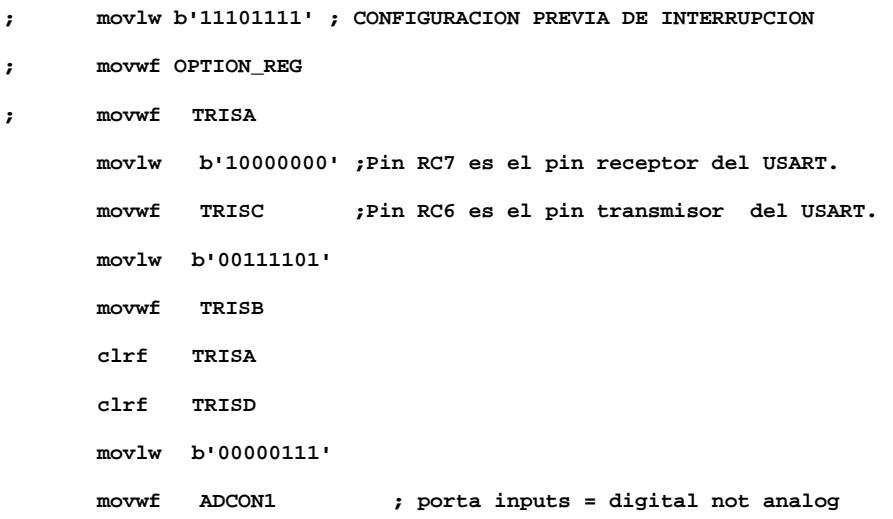

**; INICIALIZACION DEL USART**

 **movlw b'00100100' ;Configuracion del USART, modo asincrono, etc. movwf TXSTA**

 **;La formula para calcular el valor X que debe ir en el registro SPBRG es: ;Frecuencia en Baudios = Fosc / (K\*(X+1)) ;Aqui la Frecuencia en Baudios vale 9600, Fosc=6000000, K=16 (velocidad alta), ;de donde se deduce X=38,0625. En el registro SPBRG se escribira 38, entonces la ;Frecuencia en Baudios con X=38 sale 9615. El error porcentual es 0.16%.** 

 **movlw .38 ;Valor calculado para trabajar a 9600 baudios, movwf SPBRG ;con cristal de 6MHz. movlw b'00100000' ;Activar solamente la interrupcion del receptor del USART. movwf PIE1 Bank0 movlw b'10010000' ;configuracion del USART para recepcion continua. movwf RCSTA bcf PIR1, ADIF ;borra el flag de interrupcion del convertidor. bcf PIR1, TXIF ;borra el flag de interrupcion del transmisor del USART. bsf INTCON, PEIE ;Permiso de interrupcion a los perifericos. bsf INTCON, GIE ;Permiso global de interrupciones. call retardo** 

 **movlw 0x00 movwf ACCION\_EJECUTAR movlw 0x00 movwf BYTE\_RECIBIDO movlw 0x00 movwf CONTADOR1 clrf addr ;limpia la direccion que apunta a la memoria serial. clrf highaddr ;limpia la direccion que apunta a la memoria serial (mas signif.) movlw b'10100000' ;la memoria serial tiene direcion 000. movwf slave**

**;Entra en un lazo de duracion infinita donde constantemente espera que lleguen del ;computador una secuencia de bytes, y ademas espera que se presione una de las 3 ;botoneras para enviar el mensaje correspondiente al celular.(Las 3 botoneras simulan ;entradas provenientes de sensores que detectan intrusos, etc.)** 

```
sec1
      movf BYTE_RECIBIDO1, w
    movwf BYTE_RECIBIDO 
    ; procede a comparar BYTE_RECIBIDO con el valor 11 que es la bandera 
    ; que envia el computador cuando acto seguido va a enviar la direccion de correo 1.
    movlw .11 ;Bandera.
    subwf BYTE_RECIBIDO, 0 ;Resta BYTE_RECIBIDO menos W, resultado se guarda en W.
    btfss STATUS, Z ;Zero flag indica si BYTE_RECIBIDO es igual a W.
    goto Label001
    movlw .11 
    movwf ACCION_EJECUTAR ;11= recibiendo direccion de correo 1.
    goto Label010
Label001
     ; procede a comparar BYTE_RECIBIDO con el valor 12 que es la bandera 
     ; que envia el computador cuando acto seguido va a enviar el subject 1.
    movlw .12 ;Bandera.
    subwf BYTE_RECIBIDO, 0 ;Resta BYTE_RECIBIDO menos W, resultado se guarda en W.
    btfss STATUS, Z ;Zero flag indica si BYTE_RECIBIDO es igual a W.
    goto Label002
    movlw .12 
    movwf ACCION_EJECUTAR ;12= recibiendo subject 1.
    goto Label010
Label002
     ; procede a comparar BYTE_RECIBIDO con el valor 13 que es la bandera 
     ; que envia el computador cuando acto seguido va a enviar el mensaje 1.
    movlw .13 ;Bandera.
    subwf BYTE_RECIBIDO, 0 ;Resta BYTE_RECIBIDO menos W, resultado se guarda en W.
    btfss STATUS, Z ;Zero flag indica si BYTE_RECIBIDO es igual a W.
    goto Label003
    movlw .13 
    movwf ACCION_EJECUTAR ;13= recibiendo mensaje 1.
    goto Label010
Label003
```

```
 ; procede a comparar BYTE_RECIBIDO con el valor 14 que es la bandera
```

```
 ; que envia el computador cuando acto seguido va a enviar la direccion de correo 2.
```
 **movlw .14 ;Bandera. subwf BYTE\_RECIBIDO, 0 ;Resta BYTE\_RECIBIDO menos W, resultado se guarda en W. btfss STATUS, Z ;Zero flag indica si BYTE\_RECIBIDO es igual a W. goto Label004 movlw .14 movwf ACCION\_EJECUTAR ;14= recibiendo direccion de correo 2. goto Label010 Label004 ; procede a comparar BYTE\_RECIBIDO con el valor 15 que es la bandera ; que envia el computador cuando acto seguido va a enviar el subject 2. movlw .15 ;Bandera. subwf BYTE\_RECIBIDO, 0 ;Resta BYTE\_RECIBIDO menos W, resultado se guarda en W. btfss STATUS, Z ;Zero flag indica si BYTE\_RECIBIDO es igual a W. goto Label005 movlw .15 movwf ACCION\_EJECUTAR ;15= recibiendo subject 2. goto Label010 Label005 ; procede a comparar BYTE\_RECIBIDO con el valor 16 que es la bandera ; que envia el computador cuando acto seguido va a enviar el mensaje 2. movlw .16 ;Bandera. subwf BYTE\_RECIBIDO, 0 ;Resta BYTE\_RECIBIDO menos W, resultado se guarda en W. btfss STATUS, Z ;Zero flag indica si BYTE\_RECIBIDO es igual a W. goto Label006 movlw .16 movwf ACCION\_EJECUTAR ;16= recibiendo mensaje 2. goto Label010 Label006 ; procede a comparar BYTE\_RECIBIDO con el valor 17 que es la bandera ; que envia el computador cuando acto seguido va a enviar la direccion de correo 3. movlw .17 ;Bandera. subwf BYTE\_RECIBIDO, 0 ;Resta BYTE\_RECIBIDO menos W, resultado se guarda en W. btfss STATUS, Z ;Zero flag indica si BYTE\_RECIBIDO es igual a W. goto Label007 movlw .17 movwf ACCION\_EJECUTAR ;17= recibiendo direccion de correo 3.**

```
 goto Label010
```

```
Label007
```
 **; procede a comparar BYTE\_RECIBIDO con el valor 18 que es la bandera ; que envia el computador cuando acto seguido va a enviar el subject 3. movlw .18 ;Bandera. subwf BYTE\_RECIBIDO, 0 ;Resta BYTE\_RECIBIDO menos W, resultado se guarda en W. btfss STATUS, Z ;Zero flag indica si BYTE\_RECIBIDO es igual a W. goto Label008 movlw .18 movwf ACCION\_EJECUTAR ;18= recibiendo subject 3. goto Label010 Label008 ; procede a comparar BYTE\_RECIBIDO con el valor 19 que es la bandera ; que envia el computador cuando acto seguido va a enviar el mensaje 3. movlw .19 ;Bandera. subwf BYTE\_RECIBIDO, 0 ;Resta BYTE\_RECIBIDO menos W, resultado se guarda en W. btfss STATUS, Z ;Zero flag indica si BYTE\_RECIBIDO es igual a W. goto Label009 movlw .19 movwf ACCION\_EJECUTAR ;19= recibiendo mensaje 3. goto Label010 Label009 ; procede a comparar BYTE\_RECIBIDO con el valor 20 que es la bandera ; que envia el computador cuando ya termino de enviar cualquier cadena de bytes. movlw .20 ;Bandera.** subwf BYTE RECIBIDO, 0 ;Resta BYTE RECIBIDO menos W, resultado se quarda en W.  **btfss STATUS, Z ;Zero flag indica si BYTE\_RECIBIDO es igual a W. goto Label011 bcf PORTB, 1 movf ACCION\_EJECUTAR, w movwf highaddr movf BYTE\_RECIBIDO, w movwf datao ;dato a escribir en la EEPROM (24LC256). movlw 0x00 movwf BYTE\_RECIBIDO1 call ESCRIBIR\_EEPROM movlw 0x00** 

```
 movwf ACCION_EJECUTAR ;00= ninguna cadena esta siendo transmitida.
    clrf addr ;limpia la direccion que apunta a la memoria serial.
    clrf highaddr ;limpia la direccion que apunta a la memoria serial (mas signif.)
    bsf PORTB, 1
    goto Label012
Label011
     ; procede a comparar BYTE_RECIBIDO con el valor 0 el cual indica que el computador
     ; no esta enviando ningun byte.
    movlw .0 
    subwf BYTE_RECIBIDO, 0 ;Resta BYTE_RECIBIDO menos W, resultado se guarda en W.
    btfss STATUS, Z ;Zero flag indica si BYTE_RECIBIDO es igual a W.
    goto Label013
    movlw .0
```
 **subwf ACCION\_EJECUTAR, 0 ;Resta ACCION\_EJECUTAR menos W, resultado se guarda en** 

```
W.
```
 **btfss STATUS, Z ;Zero flag indica si ACCION\_EJECUTAR es igual a W. goto sec1 goto Label012**

```
Label013
```

```
 ;AQUI se llega si la computadora ha enviado un byte que no es igual a ninguna
 ;de las banderas cuyo valor varia entre 11 y 20, sino que mas bien es uno de los
 ;caracteres de la cadena actualmente siendo enviada. 
 ;(los caracteres de la cadena tienen codigo ASCII variando entre 32 y 254)
```

```
 bcf PORTB, 1
```
**movf ACCION\_EJECUTAR, w**

 **movwf highaddr** 

 **movf BYTE\_RECIBIDO, w** 

```
 movwf datao ;dato a escribir en la EEPROM (24LC256).
```
 **;movf datao, w ;movwf TXREG ;call Retardo\_4164us ;call Retardo\_4164us**

118

```
 movlw 0x00 
    movwf BYTE_RECIBIDO1 
    call ESCRIBIR_EEPROM 
      call Retardo_4164us ;enviar eco a la computadora. 
    call LEER_EEPROM
    movf rxbuf, w
    movwf TXREG 
      call Retardo_4164us 
      call Retardo_4164us
      call Retardo_4164us
    incf addr,1 ; Incrementar la direccion de la 24LC256.
    bsf PORTB, 1
    goto sec1
Label010
    ;Aqui se llega cuando la computadora ha enviado un byte (comando) del 11 al 19:
```
 **clrf addr ;limpia la direccion que apunta a la memoria serial. clrf highaddr ;limpia la direccion que apunta a la memoria serial (mas signif.) movlw 0x00 movwf BYTE\_RECIBIDO1 ;envia un ACK a la computadora que en este caso se lo define como el caracter 153: movlw .153 movwf TXREG call Retardo\_4164us call Retardo\_4164us call Retardo\_4164us goto sec1 Label012 btfsc PORTB,3**

```
 goto Label014
 movlw .11 
 movwf highaddr 
 goto secuencia
```
**Label014** 

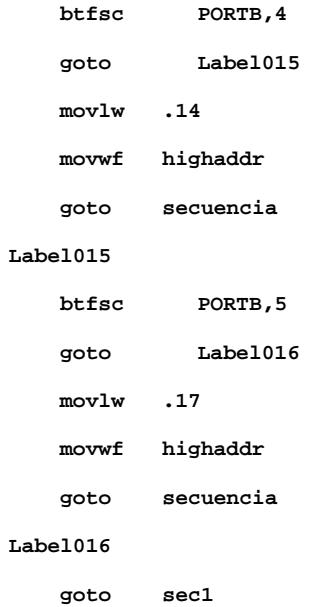

```
secuencia
```
 **call encera**

```
 movlw .0 
 movwf addr
 call LEER_EEPROM
 movf rxbuf, w
 movwf DATO1
 movlw .10 ;Bandera que indica QUE ES MENSAJE PARA TELEFONO CELULAR.
 subwf DATO1, 0 ;Resta DATO1 menos W, resultado se guarda en W.
 btfsc STATUS, Z ;Zero flag indica si DATO1 es igual a W.
 goto secuencia1 ;EJECUTAR SECUENCIA QUE ES PARA TELEFONO CELULAR.
   call prepara_email
 movlw .0 
 movwf addr
   call prepara_direcc2
 movlw .0 
 movwf addr 
 incf highaddr, 1
```

```
 call escribe_subject
```
 **movlw .0** 

```
 movwf addr 
 incf highaddr, 1 
 call escribe_body
   ;call llama_teclado
   call envia_mensaje
   call salir_menu
   goto sec1
```
**secuencia1**

```
 call encera
```
 **movlw .0** 

 **movwf addr**

```
 incf highaddr, 1
```
 **incf highaddr, 1** 

**call prepara\_texto**

 **movlw .1 ;comienza en la direccion 1 porque en la direccion cero se encuentra ;el caracter 10 que es la bandera que nos indica que la direccion de ;correo es realmente un numero de telefono celular.**

 **movwf addr** 

 **decf highaddr, 1** 

 **decf highaddr, 1** 

 **call envia\_celular**

 **call menu**

 **call retardo**

 **call retardo**

 **call retardo**

 **call retardo**

- **call retardo**
- **call retardo**
- **call retardo**
- **call retardo**
- **call retardo**
- **call abajo**
- **call retardo**
- **call abajo**
- **call retardo**
- **call menu**
- **call retardo**
- **call borra**
- **call retardo**
- **call borra**
- **call retardo**
- **call borra**
- **call retardo**
- **call borra**
- **call retardo**
- **call borra**
- **call retardo**
	- **goto sec1**

**;prepara la ventana para escribir el texto y enviarlo al numero de celular.**

#### **prepara\_texto**

- **call encera**
- **call menu**
- **call retardo**
- **call retardo**
- **call retardo**
- **call abajo**
- **call retardo**
- **call menu**
- **call retardo**
- **call retardo**
- **call menu**
- **call retardo**
- **call retardo**
- **call abajo**
- **call retardo**
- **call abajo**
- **call retardo**
- **call menu**
- **call retardo**
- **call retardo**

**call letmay**

**; Ingresa en un lazo que va extrayendo de la memoria 24LC256 los caracteres a enviar** 

**; al celular, en codigo ASCII, y de acuerdo al valor de este codigo se ejecuta**

**; la secuencia del teclado del celular que corresponda (procedimiento RECONOCER):**

# **Label023**

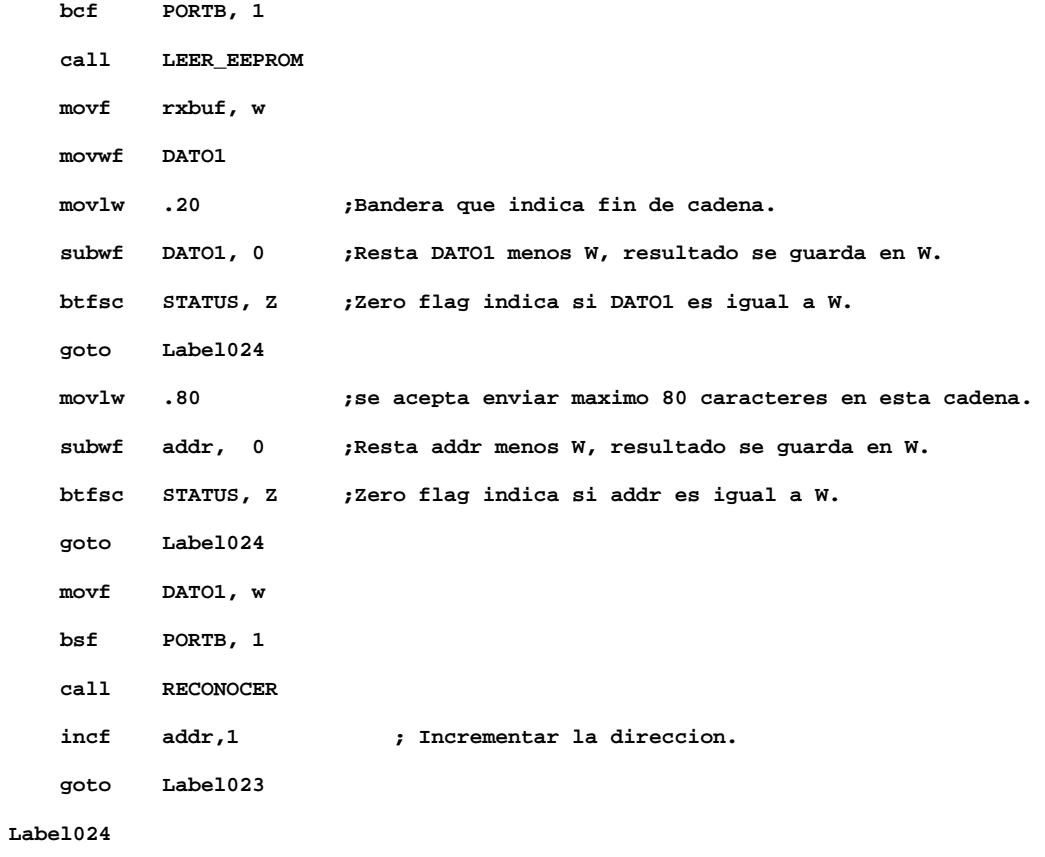

**return**

**; Envia el mensaje escrito a un numero celular "099256998"**

**envia\_celular**

**call encera call retardo call menu call retardo call retardo call menu call retardo call retardo**

 **;Aqui el lazo que extrae de la memoria serial el numero del telefono celular al que se**

 **;le va a enviar el mensaje:** 

### **Label026**

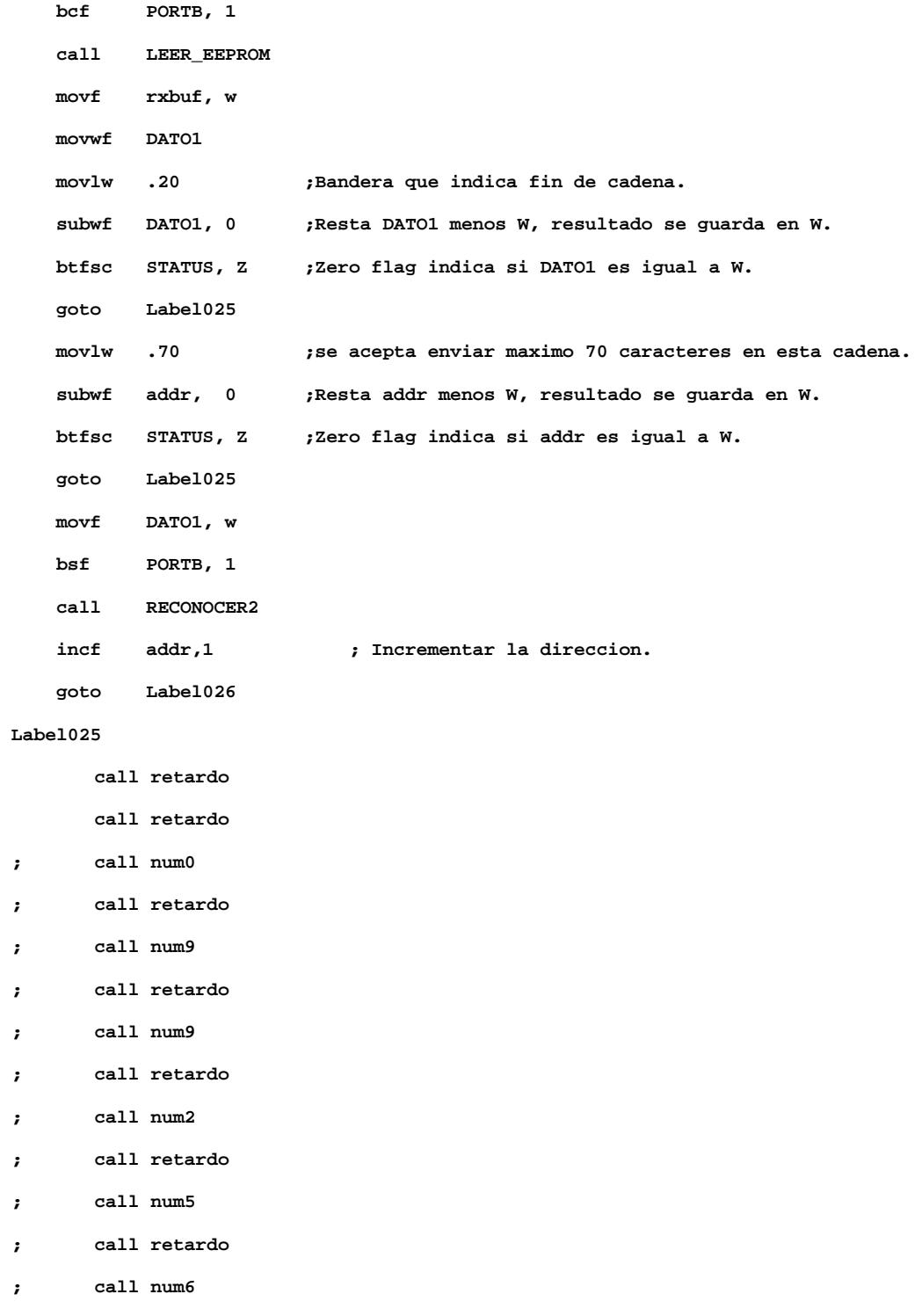

- **; call retardo**
- **; call num9**
- **; call retardo**
- **; call num9**
- **; call retardo**
- **; call num8**
- **; call retardo**

**return**

**;configuro la interrupción**

- **; movlw b'10001000'**
- **; movwf INTCON**

### **;lazo1**

- **; sleep**
- **; call lazo1**

**;incrementa un contador cnt.**

**;funcion retardo de acuerdo al valor que tenga ;demora mas o menos tiempo, llama a la funcion tiempo ;que tiene un retardo de 250 ms. ;si se desea aumentar el tiempo del retardo o diminuirlo ;cambiar parametro que se escribe en variable "prueba":**

**retardo**

**movlw .4 movwf prueba call lazo2**

```
Bank0
  movlw b'00000000'
  movwf PORTA
  movwf PORTD
  bcf PORTC, 0
  bcf PORTC, 1
  bcf PORTC, 2
  bcf PORTC, 3
  bcf PORTC, 4
  bcf PORTC, 5
  bcf PORTC, 6
 bcf PORTB, 1
  movlw .4
 movwf prueba
```
**call lazo2**

# **bsf PORTB, 1**

**return**

```
lazo2 decfsz prueba,1
     goto tiempo
      return
```
### **tiempo**

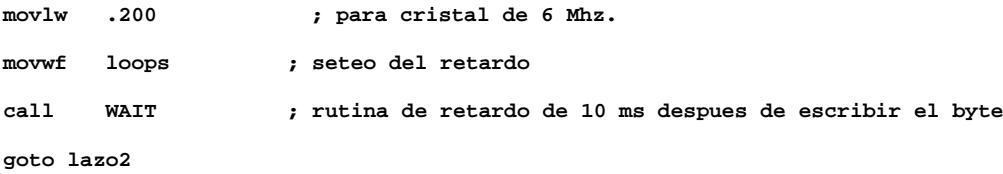

# **retardo2**

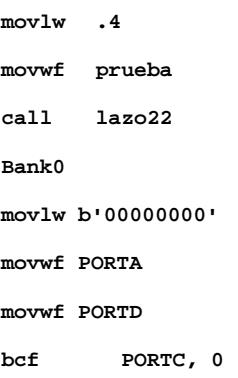

```
bcf PORTC, 1
     bcf PORTC, 2
     bcf PORTC, 3
     bcf PORTC, 4
     bcf PORTC, 5
     bcf PORTC, 6
    bcf PORTB, 1
     movlw .4
     movwf prueba
     call lazo22
    bsf PORTB, 1
     return
lazo22 decfsz prueba,1
     goto tiempo2
     return
tiempo2
     movlw .40 ; para cristal de 6 Mhz.
     movwf loops ; seteo del retardo
     call WAIT ; rutina de retardo de 10 ms despues de escribir el byte
     goto lazo22
```

```
;Funcion retardo de acuerdo al valor que tenga
;demora mas o menos tiempo, llama a la funcion tiempo
;que tiene un retardo de 250 ms.
;si se desea aumentar el tiempo del retardo o diminuirlo
;cambiar parametro d='xx'
```

```
;******************************
WAIT
;
top movlw .110 ; ajusta variable de tiempo Valor original
;top movlw .1 ; ajusta variable de tiempo
        movwf loops2
```
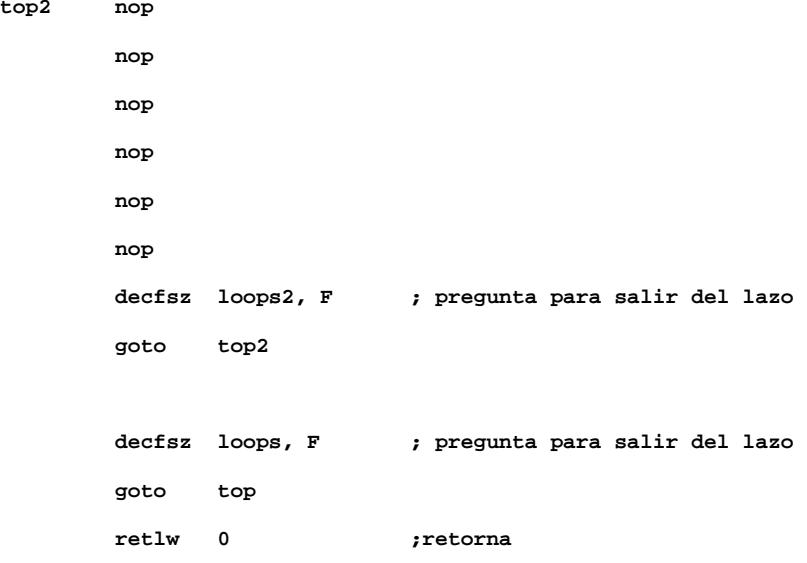

# **;\*\*\*\*\*\*\*\*\*\*\*\*\*\*\*\*\*\*\*\*\*\*\*\*\*\*\*\*\*\***

#### **encera**

**Bank0**

**movlw b'00000000' movwf PORTA movwf PORTD bcf PORTC, 0 bcf PORTC, 1 bcf PORTC, 2 bcf PORTC, 3 bcf PORTC, 4 bcf PORTC, 5 bcf PORTC, 6 call retardo return**

### **num1**

**movlw b'00100000' movwf PORTD return**

```
abajo
      movlw b'00000001'
      movwf PORTA
      return
```

```
; Tecla CLEAR
; Pin 3 PIC
; Pin RA1 Salida (Port A Bit 1) '00000010'
; Control 2 - IC1
```
**borra**

**movlw b'00001000'**

**movwf PORTA**

**return**

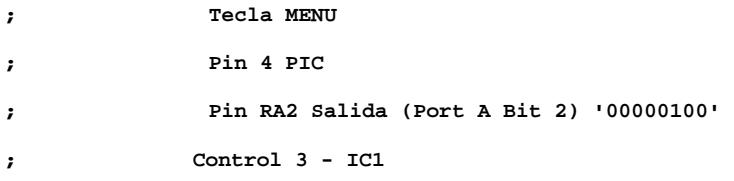

**menu**

**movlw b'00000010' movwf PORTA return**

```
; Pin 5 PIC
; Pin RA3 Salida (Port A Bit 3) '00001000'
```

```
; Control 4 - IC1
```
**arriba**

```
movlw b'00000100'
```
**movwf PORTA**

**return**

```
; Tecla Numero 4
; Pin 6 PIC
; Pin RA4 Salida (Port A Bit 4) '00010000'
; Control 1 - IC2
num4
```

```
movlw b'00100000'
movwf PORTA
return
```
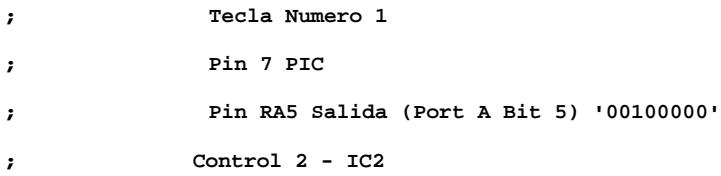

**;Configuracion para el PUERTO RC (tiene 8 puertos E/S)**

```
; Tecla Numero 9
; Pin 15 PIC
; Pin RC0 Salida (Port C Bit 0) '00000001'
; Control 3 - IC2
```
**num9**

```
movlw b'00010000'
movwf PORTD
```
**return**

```
; Tecla Numero #
```
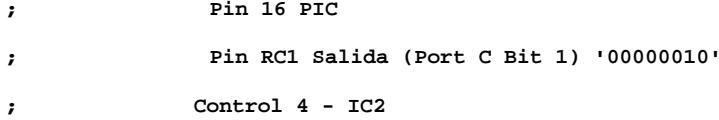

**numer**

```
movlw b'10100000'
movwf PORTC
```

```
return
```

```
; Tecla Numero 7
; Pin 17 PIC
; Pin RC2 Salida (Port C Bit 2) '00000100'
; Control 1 - IC3
num7
     movlw b'10000001'
     movwf PORTC
```

```
return
```

```
; Tecla Numero '*'
; Pin 18 PIC
; Pin RC3 Salida (Port C Bit 3) '00001000'
; Control 2 - IC3
aster
     movlw b'10000010'
     movwf PORTC
     return
; Tecla Numero 2
; Pin 19 PIC
; Pin RD0 Salida (Port D Bit 0) '00000001'
; Control 3 - IC3
num2
     movlw b'10000100'
     movwf PORTC
     return
; Tecla Numero 5
; Pin 20 PIC
; Pin RD1 Salida (Port D Bit 1) '00000010'
; Control 4 - IC3
num5
     movlw b'01000000'
     movwf PORTD
     return
; Tecla Numero 8
; Pin 21 PIC
; Pin RD2 Salida (Port D Bit 2) '00000100'
; Control 1 - IC4
num8
     movlw b'00000001'
     movwf PORTD
     return
```

```
; Tecla Numero 0
; Pin 22 PIC
; Pin RD3 Salida (Port D Bit 3) '000001000'
; Control 2 - IC4
num0
     movlw b'00000010'
     movwf PORTD
     return
; Tecla Numero 3
; Pin 23 PIC
; Pin RC4 Salida (Port C Bit 4) '00010000'
; Control 3 - IC4
num3
     movlw b'00000100'
     movwf PORTD
     return
; Tecla Numero 6
; Pin 24 PIC
; Pin RC5 Salida (Port C Bit 5) '00100000'
; Control 4 - IC4
num6
     movlw b'00001000'
     movwf PORTD
     return
```

```
; Salir del modo de escribir mensaje
```
## **salir\_menu**

**call encera call abajo call retardo call abajo call retardo call abajo**

- **call retardo**
- **call menu**
- **call retardo**
- **call menu**
- **call retardo**
- **call retardo**
- **call borra**
- **call retardo**
- **call borra**
- **call retardo**
- **call borra**
- **call retardo**
- **call borra**
- **call retardo**
- **call borra**
- **call retardo**
- **call borra**
- **call retardo**
- **call borra**
- **call retardo**
- **call borra**
- **call retardo**
- **call borra**
- **call retardo**

**return**

**; call borrar la pantalla antes de escribir mensaje**

# **borra\_mensaje**

**call encera call abajo call retardo call menu call retardo call retardo call borra call retardo**

**call borra call retardo call borra call retardo return**

**;Secuencia para mensajes texto vía e-mail ;Ingreso a la opcion de enviar e-mail prepara\_email call encera call menu call retardo call retardo call retardo call abajo call retardo call menu call retardo call retardo call menu call retardo call retardo call abajo call retardo call abajo call retardo call abajo call retardo call menu call retardo call retardo call num1 ;se cambio num1 solo para pruebas. call retardo call num2 ;se cambio num2 solo para pruebas. call retardo**

**call num3 ;se cambio num3 solo para pruebas. call retardo call num4 ;se cambio num4 solo para pruebas. call retardo call menu call retardo call retardo return**

**;Escribe mensaje corto o Letras Palabra "hola"**

### **escribe\_subject**

**call encera call letmay**

**; Ingresa en un lazo que va extrayendo de la memoria 24LC256 los caracteres a enviar** 

**; al celular, en codigo ASCII, y de acuerdo al valor de este codigo se ejecuta**

**; la secuencia del teclado del celular que corresponda (procedimiento RECONOCER):**

### **Label020**

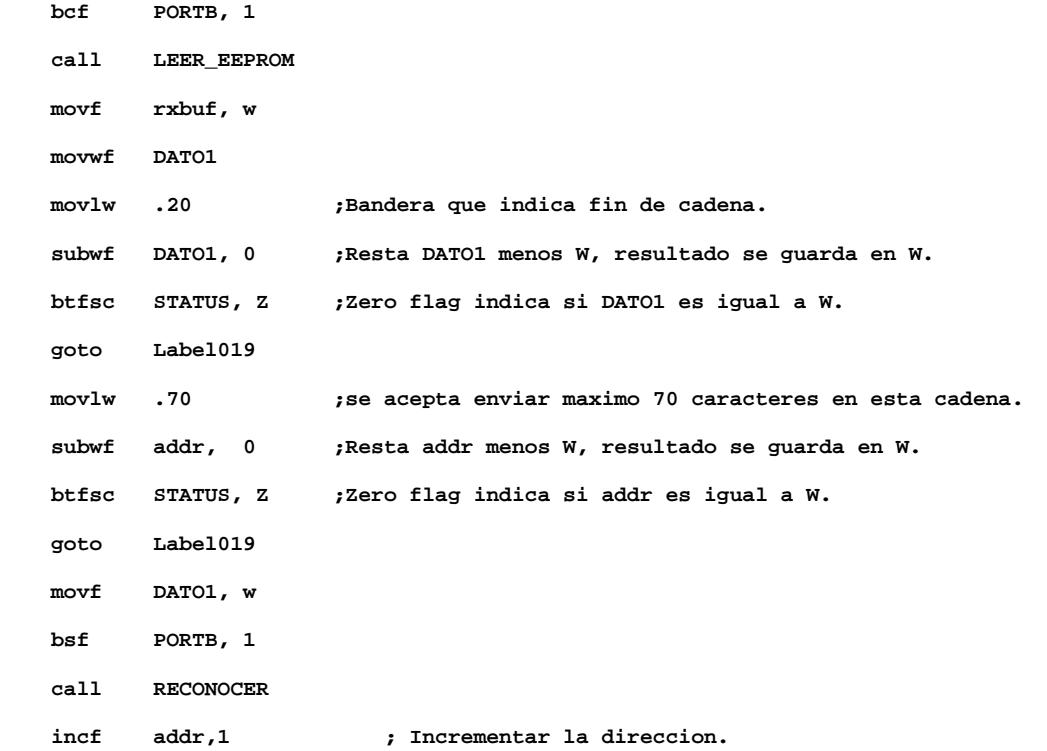
**goto Label020**

**;call num4 ; MENSAJE "HOLA" ;call retardo2 ;call num4 ;call retardo ;call num6 ;call retardo2 ;call num6 ;call retardo2 ;call num6 ;call retardo ;call num5 ;call retardo2 ;call num5 ;call retardo2 ;call num5 ;call retardo ;call num2 ;call retardo Label019 call menu**

# **call retardo**

**call retardo**

**return**

**escribe\_body**

```
call encera
call letmay
```
**; Ingresa en un lazo que va extrayendo de la memoria 24LC256 los caracteres a enviar** 

**; al celular, en codigo ASCII, y de acuerdo al valor de este codigo se ejecuta**

**; la secuencia del teclado del celular que corresponda (procedimiento RECONOCER): Label022**

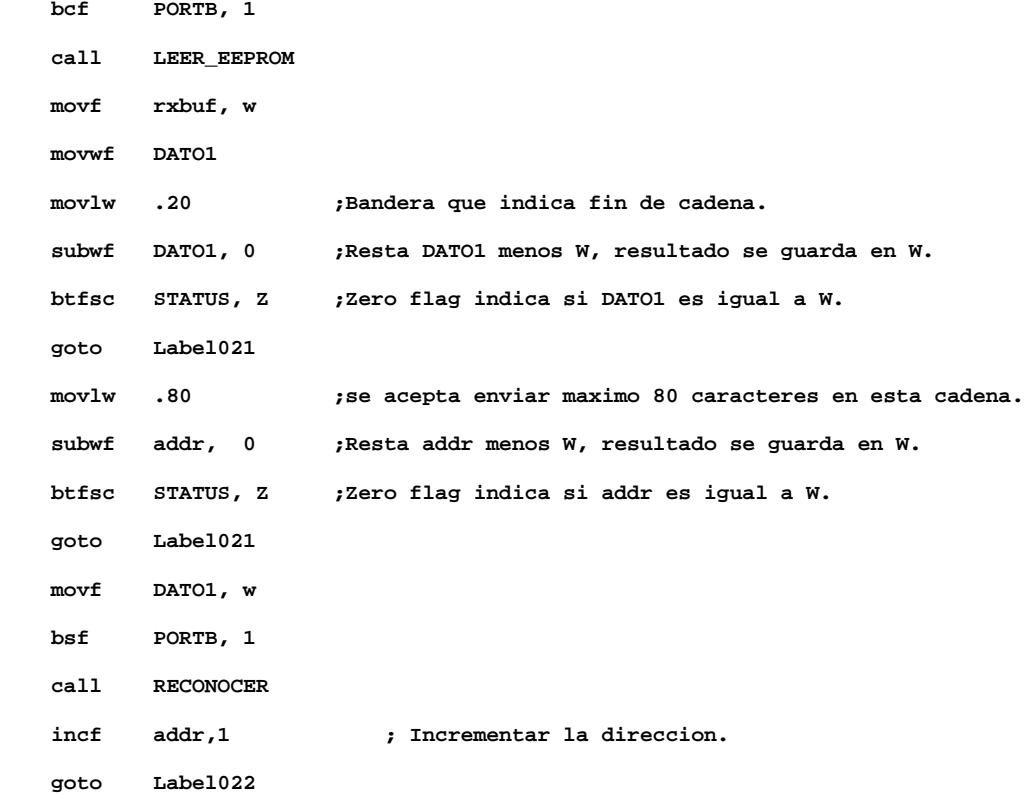

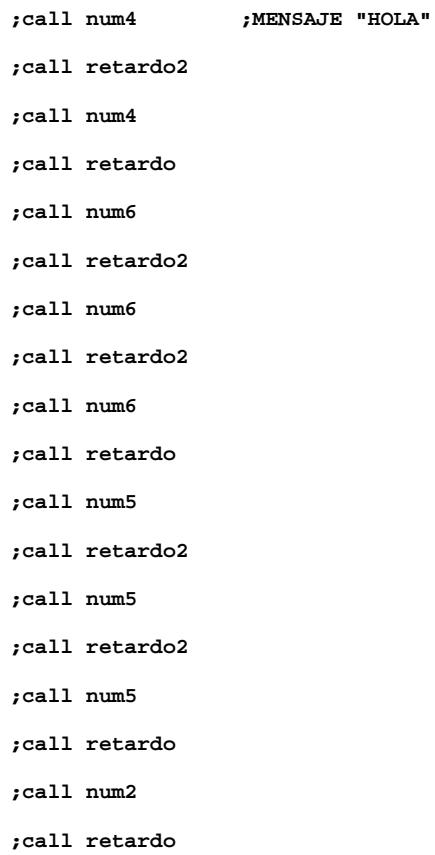

**Label021**

**return**

**; Envia el mensaje escrito**

#### **envia\_mensaje**

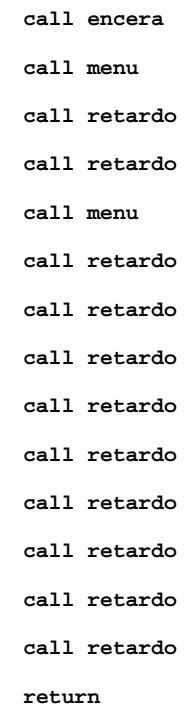

**;Ingreso de dirección e-mail: fnovillo@ceibo.fiec.edu.ec ;Dirección de correo ;prepara\_direcc**

- **; call encera**
- **; letraf**
- **; call retardo**
- **; letran**
- **; call retardo**
- **; letrao**
- **; call retardo**
- **; letrav**
- **; call retardo**
- **; letrai**
- **; call retardo**
- **; letral**
- **; call retardo**
- **; letral**
- **; call retardo**
- **; letrao**
- **; call retardo**
- **; letarr**
- **; call retardo**
- **; letrac**
- **; call retardo**
- **; letrae**
- **; call retardo**
- **; letrai**
- **; call retardo**
- **; letrab**
- **; call retardo**
- **; letrao**
- **; call retardo**
- **; letpun**
- **; call retardo**
- **; letraf**
- **; call retardo**
- **; letrai**
- **; call retardo**
- **; letrae**
- **; call retardo**
- **; letrac**
- **; call retardo**
- **; letpun**
- **; call retardo**
- **; letrae**
- **; call retardo**
- **; letrad**
- **; call retardo**
- **; letrau**
- **; call retardo**
- **; letpun**
- **; call retardo**
- **; letrae**
- **; call retardo**
- **; letrac**
- **; call retardo**
- **; call menu**
- **; call retardo**
- **; call retardo**
- **; return**

**;Ingreso de dirección e-mail: ivan\_ramz99@hotmail.com**

**;Dirección de correo**

**prepara\_direcc2**

**call encera**

**; Ingresa en un lazo que va extrayendo de la memoria 24LC256 los caracteres a enviar** 

**; al celular, en codigo ASCII, y de acuerdo al valor de este codigo se ejecuta**

**; la secuencia del teclado del celular que corresponda (procedimiento RECONOCER):**

# **Label018**

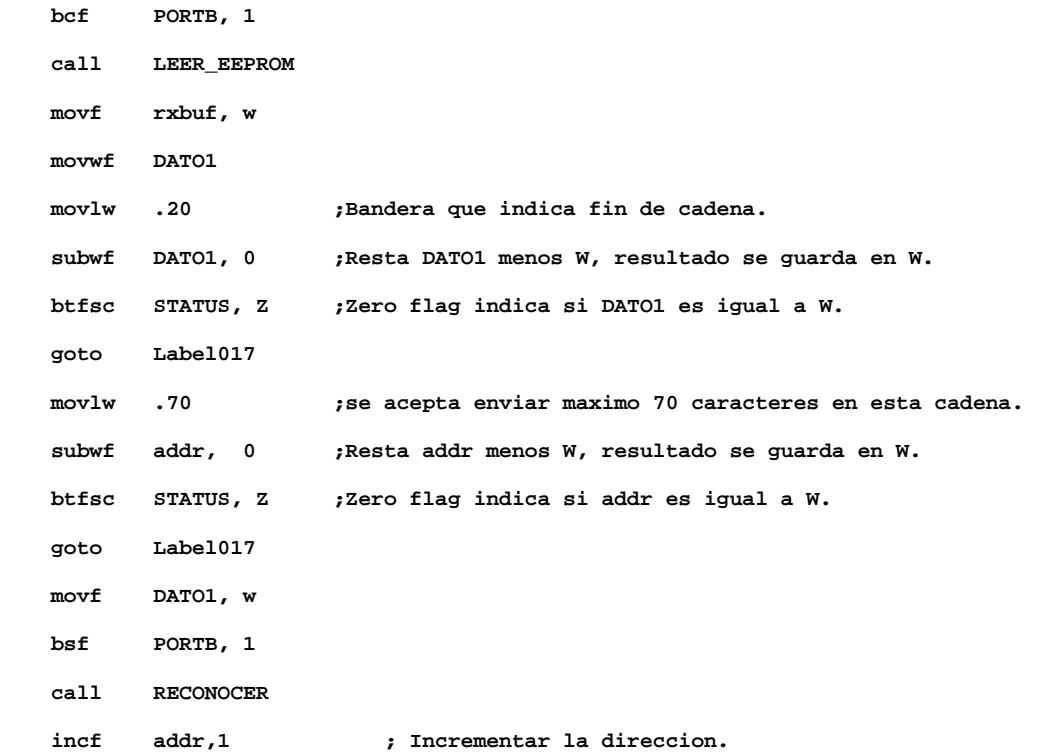

 **goto Label018**

**;letrai**

**;call retardo**

**;letrav**

**;call retardo**

**;letraa**

**;call retardo**

**;letran**

**;call retardo**

**;letsub**

**;call retardo**

**;letrar**

**;call retardo**

**;letraa**

**;call retardo**

**;letram**

**;call retardo**

**;letraz**

**;call retardo**

**;letra9**

**;call retardo**

**;letra9**

**;call retardo**

**;letarr**

**;call retardo**

**;letrah**

**;call retardo**

**;letrao**

**;call retardo**

**;letrat**

**;call retardo**

**;letram**

**;call retardo**

**;letraa**

**;call retardo**

**;letrai**

**;call retardo**

**;letral**

**;call retardo**

**;letpun**

**;call retardo**

**;letrac**

**;call retardo**

**;letrao**

**;call retardo**

**;letram**

**;call retardo**

#### **Label017**

**call menu call retardo call retardo return**

**;\*\*\*\*\*\*\*\*\*\*\*\*\*\*\*\*\*\*\*\*\*\*\*\*\*\*\*\*\*\*\*\*\*\*\*\*\*\*\*\*\*\*\***

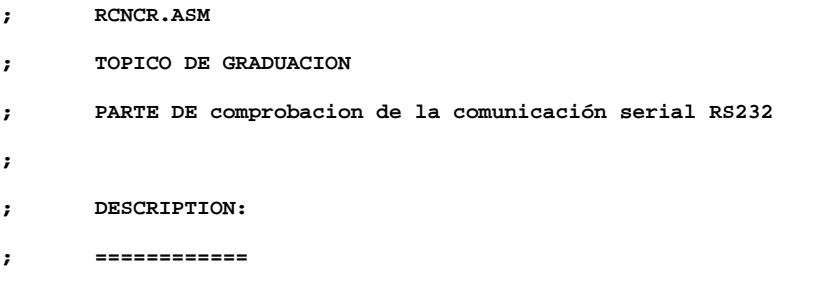

**;El siguiente programa realiza la comprobacion de los datos enviado del PC y el Pic ;tendra que verificar si el caracter recibido corresponde a la tabla ASCII que posee ;almacenado el PIC para lo cual establecera el comando de control para manejar el ;celular.**

**; ; Developed and tested on PIC 16F877. ; ;\*\*\*\*\*\*\*\*\*\*\*\*\*\*\*\*\*\*\*\*\*\*\*\*\*\*\*\*\*\*\*\*\*\*\*\*\*\*\*\*\*\*\*\*\*\*\*\*\*\*\*\*\*\*\*\*\*\*\*\*\*\***

**; TABLA DE CODIGO ASCII**

#### **RECONOCER**

**; CARACTER " @ "**

```
 movf DATO1, w
            xorlw h'40' ; " @ "
            btfsc STATUS,2
            goto CTRLA0
            ;goto A0
      ; CARACTER " A "
A0
            movf DATO1, w
           xorlw h'41' ; " A "
           btfsc STATUS,2
            goto CTRLA1
           ;goto A1
      ; CARACTER " B "
A1
            movf DATO1, w
           xorlw h'42' ; " B "
           btfsc STATUS,2
            goto CTRLA2
            ;goto A2
      ; CARACTER " C "
A2
            movf DATO1, w
           xorlw h'43' ; " C "
           btfsc STATUS,2
            goto CTRLA3
            ;goto A3
      ; CARACTER " D "
A3
            movf DATO1, w
            xorlw h'44' ; " D "
            btfsc STATUS,2
            goto CTRLA4
            ;goto A4
```
143

```
; CARACTER " E "
A4
            movf DATO1, w
           xorlw h'45' ; " E "
           btfsc STATUS,2
             goto CTRLA5
            ;goto A5
      ; CARACTER " F "
A5
            movf DATO1, w
           xorlw h'46' ; " F "
           btfsc STATUS,2
            goto CTRLA6
             ;goto A6
      ; CARACTER " G "
A6
            movf DATO1, w
            xorlw h'47' ; " G "
            btfsc STATUS,2
            goto CTRLA7
            ;goto A7
      ; CARACTER " H "
A7
            movf DATO1, w
           xorlw h'48' ; " H "
            btfsc STATUS,2
            goto CTRLA8
             ;goto A8
      ; CARACTER " I "
A8
            movf DATO1, w
            xorlw h'49' ; " I "
```

```
btfsc STATUS,2
goto CTRLA9
;goto A9
```
**; CARACTER " J "**

## **A9**

```
movf DATO1, w
xorlw h'4A' ; " J "
btfsc STATUS,2
goto CTRLA10
;goto A10
```
**; CARACTER " K "**

# **A10**

```
movf DATO1, w
xorlw h'4B' ; " K "
btfsc STATUS,2
goto CTRLA11
;goto A11
```
**; CARACTER " L "**

# **A11**

```
movf DATO1, w
xorlw h'4C' ; " L "
btfsc STATUS,2
goto CTRLA12
 ;goto A12
```
**; CARACTER " M "**

# **A12**

```
movf DATO1, w
xorlw h'4D' ; " M "
btfsc STATUS,2
goto CTRLA13
;goto A13
```
**; CARACTER " N "**

```
A13
```

```
movf DATO1, w
           xorlw h'4E' ; " N "
            btfsc STATUS,2
            goto CTRLA14
            ;goto A14
      ; CARACTER " O "
A14
            movf DATO1, w
           xorlw h'4F' ; " O "
           btfsc STATUS,2
            goto CTRLA15
            ;goto A15
      ; CARACTER " P "
A15
            movf DATO1, w
           xorlw h'50' ; " P "
           btfsc STATUS,2
            goto CTRLA16
            ;goto A16
      ; CARACTER " Q "
A16
            movf DATO1, w
           xorlw h'51' ; " Q "
           btfsc STATUS,2
            goto CTRLA17
            ;goto A17
      ; CARACTER " R "
A17
            movf DATO1, w
            xorlw h'52' ; " R "
            btfsc STATUS,2
            goto CTRLA18
```

```
;goto A18
      ; CARACTER " S "
A18
            movf DATO1, w
           xorlw h'53' ; " S "
           btfsc STATUS,2
            goto CTRLA19
            ;goto A19
      ; CARACTER " T "
A19
            movf DATO1, w
           xorlw h'54' ; " T "
           btfsc STATUS,2
            goto CTRLA20
            ;goto A20
      ; CARACTER " U "
A20
            movf DATO1, w
            xorlw h'55' ; " U "
           btfsc STATUS,2
            goto CTRLA21
            ;goto A21
      ; CARACTER " V "
A21
           movf DATO1, w
            xorlw h'56' ; " V "
           btfsc STATUS,2
            goto CTRLA22
            ;goto A22
     ; CARACTER " W "
A22
           movf DATO1, w
```

```
147
```

```
xorlw h'57' ; " W "
btfsc STATUS,2
goto CTRLA23
;goto A23
```
# **; CARACTER " X "**

# **A23**

```
movf DATO1, w
xorlw h'58' ; " X "
btfsc STATUS,2
goto CTRLA24
 ;goto A24
```
# **; CARACTER " Y "**

# **A24**

```
movf DATO1, w
xorlw h'59' ; " Y "
btfsc STATUS,2
goto CTRLA25
;goto A25
```
#### **; CARACTER " Z "**

# **A25**

```
movf DATO1, w
xorlw h'5A' ; " Z "
btfsc STATUS,2
goto CTRLA26
;goto A26
```
# **; CARACTER " a "**

```
movf DATO1, w
xorlw h'61' ; " a "
btfsc STATUS,2
goto CTRLA27
;goto A27
```

```
; CARACTER " b "
A27
           movf DATO1, w
            xorlw h'62' ; " b "
           btfsc STATUS,2
            goto CTRLA28
            ;goto A28
      ; CARACTER " c "
A28
            movf DATO1, w
            xorlw h'63' ; " c "
           btfsc STATUS,2
            goto CTRLA29
            ;goto A29
      ; CARACTER " d "
A29
           movf DATO1, w
           xorlw h'64' ; " d "
           btfsc STATUS,2
            goto CTRLA30
            ;goto A30
      ; CARACTER " e "
A30
            movf DATO1, w
           xorlw h'65' ; " e "
           btfsc STATUS,2
            goto CTRLA31
            ;goto A31
      ; CARACTER " f "
A31
            movf DATO1, w
            xorlw h'66' ; " f "
            btfsc STATUS,2
```

```
goto CTRLA32
            ;goto A32
     ; CARACTER " g "
A32
            movf DATO1, w
            xorlw h'67' ; " g "
            btfsc STATUS,2
            goto CTRLA33
            ;goto A33
      ; CARACTER " h "
           movf DATO1, w
           xorlw h'68' ; " h "
           btfsc STATUS,2
            goto CTRLA34
           ;goto A34
     ; CARACTER " i "
            movf DATO1, w
           xorlw h'69' ; " i "
           btfsc STATUS,2
            goto CTRLA35
            ;goto A35
      ; CARACTER " j "
            movf DATO1, w
           xorlw h'6A' ; " j "
           btfsc STATUS,2
            goto CTRLA36
            ;goto A36
```
**A33**

```
A34
```

```
A35
```
**; CARACTER " k "**

```
movf DATO1, w
xorlw h'6B' ; " k "
btfsc STATUS,2
goto CTRLA37
;goto A37
```

```
; CARACTER " l "
```

```
A37
```

```
movf DATO1, w
xorlw h'6C' ; " l "
btfsc STATUS,2
goto CTRLA38
;goto A38
```
**; CARACTER " m "**

```
A38
```

```
movf DATO1, w
xorlw h'6D' ; " m "
btfsc STATUS,2
goto CTRLA39
 ;goto A39
```
**; CARACTER " n "**

# **A39**

```
movf DATO1, w
xorlw h'6E' ; " n "
btfsc STATUS,2
goto CTRLA40
;goto A40
```
# **; CARACTER " o "**

```
movf DATO1, w
xorlw h'6F' ; " o "
btfsc STATUS,2
goto CTRLA41
;goto A41
```

```
; CARACTER " p "
A41
            movf DATO1, w
           xorlw h'70' ; " p "
           btfsc STATUS,2
            goto CTRLA42
            ;goto A42
      ; CARACTER " q "
A42
            movf DATO1, w
            xorlw h'71' ; " q "
           btfsc STATUS,2
            goto CTRLA43
             ;goto A43
      ; CARACTER " r "
A43
            movf DATO1, w
            xorlw h'72' ; " r "
            btfsc STATUS,2
            goto CTRLA44
            ;goto A44
      ; CARACTER " s "
A44
            movf DATO1, w
           xorlw h'73' ; " s "
            btfsc STATUS,2
            goto CTRLA45
             ;goto A45
      ; CARACTER " t "
A45
            movf DATO1, w
            xorlw h'74' ; " t "
```

```
btfsc STATUS,2
goto CTRLA46
;goto A46
```
**; CARACTER " u "**

# **A46**

```
movf DATO1, w
xorlw h'75' ; " u "
btfsc STATUS,2
goto CTRLA47
;goto A46
```
**; CARACTER " v "**

# **A47**

```
movf DATO1, w
xorlw h'76' ; " v "
btfsc STATUS,2
goto CTRLA48
;goto A48
```
**; CARACTER " w "**

# **A48**

```
movf DATO1, w
xorlw h'77' ; " w "
btfsc STATUS,2
goto CTRLA49
 ;goto A49
```
**; CARACTER " x "**

## **A49**

```
movf DATO1, w
xorlw h'78' ; " x "
btfsc STATUS,2
goto CTRLA50
;goto A50
```
**; CARACTER " y "**

```
A50
```

```
movf DATO1, w
            xorlw h'79' ; " y "
            btfsc STATUS,2
            goto CTRLA51
            ;goto A51
      ; CARACTER " z "
A51
            movf DATO1, w
           xorlw h'7A' ; " z "
            btfsc STATUS,2
            goto CTRLA52
            ;goto A52
      ; CARACTER " 0 "
A52
            movf DATO1, w
           xorlw h'30' ; " 0 "
           btfsc STATUS,2
            goto CTRLA53
            ;goto A53
      ; CARACTER " 1 "
A53
            movf DATO1, w
            xorlw h'31' ; " 1 "
           btfsc STATUS,2
            goto CTRLA54
            ;goto A54
      ; CARACTER " 2 "
A54
            movf DATO1, w
            xorlw h'32' ; " 2 "
            btfsc STATUS,2
            goto CTRLA55
```

```
;goto A55
      ; CARACTER " 3 "
A55
            movf DATO1, w
           xorlw h'33' ; " 3 "
           btfsc STATUS,2
            goto CTRLA56
            ;goto A56
      ; CARACTER " 4 "
A56
            movf DATO1, w
           xorlw h'34' ; " 4 "
           btfsc STATUS,2
            goto CTRLA57
             ;goto A57
      ; CARACTER " 5 "
A57
            movf DATO1, w
            xorlw h'35' ; " 5 "
           btfsc STATUS,2
            goto CTRLA58
             ;goto A58
      ; CARACTER " 6 "
A58
           movf DATO1, w
            xorlw h'36' ; " 6 "
           btfsc STATUS,2
            goto CTRLA59
            ;goto A59
      ; CARACTER " 7 "
A59
            movf DATO1, w
```
155

```
xorlw h'37' ; " 7 "
            btfsc STATUS,2
             goto CTRLA60
             ;goto A60
      ; CARACTER " 8 "
            movf DATO1, w
            xorlw h'38' ; " 8 "
            btfsc STATUS,2
            goto CTRLA61
             ;goto A61
      ; CARACTER " 9 "
A61
            movf DATO1, w
            xorlw h'39' ; " 9 "
            btfsc STATUS,2
            goto CTRLA62
             ;goto A62
      ; CARACTER ESPECIAL " RETORNO DE CARRO CR ( <-- )"
A62
            movf DATO1, w
            xorlw h'13' ; " <-- "
```

```
btfsc STATUS,2
goto CTRLA63
;goto A63
```
**; CARACTER ESPECIAL " SUPR/DEL "**

# **A63**

```
movf DATO1, w
xorlw h'FF' ; " DEL "
btfsc STATUS,2
goto CTRLA64
;goto A64
```

```
; CARACTER ESPECIAL " BACKSPACE "
A64
            movf DATO1, w
            xorlw h'08' ; " BACKSPACE "
            btfsc STATUS,2
            goto CTRLA65
             ;goto A65
      ; CARACTER ESPECIAL " * "
A65
            movf DATO1, w
            xorlw h'2A' ; " * "
            btfsc STATUS,2
             goto CTRLA66
             ;goto A66
      ; CARACTER ESPECIAL " + "
A66
            movf DATO1, w
            xorlw h'2B' ; " + "
            btfsc STATUS,2
            goto CTRLA67
             ;goto A67
      ; CARACTER ESPECIAL " - "
A67
            movf DATO1, w
            xorlw h'2D' ; " - "
            btfsc STATUS,2
             goto CTRLA68
             ;goto A68
      ; CARACTER ESPECIAL " / "
A68
            movf DATO1, w
```

```
xorlw h'2F' ; " / "
btfsc STATUS,2
```

```
goto CTRLA69
;goto A69
```
**; CARACTER ESPECIAL " ( "**

# **A69**

```
movf DATO1, w
xorlw h'28' ; " ( "
btfsc STATUS,2
goto CTRLA70
;goto A70
```

```
; CARACTER ESPECIAL " ) "
```
# **A70**

```
movf DATO1, w
xorlw h'29' ; " ) "
btfsc STATUS,2
goto CTRLA71
;goto A71
```

```
; CARACTER ESPECIAL " # "
```
# **A71**

```
movf DATO1, w
xorlw h'23' ; " # "
btfsc STATUS,2
goto CTRLA72
;goto A72
```

```
; CARACTER ESPECIAL " : "
```

```
A72
```

```
movf DATO1, w
xorlw h'3A' ; " : "
btfsc STATUS,2
goto CTRLA73
;goto A73
```
**; CARACTER ESPECIAL " ; "**

```
movf DATO1, w
xorlw h'3B' ; " ; "
btfsc STATUS,2
goto CTRLA74
```
# **; CARACTER ESPECIAL " . "**

# **A74**

```
movf DATO1, w
xorlw h'2E' ; " . "
btfsc STATUS,2
goto CTRLA75
```
**; CARACTER ESPECIAL " \_ "**

# **A75**

```
movf DATO1, w
xorlw h'5F' ; " _ "
btfsc STATUS,2
goto CTRLA76
```
**; CARACTER ESPECIAL " ¿ "**

# **A76**

```
movf DATO1, w
xorlw .191 ; " ¿ "
btfsc STATUS,2
goto CTRLA77
```
**; CARACTER ESPECIAL " ? "**

## **A77**

```
movf DATO1, w
xorlw .63 ; " ? "
btfsc STATUS,2
goto CTRLA78
```
**; CARACTER ESPECIAL " ¡ "**

```
movf DATO1, w
xorlw .161 ; " ¡ "
```

```
btfsc STATUS,2
            goto CTRLA79
     ; CARACTER ESPECIAL " ! "
A79
            movf DATO1, w
            xorlw .33 ; " ! "
            btfsc STATUS,2
            goto CTRLA80
      ; CARACTER ESPECIAL " , "
A80
            movf DATO1, w
            xorlw .44 ; " , "
            btfsc STATUS,2
            goto CTRLA81
      ; CARACTER ESPECIAL " ESPACIO "
A81
            movf DATO1, w
            xorlw .32 ; " ESPACIO EN BLANCO "
            btfsc STATUS,2
            goto CTRLA82
      ; CARACTER ESPECIAL '
A82
            movf DATO1, w
            xorlw .39 ; Comilla simple
           btfsc STATUS,2
            goto CTRLA83
      ; CARACTER ESPECIAL "
A83
            movf DATO1, w
            xorlw .34 ; Comilla doble
            btfsc STATUS,2
            goto CTRLA84
```

```
A84
            movf DATO1, w
           xorlw .38 ; " & "
           btfsc STATUS,2
            goto CTRLA85
   ; CARACTER ESPECIAL $
A85
            movf DATO1, w
            xorlw .36 ; " $ "
           btfsc STATUS,2
           goto CTRLA86
    ; CARACTER ESPECIAL %
A86
            movf DATO1, w
           xorlw .37 ; " % "
           btfsc STATUS,2
            goto CTRLA87
   ; CARACTER ESPECIAL <
A87
            movf DATO1, w
           xorlw .60 ; " < "
           btfsc STATUS,2
            goto CTRLA88
   ; CARACTER ESPECIAL >
A88
            movf DATO1, w
            xorlw .62 ; " > "
           btfsc STATUS,2
            goto CTRLA89
```
 **; CARACTER ESPECIAL &**

 **; CARACTER ESPECIAL =**

```
A89
```

```
movf DATO1, w
xorlw .61 ; " = "
btfsc STATUS,2
goto CTRLA90
```
 **; CARACTER ESPECIAL á**

# **A90**

```
movf DATO1, w
xorlw .225 ; " á "
btfsc STATUS,2
goto CTRLA91
```
# **; CARACTER ESPECIAL é**

# **A91**

```
movf DATO1, w
xorlw .233 ; " é "
btfsc STATUS,2
goto CTRLA92
```
 **; CARACTER ESPECIAL í**

# **A92**

```
movf DATO1, w
xorlw .237 ; " í "
btfsc STATUS,2
goto CTRLA93
```
 **; CARACTER ESPECIAL ó**

```
A93
```

```
movf DATO1, w
xorlw .243 ; " ó "
btfsc STATUS,2
goto CTRLA94
```
 **; CARACTER ESPECIAL ú**

**A94**

**movf DATO1, w**

```
xorlw .250 ; " ú "
btfsc STATUS,2
goto CTRLA95
```
# **; CARACTER ESPECIAL ü**

## **A95**

```
movf DATO1, w
xorlw .252 ; " ü "
btfsc STATUS,2
goto CTRLA96
```
#### **; CARACTER ESPECIAL ñ**

**A96**

```
movf DATO1, w
xorlw .241 ; " ñ "
btfsc STATUS,2
goto CTRLA97
```
#### **; CARACTER ESPECIAL Ñ**

# **A97**

```
movf DATO1, w
xorlw .209 ; " Ñ "
btfsc STATUS,2
goto CTRLA98
```
**return**

**; CONFIGURACION DE CONTROL DEL TECLADO CELULAR**

# **CTRLA0**

**; <SE CONFIGURA LA SEÑAL DE CONTROL QUE ACTIVA LA TECLA "@" DEL CELULAR>**

**call letarr**

**return**

**CTRLA1**

**; <SE CONFIGURA LA SEÑAL DE CONTROL QUE ACTIVA LA TECLA "A" DEL CELULAR>**

**call letmay**

**call letraa**

**call letmay**

**return**

#### **CTRLA2**

**; <SE CONFIGURA LA SEÑAL DE CONTROL QUE ACTIVA LA TECLA "B" DEL CELULAR>**

**call letmay call letrab**

**call letmay**

**return**

# **CTRLA3**

**; <SE CONFIGURA LA SEÑAL DE CONTROL QUE ACTIVA LA TECLA "C" DEL CELULAR>**

**call letmay**

**call letrac**

**call letmay**

**return**

#### **CTRLA4**

**; <SE CONFIGURA LA SEÑAL DE CONTROL QUE ACTIVA LA TECLA "D" DEL CELULAR>**

**call letmay call letrad call letmay**

**return**

## **CTRLA5**

**; <SE CONFIGURA LA SEÑAL DE CONTROL QUE ACTIVA LA TECLA "E" DEL CELULAR>**

**call letmay**

**call letrae**

**call letmay**

**return**

# **CTRLA6**

**; <SE CONFIGURA LA SEÑAL DE CONTROL QUE ACTIVA LA TECLA "F" DEL CELULAR>**

**call letmay**

**call letraf**

**call letmay**

**return**

# **CTRLA7**

**; <SE CONFIGURA LA SEÑAL DE CONTROL QUE ACTIVA LA TECLA "G" DEL CELULAR> call letmay call letrag call letmay return**

# **CTRLA8**

**; <SE CONFIGURA LA SEÑAL DE CONTROL QUE ACTIVA LA TECLA "H" DEL CELULAR> call letmay call letrah call letmay return**

#### **CTRLA9**

**; <SE CONFIGURA LA SEÑAL DE CONTROL QUE ACTIVA LA TECLA "I" DEL CELULAR> call letmay call letrai call letmay return**

## **CTRLA10**

**; <SE CONFIGURA LA SEÑAL DE CONTROL QUE ACTIVA LA TECLA "J" DEL CELULAR>**

**call letmay call letraj call letmay return**

## **CTRLA11**

- **; <SE CONFIGURA LA SEÑAL DE CONTROL QUE ACTIVA LA TECLA "K" DEL CELULAR>**
	- **call letmay**
	- **call letrak**
	- **call letmay**

```
return
```
## **CTRLA12**

- **; <SE CONFIGURA LA SEÑAL DE CONTROL QUE ACTIVA LA TECLA "L" DEL CELULAR>**
	- **call letmay call letral call letmay return**

#### **CTRLA13**

**; <SE CONFIGURA LA SEÑAL DE CONTROL QUE ACTIVA LA TECLA "M" DEL CELULAR> call letmay call letram call letmay return**

## **CTRLA14**

**; <SE CONFIGURA LA SEÑAL DE CONTROL QUE ACTIVA LA TECLA "N" DEL CELULAR> call letmay call letran**

**call letmay**

**return**

# **CTRLA15**

**; <SE CONFIGURA LA SEÑAL DE CONTROL QUE ACTIVA LA TECLA "O" DEL CELULAR>**

**call letmay call letrao**

**call letmay**

**return**

## **CTRLA16**

- **; <SE CONFIGURA LA SEÑAL DE CONTROL QUE ACTIVA LA TECLA "P" DEL CELULAR>**
	- **call letmay call letrap call letmay return**

#### **CTRLA17**

- **; <SE CONFIGURA LA SEÑAL DE CONTROL QUE ACTIVA LA TECLA "Q" DEL CELULAR>**
	- **call letmay call letraq call letmay return**

#### **CTRLA18**

- **; <SE CONFIGURA LA SEÑAL DE CONTROL QUE ACTIVA LA TECLA "R" DEL CELULAR>**
	- **call letmay call letrar call letmay return**

#### **CTRLA19**

**; <SE CONFIGURA LA SEÑAL DE CONTROL QUE ACTIVA LA TECLA "S" DEL CELULAR> call letmay call letras call letmay return**

#### **CTRLA20**

- **; <SE CONFIGURA LA SEÑAL DE CONTROL QUE ACTIVA LA TECLA "T" DEL CELULAR>**
	- **call letmay**
	- **call letrat**
	- **call letmay**

**return**

#### **CTRLA21**

- **; <SE CONFIGURA LA SEÑAL DE CONTROL QUE ACTIVA LA TECLA "U" DEL CELULAR>**
	- **call letmay**
	- **call letrau**
	- **call letmay**

**return**

#### **CTRLA22**

**; <SE CONFIGURA LA SEÑAL DE CONTROL QUE ACTIVA LA TECLA "V" DEL CELULAR>**

**call letmay call letrav call letmay return**

## **CTRLA23**

**; <SE CONFIGURA LA SEÑAL DE CONTROL QUE ACTIVA LA TECLA "W" DEL CELULAR>**

**call letmay call letraw call letmay return**

# **CTRLA24**

**; <SE CONFIGURA LA SEÑAL DE CONTROL QUE ACTIVA LA TECLA "X" DEL CELULAR>**

**call letmay**

- **call letrax**
- **call letmay**

**return**

#### **CTRLA25**

**; <SE CONFIGURA LA SEÑAL DE CONTROL QUE ACTIVA LA TECLA "Y" DEL CELULAR>**

**call letmay call letray call letmay**

**return**

#### **CTRLA26**

**; <SE CONFIGURA LA SEÑAL DE CONTROL QUE ACTIVA LA TECLA "Z" DEL CELULAR>**

**call letmay**

**call letraz**

**call letmay**

**return**

# **CTRLA27**

**; <SE CONFIGURA LA SEÑAL DE CONTROL QUE ACTIVA LA TECLA "a" DEL CELULAR>**

**call letraa**

```
return
```
#### **CTRLA28**

**; <SE CONFIGURA LA SEÑAL DE CONTROL QUE ACTIVA LA TECLA "b" DEL CELULAR> call letrab return**

#### **CTRLA29**

**; <SE CONFIGURA LA SEÑAL DE CONTROL QUE ACTIVA LA TECLA "c" DEL CELULAR> call letrac return**

### **CTRLA30**

**; <SE CONFIGURA LA SEÑAL DE CONTROL QUE ACTIVA LA TECLA "d" DEL CELULAR> call letrad return**

# **CTRLA31**

**; <SE CONFIGURA LA SEÑAL DE CONTROL QUE ACTIVA LA TECLA "e" DEL CELULAR> call letrae return**

#### **CTRLA32**

**; <SE CONFIGURA LA SEÑAL DE CONTROL QUE ACTIVA LA TECLA "f" DEL CELULAR> call letraf return**

#### **CTRLA33**

**; <SE CONFIGURA LA SEÑAL DE CONTROL QUE ACTIVA LA TECLA "g" DEL CELULAR> call letrag return**

#### **CTRLA34**

**; <SE CONFIGURA LA SEÑAL DE CONTROL QUE ACTIVA LA TECLA "h" DEL CELULAR>**

**call letrah**

**return**

#### **CTRLA35**

**; <SE CONFIGURA LA SEÑAL DE CONTROL QUE ACTIVA LA TECLA "i" DEL CELULAR> call letrai return**

# **CTRLA36**

**; <SE CONFIGURA LA SEÑAL DE CONTROL QUE ACTIVA LA TECLA "j" DEL CELULAR> call letraj return**

#### **CTRLA37**

**; <SE CONFIGURA LA SEÑAL DE CONTROL QUE ACTIVA LA TECLA "k" DEL CELULAR> call letrak return**

#### **CTRLA38**

**; <SE CONFIGURA LA SEÑAL DE CONTROL QUE ACTIVA LA TECLA "l" DEL CELULAR> call letral return**

#### **CTRLA39**

**; <SE CONFIGURA LA SEÑAL DE CONTROL QUE ACTIVA LA TECLA "m" DEL CELULAR> call letram return**

#### **CTRLA40**

**; <SE CONFIGURA LA SEÑAL DE CONTROL QUE ACTIVA LA TECLA "n" DEL CELULAR> call letran return**

# **CTRLA41**

**; <SE CONFIGURA LA SEÑAL DE CONTROL QUE ACTIVA LA TECLA "o" DEL CELULAR> call letrao**

**return**

#### **CTRLA42**

**; <SE CONFIGURA LA SEÑAL DE CONTROL QUE ACTIVA LA TECLA "p" DEL CELULAR>**

**call letrap**

**return**

#### **CTRLA43**

**; <SE CONFIGURA LA SEÑAL DE CONTROL QUE ACTIVA LA TECLA "q" DEL CELULAR> call letraq return**

## **CTRLA44**

**; <SE CONFIGURA LA SEÑAL DE CONTROL QUE ACTIVA LA TECLA "r" DEL CELULAR> call letrar**

**return**

#### **CTRLA45**

**; <SE CONFIGURA LA SEÑAL DE CONTROL QUE ACTIVA LA TECLA "s" DEL CELULAR> call letras return**

#### **CTRLA46**

**; <SE CONFIGURA LA SEÑAL DE CONTROL QUE ACTIVA LA TECLA "t" DEL CELULAR> call letrat return**

# **CTRLA47**

**; <SE CONFIGURA LA SEÑAL DE CONTROL QUE ACTIVA LA TECLA "u" DEL CELULAR> call letrau**

**return**

#### **CTRLA48**

**; <SE CONFIGURA LA SEÑAL DE CONTROL QUE ACTIVA LA TECLA "v" DEL CELULAR> call letrav return**

#### **CTRLA49**

**; <SE CONFIGURA LA SEÑAL DE CONTROL QUE ACTIVA LA TECLA "w" DEL CELULAR>**

**call letraw**

**return**
#### **CTRLA50**

**; <SE CONFIGURA LA SEÑAL DE CONTROL QUE ACTIVA LA TECLA "x" DEL CELULAR> call letrax return**

### **CTRLA51**

**; <SE CONFIGURA LA SEÑAL DE CONTROL QUE ACTIVA LA TECLA "y" DEL CELULAR> call letray return**

### **CTRLA52**

**; <SE CONFIGURA LA SEÑAL DE CONTROL QUE ACTIVA LA TECLA "z" DEL CELULAR> call letraz return**

#### **CTRLA53**

**; <SE CONFIGURA LA SEÑAL DE CONTROL QUE ACTIVA LA TECLA "0" DEL CELULAR> call letra0 return**

#### **CTRLA54**

**; <SE CONFIGURA LA SEÑAL DE CONTROL QUE ACTIVA LA TECLA "1" DEL CELULAR> call letra1 return**

### **CTRLA55**

**; <SE CONFIGURA LA SEÑAL DE CONTROL QUE ACTIVA LA TECLA "2" DEL CELULAR> call letra2 return**

#### **CTRLA56**

**; <SE CONFIGURA LA SEÑAL DE CONTROL QUE ACTIVA LA TECLA "3" DEL CELULAR> call letra3 return**

**CTRLA57**

**; <SE CONFIGURA LA SEÑAL DE CONTROL QUE ACTIVA LA TECLA "4" DEL CELULAR>**

**call letra4**

**return**

### **CTRLA58**

**; <SE CONFIGURA LA SEÑAL DE CONTROL QUE ACTIVA LA TECLA "5" DEL CELULAR> call letra5 return**

### **CTRLA59**

**; <SE CONFIGURA LA SEÑAL DE CONTROL QUE ACTIVA LA TECLA "6" DEL CELULAR> call letra6 return**

### **CTRLA60**

**; <SE CONFIGURA LA SEÑAL DE CONTROL QUE ACTIVA LA TECLA "7" DEL CELULAR> call letra7 return**

### **CTRLA61**

**; <SE CONFIGURA LA SEÑAL DE CONTROL QUE ACTIVA LA TECLA "8" DEL CELULAR> call letra8 return**

#### **CTRLA62**

**; <SE CONFIGURA LA SEÑAL DE CONTROL QUE ACTIVA LA TECLA "9" DEL CELULAR> call letra9**

**return**

### **CTRLA63**

**; <SE CONFIGURA LA SEÑAL DE CONTROL QUE ACTIVA LA TECLA " <-- " DEL CELULAR>**

**;call borra**

 **;call retardo**

**return**

#### **CTRLA64**

**; <SE CONFIGURA LA SEÑAL DE CONTROL QUE ACTIVA LA TECLA "DEL" DEL CELULAR>**

**;call borra**

### **;call retardo**

**return**

### **CTRLA65**

**; <SE CONFIGURA LA SEÑAL DE CONTROL QUE ACTIVA LA TECLA "BACKSPACE" DEL CELULAR> ;call borra**

 **;call retardo**

**return**

### **CTRLA66**

**; <SE CONFIGURA LA SEÑAL DE CONTROL QUE ACTIVA LA TECLA "\*" DEL CELULAR>**

 **call aster**

 **call retardo**

**call caracter\_42**

```
;call aster
```
 **;call retardo**

**return**

### **CTRLA67**

**; <SE CONFIGURA LA SEÑAL DE CONTROL QUE ACTIVA LA TECLA "+" DEL CELULAR>**

 **call aster**

 **call retardo**

 **call caracter\_43**

**;call aster**

 **;call retardo2**

**;call aster**

### **;call retardo**

**return**

#### **CTRLA68**

**; <SE CONFIGURA LA SEÑAL DE CONTROL QUE ACTIVA LA TECLA "-" DEL CELULAR>**

 **call letmen**

**return**

### **CTRLA69**

**; <SE CONFIGURA LA SEÑAL DE CONTROL QUE ACTIVA LA TECLA "/" DEL CELULAR>**

```
 call aster
```
 **call retardo**

**call caracter\_47**

**return**

### **CTRLA70**

**; <SE CONFIGURA LA SEÑAL DE CONTROL QUE ACTIVA LA TECLA "(" DEL CELULAR> call aster call retardo call caracter\_40 return**

# **CTRLA71**

**; <SE CONFIGURA LA SEÑAL DE CONTROL QUE ACTIVA LA TECLA ")" DEL CELULAR> call aster call retardo call caracter\_41 return**

### **CTRLA72**

**; <SE CONFIGURA LA SEÑAL DE CONTROL QUE ACTIVA LA TECLA "#" DEL CELULAR> call aster call retardo call caracter\_35 return**

# **CTRLA73**

**; <SE CONFIGURA LA SEÑAL DE CONTROL QUE ACTIVA LA TECLA ":" DEL CELULAR> call aster call retardo call caracter\_58 return**

#### **CTRLA74**

**; <SE CONFIGURA LA SEÑAL DE CONTROL QUE ACTIVA LA TECLA ";" DEL CELULAR>**

 **call aster**

 **call retardo**

```
call caracter_59
```
**return**

#### **CTRLA75**

**; <SE CONFIGURA LA SEÑAL DE CONTROL QUE ACTIVA LA TECLA "." DEL CELULAR> call letpun return**

# **CTRLA76**

**; <SE CONFIGURA LA SEÑAL DE CONTROL QUE ACTIVA LA TECLA "\_" DEL CELULAR>**

 **call aster**

- **call retardo**
	- **call letsub**

**return**

### **CTRLA77**

**; <SE CONFIGURA LA SEÑAL DE CONTROL QUE ACTIVA LA TECLA "¿" DEL CELULAR> call caracter\_168 return**

### **CTRLA78**

**; <SE CONFIGURA LA SEÑAL DE CONTROL QUE ACTIVA LA TECLA "?" DEL CELULAR> call caracter\_63 return**

### **CTRLA79**

**; <SE CONFIGURA LA SEÑAL DE CONTROL QUE ACTIVA LA TECLA "¡" DEL CELULAR> call caracter\_173 return**

### **CTRLA80**

**; <SE CONFIGURA LA SEÑAL DE CONTROL QUE ACTIVA LA TECLA "!" DEL CELULAR> call caracter\_33 return**

#### **CTRLA81**

**; <SE CONFIGURA LA SEÑAL DE CONTROL QUE ACTIVA LA TECLA "," DEL CELULAR>**

```
call caracter_44
```
**return**

#### **CTRLA82**

**; <SE CONFIGURA LA SEÑAL DE CONTROL QUE ACTIVA LA TECLA " " DEL CELULAR> call caracter\_32 return**

# **CTRLA83**

- **; <SE CONFIGURA LA SEÑAL DE CONTROL QUE ACTIVA EL CARACTER ' DEL CELULAR>**
	- **call aster**
	- **call retardo**
		- **call caracter\_39**

**return**

### **CTRLA84**

**; <SE CONFIGURA LA SEÑAL DE CONTROL QUE ACTIVA EL CARACTER " DEL CELULAR> call aster call retardo call caracter\_34 return**

### **CTRLA85**

**; <SE CONFIGURA LA SEÑAL DE CONTROL QUE ACTIVA EL CARACTER & DEL CELULAR> call aster call retardo call caracter\_38 return**

**CTRLA86**

**; <SE CONFIGURA LA SEÑAL DE CONTROL QUE ACTIVA EL CARACTER \$ DEL CELULAR>**

 **call aster**

 **call retardo**

**call caracter\_36**

**return**

**CTRLA87**

**; <SE CONFIGURA LA SEÑAL DE CONTROL QUE ACTIVA EL CARACTER % DEL CELULAR>**

 **call aster**

- **call retardo**
	- **call caracter\_37**

**return**

### **CTRLA88**

- **; <SE CONFIGURA LA SEÑAL DE CONTROL QUE ACTIVA EL CARACTER < DEL CELULAR> call aster**
	- **call retardo**
		- **call caracter\_60**

**return**

#### **CTRLA89**

**; <SE CONFIGURA LA SEÑAL DE CONTROL QUE ACTIVA EL CARACTER > DEL CELULAR> call aster call retardo call caracter\_62**

**return**

### **CTRLA90**

**; <SE CONFIGURA LA SEÑAL DE CONTROL QUE ACTIVA EL CARACTER = DEL CELULAR> call aster call retardo call caracter\_61**

**return**

#### **CTRLA91**

**; <SE CONFIGURA LA SEÑAL DE CONTROL QUE ACTIVA EL CARACTER á DEL CELULAR> call caracter\_160 return**

### **CTRLA92**

**; <SE CONFIGURA LA SEÑAL DE CONTROL QUE ACTIVA EL CARACTER é DEL CELULAR> call caracter\_130**

**return**

#### **CTRLA93**

**; <SE CONFIGURA LA SEÑAL DE CONTROL QUE ACTIVA EL CARACTER í DEL CELULAR> call caracter\_161 return**

### **CTRLA94**

**; <SE CONFIGURA LA SEÑAL DE CONTROL QUE ACTIVA EL CARACTER ó DEL CELULAR> call caracter\_162 return**

#### **CTRLA95**

**; <SE CONFIGURA LA SEÑAL DE CONTROL QUE ACTIVA EL CARACTER ú DEL CELULAR> call caracter\_163 return**

### **CTRLA96**

**; <SE CONFIGURA LA SEÑAL DE CONTROL QUE ACTIVA EL CARACTER ü DEL CELULAR> call caracter\_129 return**

### **CTRLA97**

**; <SE CONFIGURA LA SEÑAL DE CONTROL QUE ACTIVA EL CARACTER ñ DEL CELULAR> call caracter\_164 return**

### **CTRLA98**

**;Procedimiento "RECONOCER2":**

**; <SE CONFIGURA LA SEÑAL DE CONTROL QUE ACTIVA EL CARACTER Ñ DEL CELULAR> call letmay call caracter\_164 call letmay return**

**;Similar al procedimiento "RECONOCER" con la diferencia de que solo procesa numeros ;y es el utilizado cuando se pide el ingreso del NUMERO TELEFONICO CELULAR al cual**

```
;se le va a enviar el mensaje:
RECONOCER2
      ; CARACTER " 0 "
       movf DATO1, w
            xorlw h'30' ; " 0 "
            btfss STATUS,2 ;revisa la ZERO flag.
             goto B0
        call num0
       call retardo2
       return
      ; CARACTER " 1 "
B0
       movf DATO1, w
            xorlw h'31' ; " 1 "
            btfss STATUS,2 ;revisa la ZERO flag.
            goto B1
        call num1
       call retardo2
       return
      ; CARACTER " 2 "
B1
       movf DATO1, w
             xorlw h'32' ; " 2 "
            btfss STATUS,2 ;revisa la ZERO flag.
             goto B2
        call num2
        call retardo2
       return
      ; CARACTER " 3 "
B2
       movf DATO1, w
            xorlw h'33' ; " 3 "
             btfss STATUS,2 ;revisa la ZERO flag.
             goto B3
```

```
 call num3
        call retardo2
       return
      ; CARACTER " 4 "
B3
       movf DATO1, w
            xorlw h'34' ; " 4 "
            btfss STATUS,2 ;revisa la ZERO flag.
            goto B4
        call num4
        call retardo2
       return
      ; CARACTER " 5 "
B4
        movf DATO1, w
            xorlw h'35' ; " 5 "
            btfss STATUS,2 ;revisa la ZERO flag.
            goto B5
        call num5
        call retardo2
       return
      ; CARACTER " 6 "
B5
        movf DATO1, w
            xorlw h'36' ; " 6 "
            btfss STATUS,2 ;revisa la ZERO flag.
            goto B6
        call num6
        call retardo2
        return
      ; CARACTER " 7 "
B6
```
 **movf DATO1, w**

```
xorlw h'37' ; " 7 "
            btfss STATUS,2 ;revisa la ZERO flag.
            goto B7
       call num7
       call retardo2
       return
      ; CARACTER " 8 "
B7
       movf DATO1, w
           xorlw h'38' ; " 8 "
           btfss STATUS,2 ;revisa la ZERO flag.
           goto B8
       call num8
       call retardo2
       return
      ; CARACTER " 9 "
B8
       movf DATO1, w
           xorlw h'39' ; " 9 "
            btfss STATUS,2 ;revisa la ZERO flag.
           goto B9
       call num9
       call retardo2
B9
       return
```
### **;llama\_teclado**

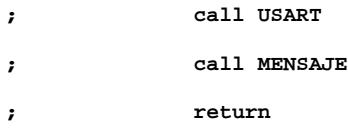

**;\*\*\*\*\* PROCESSOR DECLARATION & CONFIGURATION \*\*\*\*\***

### **;lazoini**

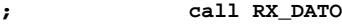

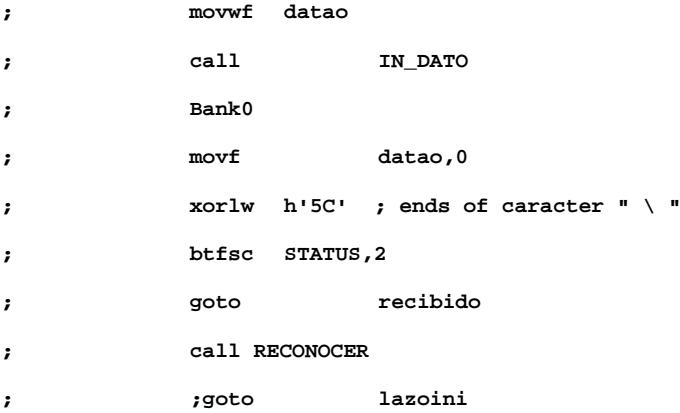

### **;recibido**

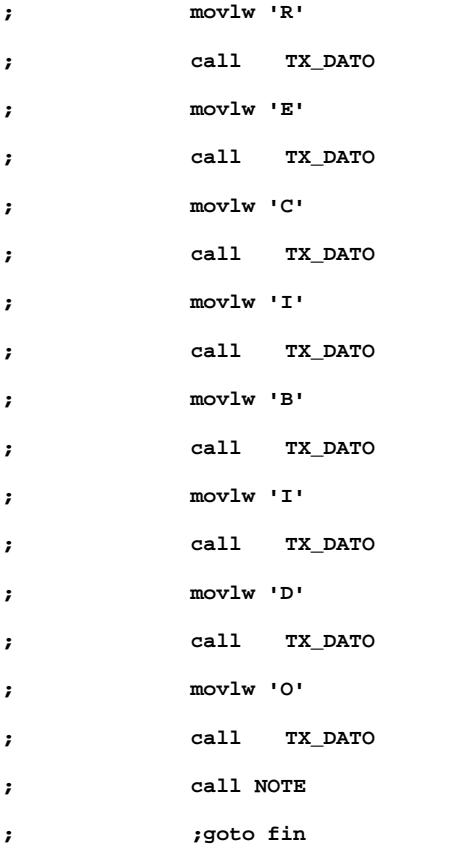

# **;MENSAJE**

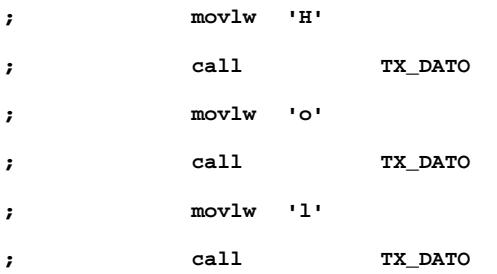

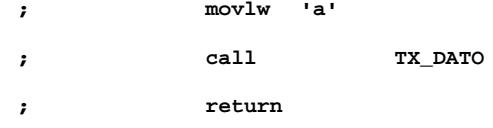

# **;NOTE**

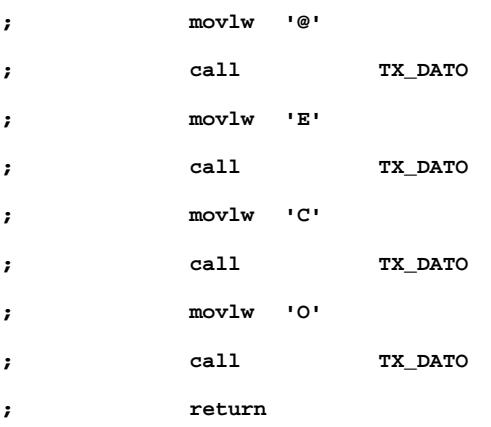

### **; @@@@ PROCESO DE RECEPCION @@@@**

### **;RX\_DATO**

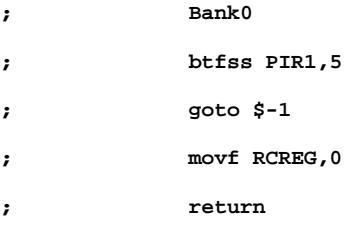

**; </// PROCESO DE TRANSMISION Y SALIDA DE CARACTER ///>**

# **;TX\_DATO**

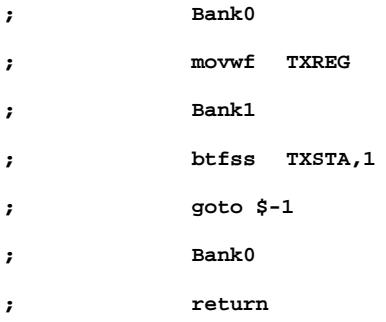

**;\*\*\*\* CONFIGURACION DE USART \*\*\*\***

# **;USART**

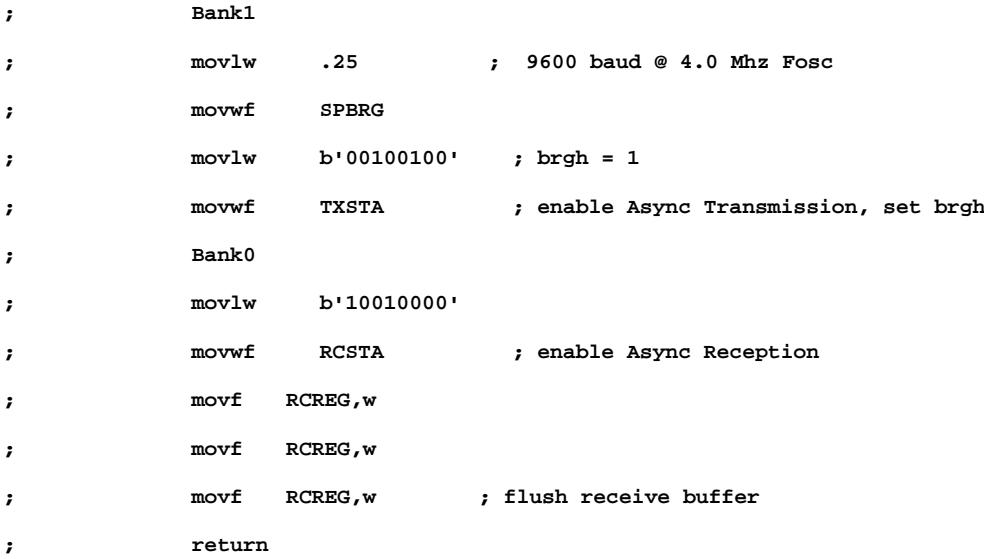

# **; %%%% PROCESO DE ENTRADA DE DATO %%%%**

# **;IN\_DATO**

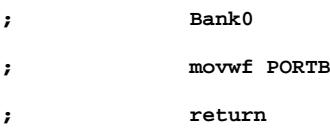

```
;SUBRUTINAS RELACIONADAS CON LA MEMORIA SERIAL:
```

```
;========================================================================º
;Esta rutina genera el start bit para la comunicacion serial
BSTART
    bsf STATUS, RP0 ;Seleccion del Banco 1
      movlw b'00111101'
    movwf TRISB 
    bcf STATUS, RP0 ;Seleccion del Banco 0
      bcf PORTB, sclk
      bsf PORTB, sdata
      nop
```
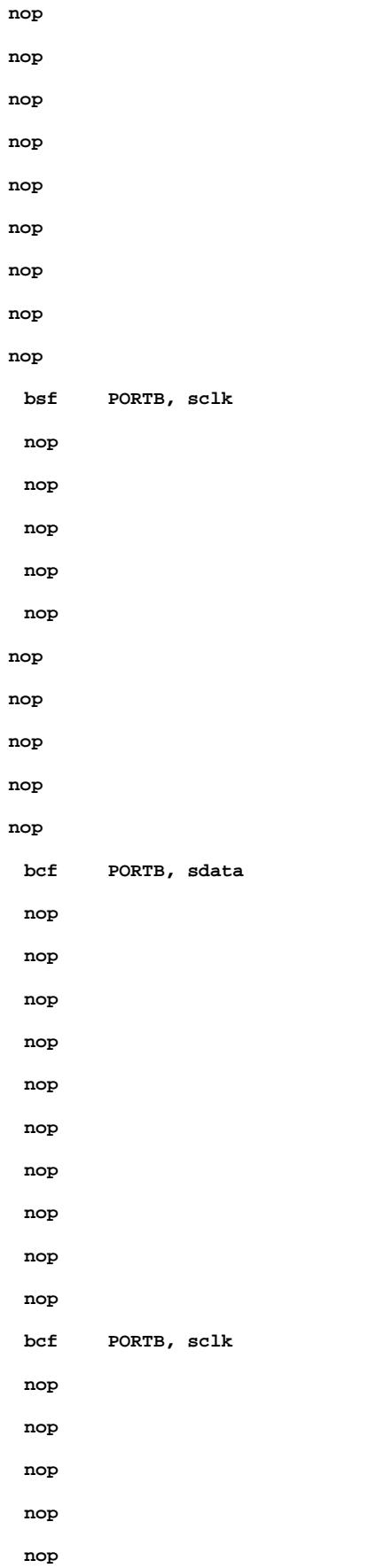

```
nop
       nop
       retlw 0
;========================================================================º
;Esta rutina genera el stop bit para la comunicacion serial
BSTOP
    bsf STATUS, RP0 ;Seleccion del Banco 1
       movlw b'00111101'
       movwf TRISB
    bcf STATUS, RP0 ;Seleccion del Banco 0
       bcf PORTB, sdata
       nop
       nop
       nop
       nop
       nop
       nop
       nop
       nop
       nop
       nop
       bsf PORTB, sclk
       nop
       nop
       nop
       nop
       nop
       nop
       nop
       nop
       nop
       bsf PORTB, sdata
       nop
       nop
       nop
       nop
       nop
```

```
nop
       nop
       nop
       nop
       nop
       bcf PORTB, sclk
       nop
       nop
       nop
       nop
       nop
       nop
       retlw 0
;========================================================================º
;Esta rutina toma el bit que se debe transmitir y lo saca al puerto
BITOUT
    bsf STATUS, RP0 ;Seleccion del Banco 1
    movlw b'00111101'
    movwf TRISB
    bcf STATUS, RP0 ;Seleccion del Banco 0
    bsf PORTB, sdata
    nop
    nop
    btfss eeprom, do
    bcf PORTB, sdata
clkout
       nop
       nop
       nop
       nop
       nop
       nop
       nop
       nop
       bsf PORTB, sclk
       nop
```

```
188
```
**nop**

```
nop
       nop
       nop
       nop
       nop
       nop
       nop
       nop
       bcf PORTB, sclk
       nop
       nop
       nop
       nop
       nop
       nop
       retlw 0
;========================================================================º
;Esta rutina lee un bit de la memoria y lo pone en un registro
BITIN
       bsf eeprom, di
    bsf STATUS, RP0 ;Seleccion del Banco 1
    movlw b'01111101'
    movwf TRISB
    bcf STATUS, RP0 ;Seleccion del Banco 0
     nop
    nop
     nop
    bsf PORTB, sclk
       nop
       nop
       nop
       nop
       nop
       nop
       nop
       nop
```
**nop**

```
nop
       nop
       nop
       nop
       nop
       nop
       nop
       nop
       nop
       nop
       nop
       nop
       nop
       nop
       nop
       btfss PORTB, sdata
       bcf eeprom, di
       bcf PORTB, sclk
       nop
       nop
       nop
       nop
       nop
       nop
       nop
       nop
       nop
       nop
       nop
       retlw 0
;========================================================================º
;Esta rutina se encarga de transmitir un byte hacia la memoria
       movlw .8
       movwf count
TXLP
```
**bcf eeprom, do**

**TX**

```
btfsc txbuf, 7
      bsf eeprom, do
      call BITOUT
      rlf txbuf, 1
      decfsz count, 1
      goto TXLP
       call BITIN
       retlw 0
;========================================================================º
;Esta rutina recibe un byte y lo entrega en el registro rxbuf
RX
       clrf rxbuf
      movlw .8
      movwf count
      bcf STATUS, 0
RXLP 
      rlf rxbuf, F
      call BITIN
      btfsc eeprom, di
      bsf rxbuf, 0
      decfsz count, 1
      goto RXLP
      bsf eeprom, do
       call BITOUT
      retlw 0
;========================================================================º
;Esta rutina recibe la direccion que se desea LEER 
;y devuelve el dato que tiene grabado
LEER_EEPROM
      call BSTART
      nop
      nop
      bcf slave, 0 ;va a escribir (comando y direccion)
      movf slave, w
      movwf txbuf
```
**call TX**

```
movf highaddr, w ;linea adicional para el caso 24LC256 (antes era el 24LC04).
      movwf txbuf ;linea adicional para el caso 24LC256 (antes era el 24LC04).
      call TX ;linea adicional para el caso 24LC256 (antes era el 24LC04).
      movf addr, w
      movwf txbuf
      call TX
      nop
      nop
      call BSTART
      nop
      nop
      bsf slave, 0 ;va a leer.
      movf slave, w
      movwf txbuf
      call TX
      nop
      call RX
      ;bsf eeprom, do
      ;call BITOUT
      nop
      nop
      nop
      call BSTOP
      retlw 0
;========================================================================º
;Esta rutina escribe un dato en la posicion de
;memoria que se le indique en el registro addr
ESCRIBIR_EEPROM
      call BSTART
      nop
      nop
      bcf slave, 0
      movf slave, w
      movwf txbuf
```

```
call TX
```
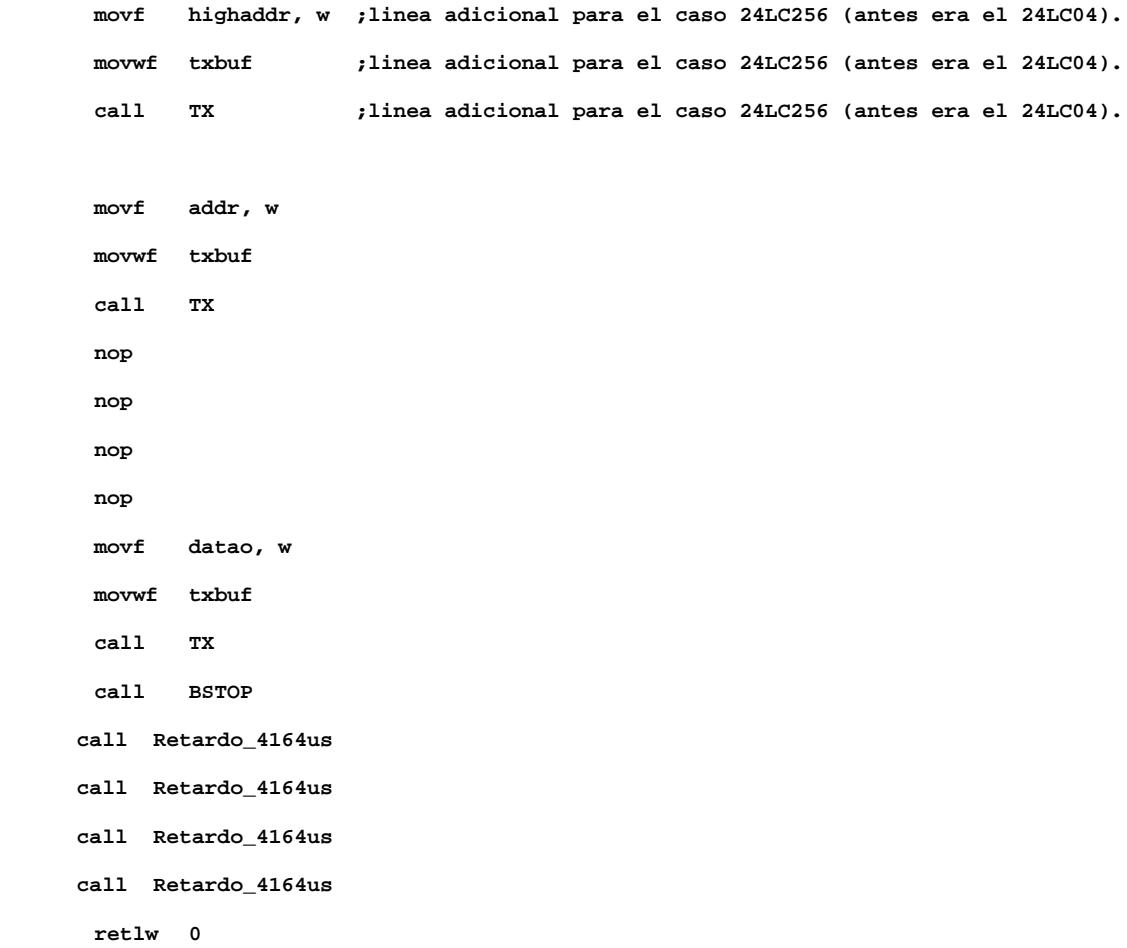

```
Retardo_4164us
```
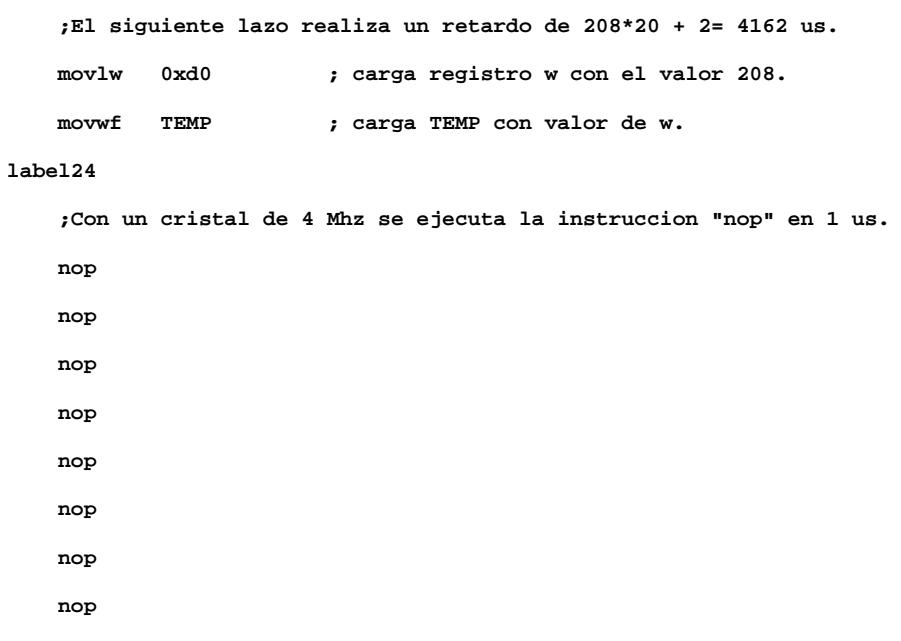

```
 nop
 nop 
 nop
 nop
 nop
 nop
 nop
 nop
 nop ;17 nops.
 decfsz TEMP, 1 ;toma 1 ciclo, excepto cuando salta si la condicion se cumple.
 goto label24 ;toma 2 ciclos. 
 nop
 return
```
**; A CONTINUACION ESTAN LOS PROCEDIMIENTOS QUE PONEN CADA UNO DE LOS CARACTERES ; QUE SE PUEDEN ESCRIBIR EN LOS MENSAJES DEL CELULAR (ANTES ERAN MACROS):** 

```
; Mayusculas
```

```
letmay
```

```
call numer
call retardo2
call retardo2
return
```
**; Letras ¿, ?, ¡, !, -, ,, ., @, 1**

```
letra1
```
**call num1**

```
call retardo2
```

```
letarr ;caracter arroba.
```
**call num1**

**call retardo2**

**letpun ;caracter punto.**

**call num1**

**call retardo2**

```
caracter_44
```
**call num1**

```
call retardo2
```
# **letmen**

**call num1**

**call retardo2**

# **caracter\_33**

```
call num1
```
**call retardo2**

# **caracter\_173**

**call num1**

**call retardo2**

```
caracter_63
```

```
call num1
```
**call retardo2**

```
caracter_168
```
**call num1**

- **call retardo2**
- **call num0**
- **call retardo2**
- **call borra**
- **call retardo2**

```
 return
```
**; Letras a, b, c, á, 2**

# **letra2**

**call num2**

**call retardo2**

```
caracter_160
```
**call num2**

**call retardo2**

# **letrac**

**call num2**

**call retardo2**

# **letrab**

**call num2**

**call retardo2**

```
letraa
```
**call num2**

```
call retardo2
call num0
call retardo2
call borra
call retardo2
```

```
 return
```
**; Letras d, e, f, é, 3 letra3 call num3**

**call retardo2**

### **caracter\_130**

**call num3**

**call retardo2**

# **letraf**

**call num3**

**call retardo2**

# **letrae**

**call num3**

**call retardo2**

# **letrad**

```
call num3
call retardo2
call num0
call retardo2
call borra
call retardo2
```

```
 return
```
**; Letras g, h, i, í, 4**

# **letra4**

**call num4**

**call retardo2**

```
caracter_161
```
**call num4**

**call retardo2**

```
letrai
```

```
call num4
      call retardo2
letrah
      call num4
      call retardo2
letrag
      call num4
      call retardo2
      call num0
      call retardo2
      call borra
```

```
call retardo2
```
**; Letras j, k, l, 5**

```
 return
```
**letra5 call num5 call retardo2 letral call num5 call retardo2 letrak call num5 call retardo2 letraj call num5**

```
call retardo2
call num0
call retardo2
call borra
call retardo2
```

```
 return
```
**; Letras m, n, o, ñ, ó, 6**

**letra6**

```
call num6
```
**call retardo2**

```
caracter_162
```
**call num6**

**call retardo2**

# **caracter\_164**

**call num6**

**call retardo2**

# **letrao**

**call num6**

**call retardo2**

### **letran**

**call num6**

**call retardo2**

# **letram**

- **call num6 call retardo2 call num0**
- **call retardo2**
- **call borra**
- **call retardo2**

# **return**

**; Letras p, q, r, s, 7 letra7 call num7 call retardo2 letras call num7 call retardo2 letrar call num7 call retardo2 letraq call num7 call retardo2**

# **letrap**

**call num7 call retardo2 call num0 call retardo2 call borra call retardo2**

# **return**

**; Letras t, u, v, ú, ü, 8 letra8 call num8 call retardo2 caracter\_129 call num8 call retardo2 caracter\_163 call num8 call retardo2**

### **letrav**

**call num8**

**call retardo2**

# **letrau**

**call num8**

**call retardo2**

# **letrat**

```
call num8
call retardo2
call num0
call retardo2
call borra
call retardo2
```
 **return**

# **; Letras w, x, y, z, 9**

**letra9**

```
call num9
```
**call retardo2**

# **letraz**

**call num9**

**call retardo2**

# **letray**

**call num9**

**call retardo2**

# **letrax**

**call num9**

**call retardo2**

# **letraw**

**call num9 call retardo2**

**call num0**

**call retardo2**

**call borra**

**call retardo2**

### **return**

**; Letras ESPACIO y CERO**

#### **letra0**

**call num0**

**call retardo2**

### **caracter\_32**

```
call num0
```
**call retardo2 call num1 call retardo2 call borra call retardo2**

```
return
```
**; Letras : ; + # \***

```
caracter_42
```

```
call abajo
```

```
call retardo2
```
# **caracter\_35**

```
call abajo
```
**call retardo2**

# **caracter\_43**

```
call abajo
```
**call retardo2**

# **call abajo**

**call retardo2**

# **caracter\_59**

**call abajo**

**call retardo2**

### **caracter\_58**

- **call abajo call retardo2**
- **call abajo**
- **call retardo2**
- **call abajo**
- **call retardo2**
- **call abajo**
- **call retardo2**
- **call abajo**
- **call retardo**
- **call menu**

**call retardo**

# **return**

**; Letras ( ) \_ / ' " & \$ % < > = caracter\_40 call arriba call retardo2**

```
caracter_41
      call arriba
      call retardo2
caracter_39
      call arriba
       call retardo2
caracter_34
      call arriba
      call retardo2
letsub
      call arriba
       call retardo2
caracter_38
      call arriba
      call retardo2
caracter_36
      call arriba
      call retardo2
caracter_37
      call arriba
      call retardo2
caracter_47
      call arriba
      call retardo2
caracter_60
       call arriba
       call retardo2
caracter_62
      call arriba
      call retardo2
caracter_61
       call arriba
      call retardo
       call menu
       call retardo
      return
```
**; Letra Arroba @**

# **;letarr**

- **; call aster**
- **; call retardo**
- **; call abajo**
- **; call retardo**
- **; call abajo**
- **; call retardo**
- **; call menu**
- **; call retardo**
- **; return**

# **; Letra Menos -**

### **;letmen**

- **; call aster**
- **; call retardo**
- **; call abajo**
- **; call retardo**
- **; call abajo**
- **; call retardo**
- **; call abajo**
- **; call retardo**
- **; call abajo**
- **; call retardo**
- **; call abajo**
- **; call retardo**
- **; call abajo**
- **; call retardo**
- **; call abajo**
- **; call retardo**
- **; call menu**
- **; call retardo**
- **; return**

**; Letra Punto .**

### **;letpun**

**; call aster**

- **; call retardo**
- **; call menu**
- **; call retardo**
- **; return**

**end**

**;========================================================================**

# **BIBLIOGRAFÍA.-**

# **Direcciones electrónicas.**

**[http://www.innovateur.com.mx](http://www.innovateur.com.mx/)** Página que contiene herramientas para la elaboración de planes de negocio.

<http://winred.com/EP/recursos/rplandenegocio/010027.html>Pagina que contiene planes de negocio y software de ejemplo.

**[http://www.microchip.com](http://www.microchip.com/)** Pagina de microchip la cual contiene descripción de los microcontroladores y memorias seriales.

<http://www.phanderson.com/PIC/PICC/> Pagina con varios ejemplos en lenguaje C para programar ciertos dispositivos.

<http://www.piclist.com/techref/piclist/index.htm> Lista Oficial FAQ para programadores de microcontroladores.

<http://www.doctronics.co.uk/4016.htm>Configuracion de switches 4016

# **Libros:**

Commercializing New Technologies Vijay K. Jolly Harvard Business School Press, 1997 Copyright (c) 1997 by the President and Fellows of Harvard College.